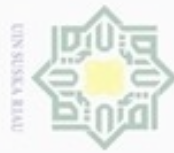

- $\omega$ Pengutipan hanya untuk kepentingan pendidikan, penelitian, penulisan karya ilmiah, penyusunan laporan, penulisan kritik atau tinjauan suatu masalah
- 
- Dilarang mengumumkan dan memperbanyak sebagian atau seluruh karya tulis ini dalam bentuk apapun tanpa izin UIN Suska Riau
	- Pengutipan tidak merugikan kepentingan yang wajar UIN Suska Riau
- 
- sebagian atau seluruh karya tulis ini tanpa mencantumkan dan menyebutkan sumber
- Hak Cipta Dilindungi Undang-Undang cipropriem gradulp

Hak

cipta

 $\Rightarrow$ 

 $\subset$ 

**4.1 Analisa**

**BAB IV**

**ANALISA DAN PERANCANGAN**

dan menguraikan pokok-pokok permasalahan pada penelitian. Tujuan dilakukan

analisa pada penelitian ini adalah mendapatkan pemahaman yang tepat terhadap

hal-hal yang berkaitan dengan penelitian. Pada penelitian ini akan dilakukan analisa

penelitian. Kebutuhan data pada penelitian ini adalah data citra daun yang memiliki

1. Data citra daun yang digunakan diperoleh secara langsung dari hasil

2. Data citra daun yang digunakan hanya bagian belakang daun karena tekstur pada bagian belakang lebih jelas dan tidak mempengaruhi bentuk daun. pada bagian belakang lebih jelas dan tidak mempengaruhi bentuk daun.

3. Data citra daun diambil pada siang hari dengan menggunakan *background*

Analisa proses pada penelitian ini terdiri dari tiga tahapan yaitu *pre-*

*processing*, *processing*, dan klasifikasi. Pada tahap *pre-processing* akan dilakukan

tahap mempersiapkan data mentah untuk digunakan pada tahap selanjutnya. Tahap

selanjutnya adalah *processing* yaitu pada tahap ini akan dilakukan penghitungan

ekstraksi ciri daun yang terdiri dari ekstraksi fitur tekstur GLCM, fitur morfologi

digital, dan normalisasi data. Tahap selanjutnya adalah klasifikasi daun dengan

4. Data citra daun yang digunakan adalah data citra dengan format .jpg.

berwarna putih dengan jarak pengambilan  $\pm$  30 cm.

menggunakan metode ANFIS untuk mendapatkan hasil klasifikasi.

pengambilan gambar dengan menggunakan kamera DSLR Canon EOS

terhadap kebutuhan data dan proses penelitian.

700D dengan resolusi 18 MP.

**4.1.1 Analisa Kebutuhan Data**

kriteria sebagai berikut:

**4.1.2 Analisa Proses**

**ISlamic** 

m

B

Riau

Analisa adalah tahapan yang penting dalam penelitian untuk menjabarkan

Tahapan ini dilakukan untuk menganalisa data yang dibutuhkan pada

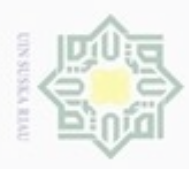

 $\alpha$ 

Pengutipan hanya untuk kepentingan pendidikan, penelitian, penulisan

sebagian atau seluruh karya tulis ini tanpa mencantumkan dan menyebutkan sumber

karya ilmiah, penyusunan laporan, penulisan kritik atau tinjauan suatu masalah

sity of Sultan Syarif Kasim Riau

Hak Cipta Dilindungi Undang-Undang

Dilarang mengubp

N

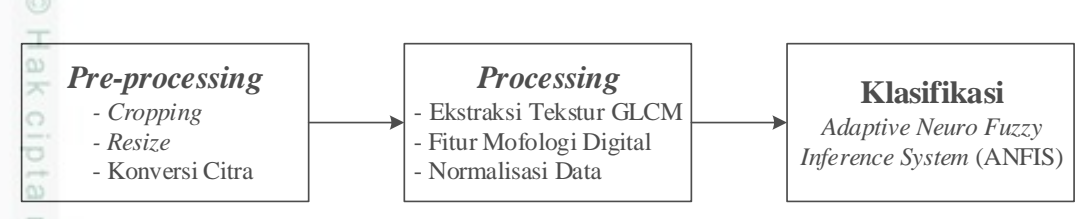

## **Gambar 4.1 Analisa Proses Klasifikasi Daun Tanaman Herbal**

## **4.4.1.1** *Pre-processing*

Pada tahap *pre-processing* ini akan dilakukan teknik pengolahan pada data citra awal untuk mendapatkan data citra yang akan digunakan pada penelitian. Data awal citra adalah data citra daun berukuran 5184  $\times$  3456 piksel dengan format .jpg. Gambar 4.2 berikut ini adalah data citra daun tanaman cincau hijau sebelum dilakukan tahap *pre-processing*.

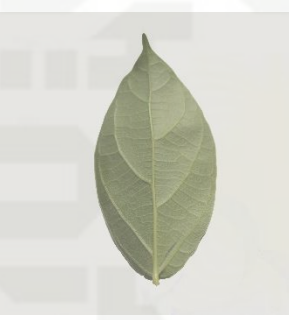

## **Gambar 4.2 Data Citra Daun Sebelum Tahap** *Pre-processing*

eas Data citra daun tersebut selanjunya akan dilakukan *pre-processing* yaitu *cropping*, *resize*, dan konversi citra.

## **A.** *Cropping*

*Cropping* dilakukan untuk memotong *background* agar citra hanya fokus ă pada objek daun saja. Rasio pemotongan citra adalah sebesar 2:3 sehingga ukuran citra menjadi 2304 × 3456 piksel.

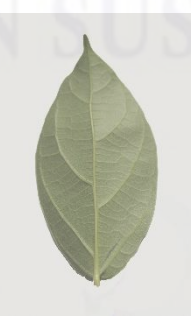

**Gambar 4.3 Data Citra Daun Setelah** *Cropping*

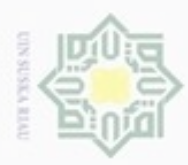

 $\alpha$ 

Hak Cipta Dilindungi Undang-Undang

milik UIN Suska

Ria

N

## **B.** *Resize*

Data citra daun setelah *cropping* selanjutnya akan dilakukan *resize*. Rasio  $_{\odot}$ yang digunakan adalah sebesar 2:3 sehingga ukuran citra menjadi 200 × 300 piksel.

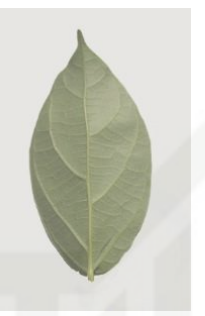

## **Gambar 4.4 Data Citra Daun Setelah** *Resize*

## **C. Konversi Citra**

Setelah proses *cropping* dan *resize*, data citra daun akan dilakukan konversi citra. Citra berwarna (RGB) akan dikonversikan menjadi citra berskala keabuan (*grayscale*) dengan menggunakan Persamaan (2.3). Sebelum mendapatkan nilai *grayscale* citra, dibutuhkan nilai komponen RGB dari citra berwarna. Nilai komponen R, G, dan B dari citra yang akan dilakukan proses konversi adalah sebagai berikut.

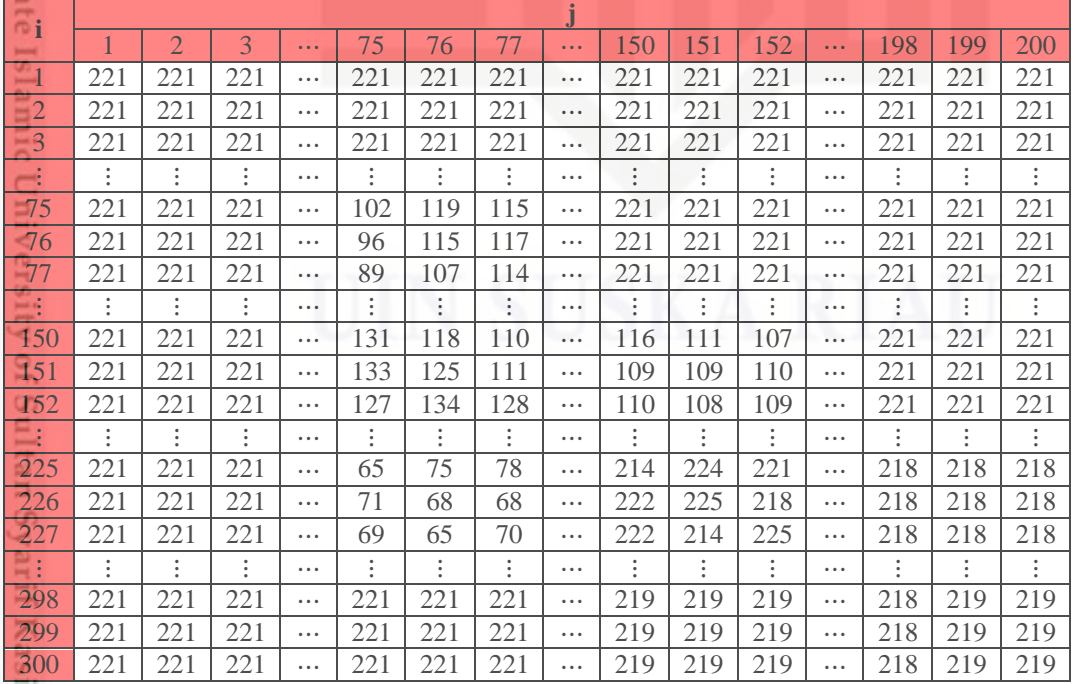

## **Tabel 4.1 Nilai Komponen R**

## m Riau

Dilarang mengumumkan dan memperbanyak sebagian atau seluruh karya tulis ini dalam bentuk apapun tanpa izin UIN Suska Riau ö Pengutipan tidak merugikan kepentingan yang wajar UIN Suska Riau Dilarang menguup sebagan atau seluruh karya tulis ini tanpa mencantumkan dan menyebutkan sumber

Pengutipan hanya untuk kepentingan pendidikan, penelitian, penulisan

karya ilmiah, penyusunan laporan, penulisan kritik atau tinjauan suatu masalah

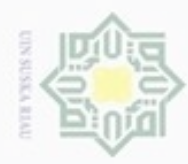

 $\omega$ 

Hak Cipta Dilindungi Undang-Undang

Dilarang mengutip sebagian atau seluruh karya tulis ini tanpa mencantumkan dan menyebutkan sumber:

N

## **Tabel 4.2 Nilai Komponen G**

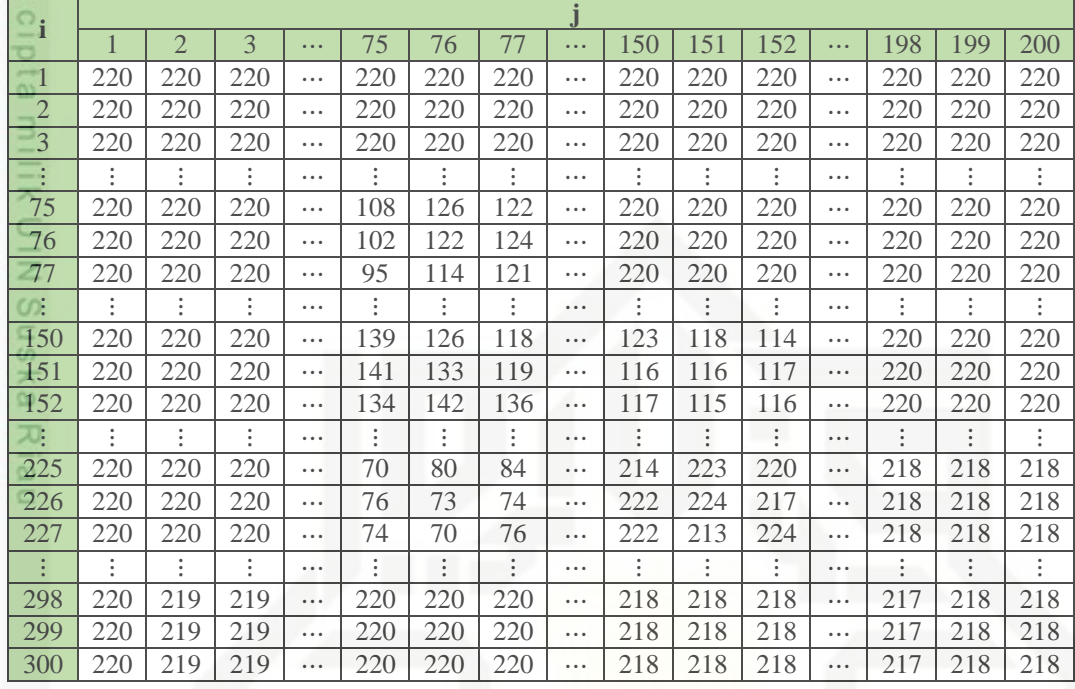

## **Tabel 4.3 Nilai Komponen B**

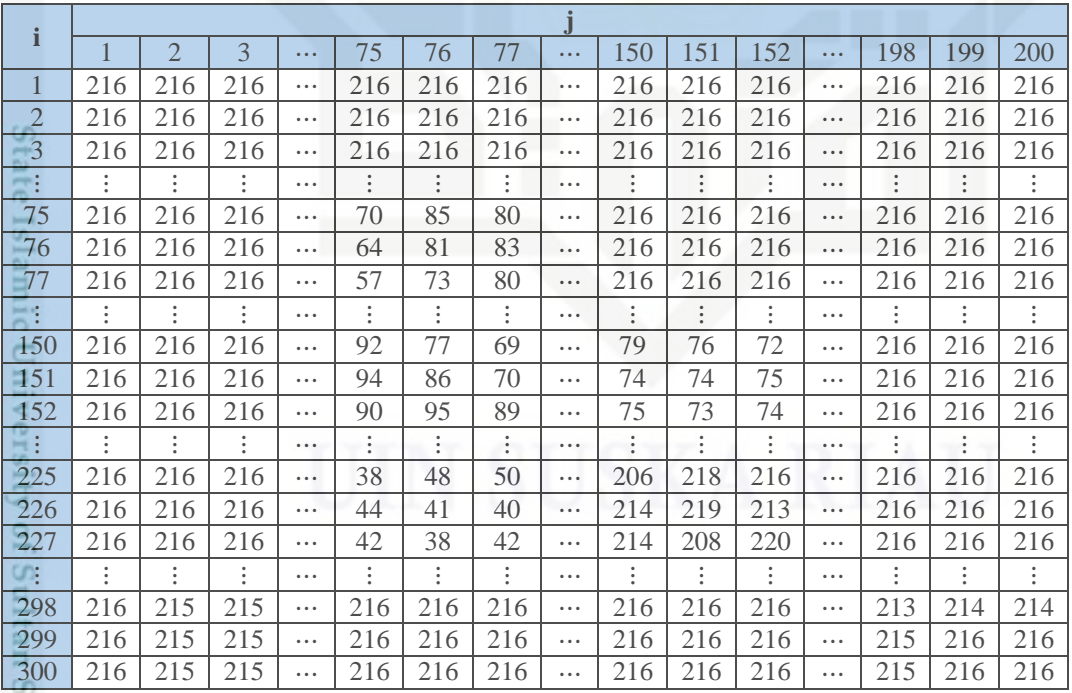

yarı Setelah mendapatkan nilai komponen R, G, dan B maka nilai *grayscale* dapat dihitung dengan menggunakan Persamaan (2.3). Proses perhitungan konversi citra RGB menjadi citra *grayscale* adalah sebagai berikut:

. Dilarang mengumumkan dan memperbanyak sebagian atau seluruh karya tulis ini dalam bentuk apapun tanpa izin UIN Suska Riau b. Pengutipan tidak merugikan kepentingan yang wajar UIN Suska Riau

Riau

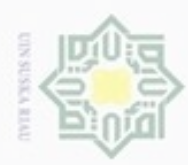

 $\omega$ 

ø

Hak Cipta Dilindungi Undang-Undang

Dilarang mengutip sebagian atau seluruh karya tulis ini tanpa mencantumkan dan menyebutkan sumber

Pengutipan hanya untuk kepentingan pendidikan, penelitian, penulisan

N

 $\overline{I_{(1,1)}}$  = (0,2989 × 221) + (0,5870 × 220) + (0,1141 × 216) = 219,8425 ⋮  $I_{(75,75)} = (0,2989 \times 102) + (0,5870 \times 108) + (0,1141 \times 70) = 101,8708$ ⋮  $I_{(150,150)} = (0,2989 \times 116) + (0,5870 \times 123) + (0,1141 \times 79) = 115,8873$ ⋮  $\overline{I_{(300,200)}} = (0,2989 \times 219) + (0,5870 \times 218) + (0,1141 \times 216) = 218,0707$  $\geq$ Berdasarkan perhitungan di atas, maka hasil perhitungan konversi citra

RGB menjadi citra *grayscale* dapat dilihat pada Tabel 4.4 sebagai berikut.

**Tabel 4.4 Nilai Matriks** *Grayscale*

| W<br>$-i$              |                |                      |                |          |                      |                |                      |                                                                                         |                |                      |                      |          |                |                      |     |
|------------------------|----------------|----------------------|----------------|----------|----------------------|----------------|----------------------|-----------------------------------------------------------------------------------------|----------------|----------------------|----------------------|----------|----------------|----------------------|-----|
| $\omega$               | 1              | 2                    | 3              | $\cdots$ | 75                   | 76             | 77                   | $\bullet\hspace{0.1cm} \bullet\hspace{0.1cm}\bullet\hspace{0.1cm}\bullet\hspace{0.1cm}$ | 150            | 151                  | 152                  | $\cdots$ | 198            | 199                  | 200 |
| $-1$                   | 220            | 220                  | 220            | $\cdots$ | 220                  | 220            | 220                  |                                                                                         | 220            | 220                  | 220                  | $\cdots$ | 220            | 220                  | 220 |
| $\overline{2}$         | 220            | 220                  | 220            | $\cdots$ | 220                  | 220            | 220                  | $\cdots$                                                                                | 220            | 220                  | 220                  | $\cdots$ | 220            | 220                  | 220 |
| 3                      | 220            | 220                  | 220            | $\cdots$ | 220                  | 220            | 220                  | $\cdots$                                                                                | 220            | 220                  | 220                  | $\cdots$ | 220            | 220                  | 220 |
| $\bullet$<br>$\bullet$ |                | :                    | ٠<br>٠         | $\cdots$ | ٠<br>٠               | $\ddot{\cdot}$ | ÷                    | $\cdots$                                                                                | :              | ٠<br>٠               | ٠<br>٠               | $\cdots$ | :              | ٠                    | ÷   |
| 75                     | 220            | 220                  | 220            | $\cdots$ | 102                  | 119            | 115                  | $\cdots$                                                                                | 220            | 220                  | 220                  | $\cdots$ | 220            | 220                  | 220 |
| 76                     | 220            | 220                  | 220            | $\cdots$ | 96                   | 115            | 117                  | $\cdots$                                                                                | 220            | 220                  | 220                  | $\cdots$ | 220            | 220                  | 220 |
| 77                     | 220            | 220                  | 220            |          | 89                   | 107            | 114                  | $\cdots$                                                                                | 220            | 220                  | 220                  | $\cdots$ | 220            | 220                  | 220 |
| $\ddot{\phantom{a}}$   |                | $\ddot{\phantom{a}}$ | $\bullet$      | $\cdots$ | $\ddot{\phantom{a}}$ |                | $\ddot{\phantom{a}}$ | $\cdots$                                                                                | $\ddot{\cdot}$ | $\ddot{\phantom{a}}$ | :                    | $\cdots$ | $\ddot{\cdot}$ | $\ddot{\phantom{a}}$ | :   |
| 150                    | 220            | 220                  | 220            | $\cdots$ | 131                  | 118            | 110                  | $\cdots$                                                                                | 116            | 111                  | 107                  | $\cdots$ | 220            | 220                  | 220 |
| 151                    | 220            | 220                  | 220            | $\cdots$ | 133                  | 125            | 111                  | $\cdots$                                                                                | 109            | 109                  | 110                  | $\cdots$ | 220            | 220                  | 220 |
| 152                    | 220            | 220                  | 220            | $\cdots$ | 127                  | 134            | 128                  | $\cdots$                                                                                | 110            | 108                  | 109                  | $\cdots$ | 220            | 220                  | 220 |
|                        | $\ddot{\cdot}$ | ÷                    | $\ddot{\cdot}$ | $\cdots$ | $\ddot{\phantom{a}}$ | $\ddot{\cdot}$ | $\vdots$             | $\cdots$                                                                                | $\vdots$       | ÷                    | $\ddot{\phantom{a}}$ | $\cdots$ | :              | $\ddot{\cdot}$       | ŧ.  |
| 225                    | 220            | 220                  | 220            | $\cdots$ | 65                   | 75             | 78                   |                                                                                         | 213            | 223                  | 220                  | $\cdots$ | 218            | 218                  | 218 |
| 226                    | 220            | 220                  | 220            | $\cdots$ | 71                   | 68             | 68                   | $\cdots$                                                                                | 221            | 224                  | 217                  | $\cdots$ | 218            | 218                  | 218 |
| 227                    | 220            | 220                  | 220            | $\cdots$ | 69                   | 65             | 70                   |                                                                                         | 221            | 213                  | 224                  | $\cdots$ | 218            | 218                  | 218 |
| 壽                      |                | $\ddot{\phantom{a}}$ | :              | $\cdots$ | $\vdots$             | $\ddot{\cdot}$ | $\ddot{\cdot}$       | $\cdots$                                                                                | ÷              | $\vdots$             | $\vdots$             | $\cdots$ | :              | $\ddot{\cdot}$       | ÷   |
| 298                    | 220            | 219                  | 219            | $\cdots$ | 220                  | 220            | 220                  | $\cdots$                                                                                | 218            | 218                  | 218                  | $\cdots$ | 217            | 218                  | 218 |
| 299                    | 220            | 219                  | 219            | $\cdots$ | 220                  | 220            | 220                  | $\cdots$                                                                                | 218            | 218                  | 218                  | $\cdots$ | 217            | 218                  | 218 |
| 300                    | 220            | 219                  | 219            | $\cdots$ | 220                  | 220            | 220                  | $\cdots$                                                                                | 218            | 218                  | 218                  | $\cdots$ | 217            | 218                  | 218 |

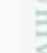

Kasim Riau

karya ilmiah, penyusunan laporan, penulisan kritik atau tinjauan suatu masalah

Berikut adalah *pseudocode* pada Matlab untuk konversi citra RGB menjadi

```
citra grayscale.
image = imread('E:/Matlab Tugas Akhir/Citra 
Daun/Cincau Hijau-1.jpg'); % untuk membaca data citra RGB
R = \text{image}(:,:,1); % untuk mendapatkan nilai komponen R
G = \text{image}(:,:,2); % untuk mendapatkan nilai komponen G
B = \text{image}(:,:,3); % untuk mendapatkan nilai komponen B
Grayscale = (0.2989*R) + (0.5870*G) + (0.1141*B); % untuk
mendapatkan nilai grayscale
```
**Gambar 4.5** *Pseudocode* **Konversi Citra RGB ke Citra** *Grayscale*

IV-5

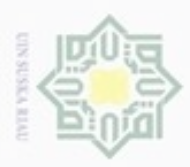

 $\alpha$ 

Hak Cipta Dilindungi Undang-Undang

Dilarang mengutip sebagian atau seluruh karya tulis ini tanpa mencantumkan dan menyebutkan sumber

 $\frac{1}{2}$ Hasil konversi citra RGB daun menjadi citra *grayscale* tersebut selanjutnya akan dikonversikan kembali menjadi citra biner dengan menggunakan Persamaan (2.4). Konversi citra *grayscale* menjadi citra biner akan menggunakan nilai *threshold* (a) = 153. Proses perhitungan konversi citra *grayscale* menjadi citra biner adalah sebagai berikut:

 $b(I_{(1,1)}) = \begin{cases} 1,220 \ge 153 \\ 0,220 < 153 \end{cases} = 1$ ⋮  $b(I_{(75,75)}) = \begin{cases} 1,102 \ge 153 \\ 0,102 < 153 \end{cases} = 0$ ⋮  $b(I_{(150,150)}) = \begin{cases} 1,116 \ge 153 \\ 0,116 < 153 \end{cases} = 0$ ⋮  $b(I_{(300,200)}) = \begin{cases} 1,218 \ge 153 \\ 0,218 < 153 \end{cases} = 1$ 

Berdasarkan perhitungan di atas, maka hasil perhitungan konversi citra *grayscale* menjadi citra biner dapat dilihat pada Tabel 4.5 sebagai berikut.

## **Tabel 4.5 Nilai Matriks Biner**

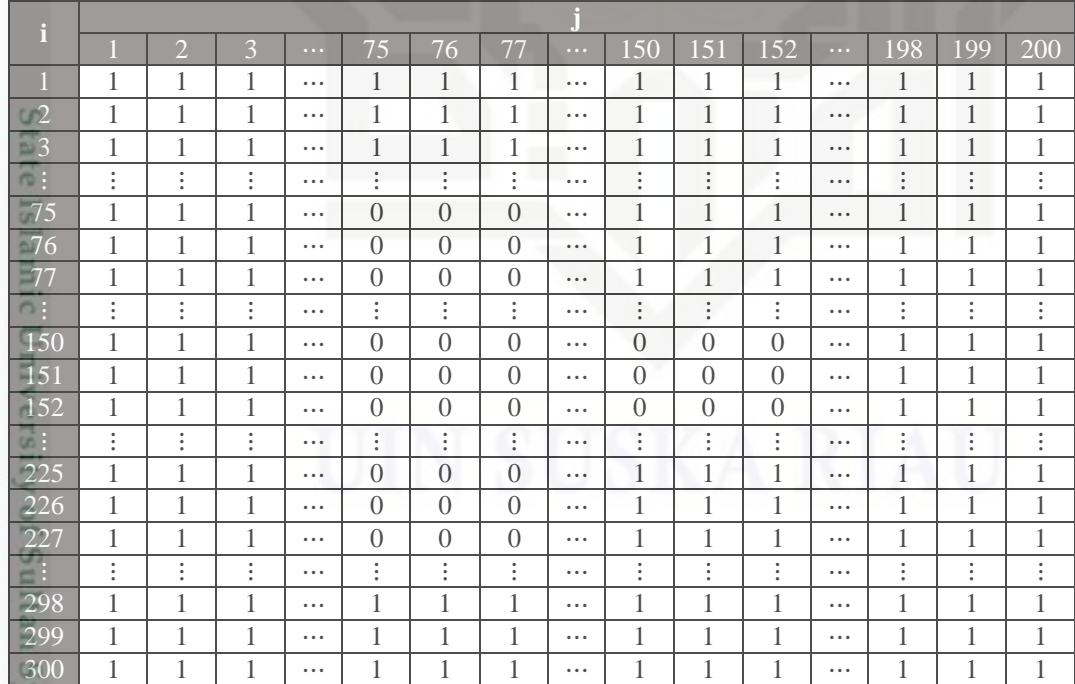

arif Kasim Riau

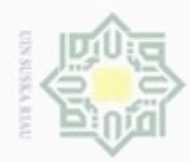

 $\infty$ 

Pengutipan

hanya untuk uerbeges

kepentingan pendidikan, e/uex ununjes nepe

penelitian,

benulisan

karya ilmiah, penyusunan laporan, penulisan kritik atau tinjauan suatu masalah

sijnt

ini tanpa mencantumkan dan menyebutkan sumber

State Islamic

Riau

N

## $\frac{1}{2}$

Hak Cipta Dilindungi Undang-Undang

Dueueig

ueuand

Berikut adalah *pseudocode* pada Matlab untuk konversi citra *grayscale* menjadi citra biner.

```
img = Grayscale; % untuk mengambil nilai citra grayscale
[tinggi, lebar] = size(img); % untuk mendapatkan ukuran
citra
threshold = 153; % menentukan nilai threshold
biner = zeros(tinggi, lebar); % matriks kosong untuk 
menampung hasil konversi
% algoritma untuk konversi citra grayscale ke citra biner
for baris=1 : tinggi
f(x) = \frac{f(x)}{f(x)} for kolom=1 : lebar
\frac{m}{\pi} if img(baris, kolom) >= threshold
 biner(baris, kolom) = 1;
 else
 biner(baris, kolom) = 0;
 end 
     end
end
```
## **Gambar 4.6** *Pseudocode* **Konversi Citra** *Grayscale* **ke Citra Biner**

Hasil dari konversi citra RGB menjadi citra *grayscale* dan kemudian dikonversikan kembali menjadi citra biner dapat dilihat pada Gambar 4.7 berikut ini.

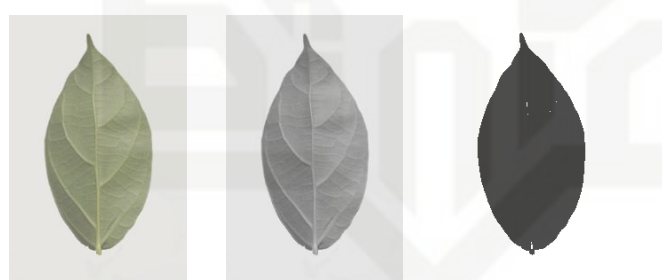

## **Gambar 4.7 Citra RGB (kanan), Citra** *Grayscale* **(tengah), Citra Biner (kiri)**

## **4.4.1.2** *Processing*

Tahap *processing* adalah tahap yang dilakukan untuk mendapatkan nilai ekstraksi ciri daun. Pada penelitian ini digunakan ekstraksi fitur tekstur GLCM dan fitur morfologi digital.

## **A. Ekstraksi Fitur Tekstur GLCM**

*Grey Level Co-occurrence Matrix* (GLCM) adalah matriks derajat keabuan yang merepresentasikan hubungan suatu derajat keabuan dengan derajat keabuan lain dengan menggunakan perhitungan statistik tekstur orde kedua. *Input* yang

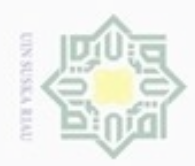

Hak Cipta Dilindungi Undang-Undang

 $\frac{1}{2}$ 

 $\equiv$ 

State Islamic University

Kasim Riau

Dilarang mengutip sebagian atau seluruh karya tulis ini tanpa mencantumkan dan menyebutkan sumber

Pengutipan hanya untuk kepentingan pendidikan, penelitian, penulisan

N

ø  $\infty$ 

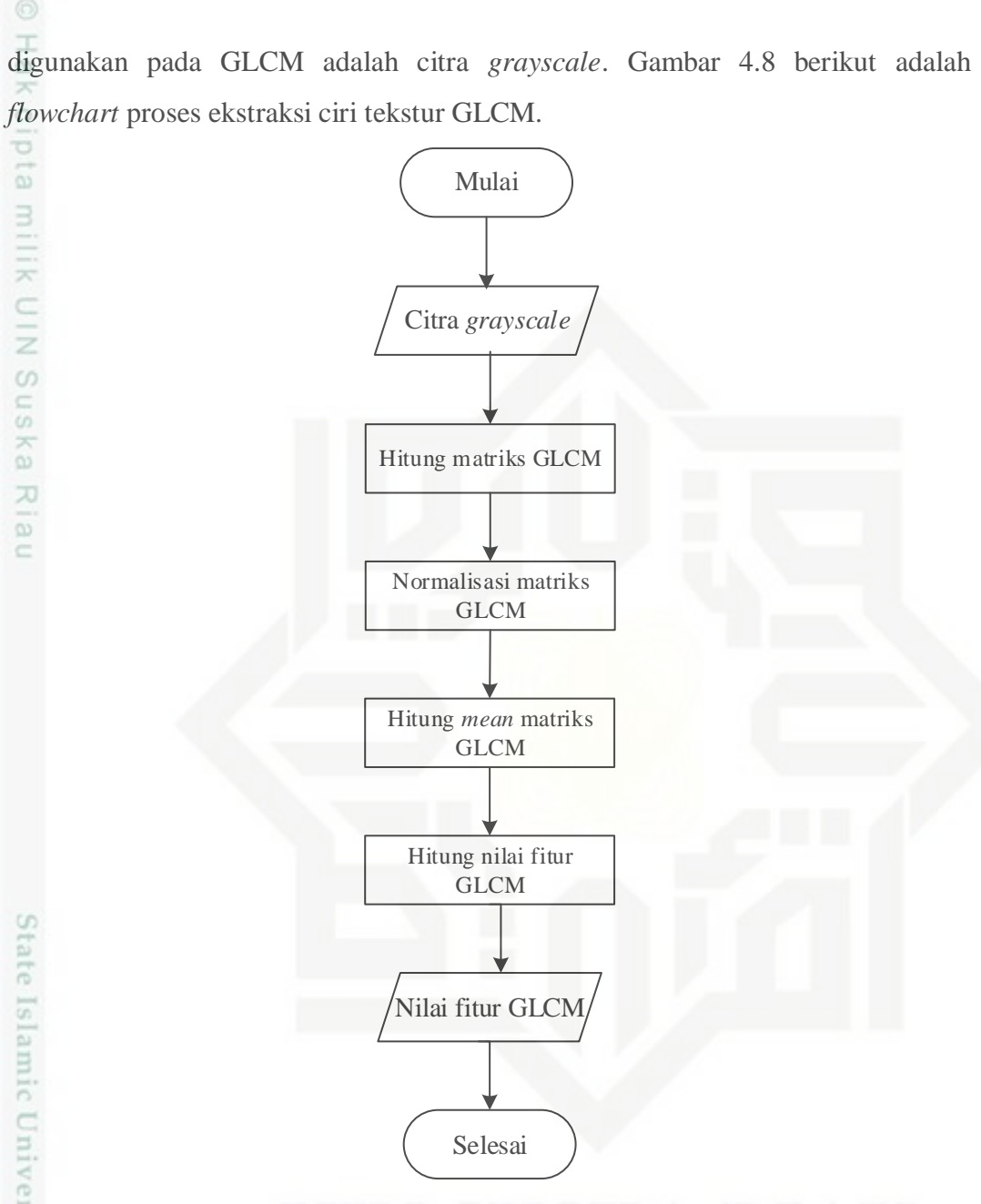

**Gambar 4.8** *Flowchart* **Ekstraksi Fitur Tekstur GLCM**

## 1) Citra *Grayscale*

ng Data *input* yang digunakan pada perhitungan ekstraksi fitur tekstur GLCM adalah citra berskala keabuan (*grayscale*). Pada contoh perhitungan ini, data yang digunakan adalah citra *grayscale* hasil dari tahap *pre-processing* seperti terlihat pada Gambar 4.7.

Dilarang mengumumkan dan memperbanyak sebagian atau seluruh karya tulis ini dalam bentuk apapun tanpa izin UIN Suska Riau Pengutipan tidak merugikan kepentingan yang wajar UIN Suska Riau

karya ilmiah, penyusunan laporan, penulisan kritik atau tinjauan suatu masalah

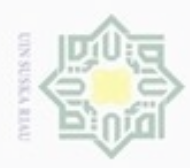

# . Dilarang mengutip sebagian atau seluruh karya tulis ini tanpa mencantumkan dan menyebutkan sumber:

 $\omega$ ģ . Pengutipan hanya untuk kepentingan pendidikan, penelitian, penulisan karya itmiah, penyusunan laporan, penulisan kritik atau tinjauan suatu masalah

Pengutipan tidak merugikan kepentingan yang wajar UIN Suska Riau

Dilarang mengumumkan dan memperbanyak sebagian atau seluruh karya tulis ini dalam bentuk apapun tanpa izin UIN Suska Riau

Hak Cipta Dilindungi Undang-Undang

2) Menghitung Matriks GLCM<br>Matriks GLCM adalah m Matriks GLCM adalah matriks kookurensi berbentuk bujur sangkar berukuran 256 × 256 piksel. Matriks kookurensi tersebut akan dihitung dengan jarak 1 dan berdasarkan sudut 0°, 45°, 90°, dan 135°. Matriks kookurensi akan dihitung berdasarkan matriks *grayscale* pada Tabel 4.4. Berikut hasil matriks kookurensi dengan jarak 1 dan 4 arah sudut.

**Tabel 4.6 Matriks Kookurensi dengan Jarak 1 dan Sudut 0°**

| <b>Service</b><br>00:            |                     |                  |                  |          |                  |                  |                |          |                             |                                    |                |          |                  |                             |                     |
|----------------------------------|---------------------|------------------|------------------|----------|------------------|------------------|----------------|----------|-----------------------------|------------------------------------|----------------|----------|------------------|-----------------------------|---------------------|
|                                  | 1                   | $\overline{2}$   | 3                | $\cdots$ | 64               | 65               | 66             | $\cdots$ | 128                         | 129                                | 130            | $\cdots$ | 254              | 255                         | 256                 |
| w.                               | $\left($            | $\left( \right)$ | $\left($         | $\cdots$ | $\left($         | $\Omega$         | $\Omega$       | $\cdots$ | $\Omega$                    | $\left($                           | $\left($       | $\cdots$ | $\left($         | $\left( \right)$            | $\left($            |
| $\overline{2}$                   | $\left($            | $\left( \right)$ | $\left($         | $\cdots$ | $\left($         | $\left($         | $\Omega$       | $\cdots$ | $\left($                    | $\left($                           | $\left($       | $\cdots$ | $\left($         | $\overline{0}$              | $\left( \right)$    |
| $\overline{3}$                   | $\left($            | $\Omega$         | $\theta$         | $\cdots$ | $\Omega$         | $\Omega$         | $\overline{0}$ | $\cdots$ | $\Omega$                    | $\overline{0}$                     | $\left($       | $\cdots$ | $\left( \right)$ | $\overline{0}$              | $\left( \right)$    |
| $\blacksquare$<br>$\bullet$<br>٠ | ٠<br>٠<br>$\bullet$ | ٠<br>٠<br>٠      | ٠<br>٠<br>٠      | $\cdots$ | ٠<br>٠<br>٠      | ٠<br>٠<br>٠      | ٠<br>٠<br>٠    | $\cdots$ | $\bullet$<br>$\bullet$<br>٠ | ٠<br>٠<br>$\overline{\phantom{a}}$ | ٠<br>٠<br>٠    | $\cdots$ | ٠<br>٠           | $\bullet$<br>$\bullet$<br>٠ | ٠<br>٠<br>$\bullet$ |
| 64                               | $\left($            | $\left( \right)$ | $\Omega$         | $\cdots$ | $\overline{4}$   | $\left( \right)$ | $\overline{2}$ | $\cdots$ | $\left($                    | $\left( \right)$                   | $\left($       |          | $\left($         | $\overline{0}$              | $\left($            |
| 65                               | $\left( \right)$    | $\Omega$         | $\Omega$         |          | 3                | 3                | 7              | $\cdots$ | $\left($                    | $\left($                           | $\left($       | $\cdots$ | $\left($         | $\left( \right)$            | $\Omega$            |
| 66                               | $\left($            | $\left( \right)$ | $\Omega$         | $\cdots$ |                  | 5                | 7              | $\cdots$ | $\left($                    | $\left($                           | $\left($       | $\cdots$ | $\Omega$         | $\Omega$                    | $\left($            |
| $\bullet$<br>$\bullet$           | ٠<br>٠              | ٠<br>٠<br>٠      | ٠<br>٠<br>٠      | $\cdots$ | ٠<br>٠<br>٠      | ٠<br>٠<br>٠      | ٠<br>٠<br>٠    | $\cdots$ | ٠<br>$\bullet$              | ٠<br>٠                             | ٠<br>٠<br>٠    | $\cdots$ | $\bullet$<br>٠   | ٠<br>٠<br>٠                 | $\bullet$<br>٠<br>٠ |
| 128                              | $\left( \right)$    | $\Omega$         | 0                | $\cdots$ | $\Omega$         | $\left($         | $\left($       | $\cdots$ | 24                          | 14                                 | 21             | $\cdots$ | $\left($         | $\left($                    | $\left($            |
| 129                              | $\left( \right)$    | $\Omega$         | $\Omega$         | $\cdots$ | $\left( \right)$ |                  | $\Omega$       | $\cdots$ | 13                          | 17                                 | 17             | $\cdots$ | $\left($         | $\Omega$                    | $\left($            |
| 130                              | $\left($            | $\Omega$         | $\Omega$         | $\cdots$ | $\left( \right)$ | $\Omega$         | $\left($       | $\cdots$ | 14                          | 24                                 | 25             | $\cdots$ | $\left( \right)$ | $\left($                    | $\left($            |
| $\bullet$<br>$\bullet$           | ٠<br>٠              | ٠<br>٠           | ٠<br>٠           |          | ٠<br>٠           | ٠<br>٠           | ٠<br>٠         |          | ٠<br>$\bullet$              | ٠<br>٠                             | ٠<br>٠         | $\cdots$ | ٠<br>٠           | ٠<br>٠                      | $\bullet$<br>٠      |
| 254                              | $\left( \right)$    | $\Omega$         | $\left( \right)$ | $\cdots$ | $\Omega$         | $\Omega$         | $\Omega$       | $\cdots$ | $\left($                    | $\Omega$                           | $\left($       | $\cdots$ | $\left($         | $\left($                    | $\left($            |
| 255                              | $\left( \right)$    | $\Omega$         | $\Omega$         | $\cdots$ | $\Omega$         | $\Omega$         | $\left($       | $\cdots$ | 0                           | $\Omega$                           | $\Omega$       | $\cdots$ | $\Omega$         | $\Omega$                    | $\Omega$            |
| 256                              | $\left( \right)$    | $\theta$         | $\theta$         | $\cdots$ | 0                | $\theta$         | $\overline{0}$ | $\cdots$ | 0                           | $\overline{0}$                     | $\overline{0}$ | $\cdots$ | $\left($         | $\overline{0}$              | $\overline{0}$      |
|                                  |                     |                  |                  |          |                  |                  |                |          |                             |                                    |                |          |                  |                             |                     |

co

**Tabel 4.7 Matriks Kookurensi dengan Jarak 1 dan Sudut 45°**

| beard.<br>oni                |                                     |                             |                             |          |                     |                             |                                |          |                                |                             |                     |          |                |                             |                     |
|------------------------------|-------------------------------------|-----------------------------|-----------------------------|----------|---------------------|-----------------------------|--------------------------------|----------|--------------------------------|-----------------------------|---------------------|----------|----------------|-----------------------------|---------------------|
| <b>Joseph</b><br><b>ALCO</b> | 1                                   | $\overline{2}$              | 3                           | $\cdots$ | 64                  | 65                          | 66                             | $\cdots$ | 128                            | 129                         | 130                 | $\cdots$ | 254            | 255                         | 256                 |
| $\Box$ 1                     | $\Omega$                            | $\Omega$                    | $\Omega$                    | $\cdots$ | $\Omega$            | $\Omega$                    | $\Omega$                       | $\cdots$ | $\Omega$                       | $\Omega$                    | $\left( \right)$    | $\cdots$ | $\Omega$       | $\Omega$                    | $\Omega$            |
| $-2$                         | $\Omega$                            | $\Omega$                    | $\Omega$                    | $\cdots$ | $\Omega$            | $\theta$                    | $\left($                       | $\cdots$ | $\Omega$                       | $\Omega$                    | $\left( \right)$    | $\cdots$ | $\left($       | $\left($                    | $\left($            |
| 3                            | $\Omega$                            | $\Omega$                    | $\Omega$                    | $\cdots$ | $\Omega$            | $\Omega$                    | $\Omega$                       | $\cdots$ | $\Omega$                       | $\Omega$                    | $\left( \right)$    | $\cdots$ | $\Omega$       | $\Omega$                    | $\left($            |
| Ξ.                           | $\bullet$<br>$\bullet$<br>$\bullet$ | $\bullet$<br>٠<br>$\bullet$ | $\bullet$<br>٠<br>- 4       | $\cdots$ | :                   | $\bullet$<br>$\bullet$<br>٠ | $\bullet$<br>$\bullet$         | $\cdots$ | ٠<br>٠                         | $\bullet$<br>$\bullet$<br>٠ | $\bullet$<br>٠<br>٠ | $\cdots$ | $\bullet$<br>٠ | $\bullet$<br>$\bullet$<br>٠ | $\bullet$<br>٠<br>٠ |
| 64                           | $\left( \right)$                    | $\left( \right)$            | $\left( \right)$            | $\cdots$ | 1<br>ı              | 2                           | -1                             | $\cdots$ | $\Omega$                       | $\left($                    | $\left($            | $\cdots$ | $\Omega$       | $\left($                    | $\left( \right)$    |
| 65                           | $\Omega$                            | $\Omega$                    | $\Omega$                    | $\cdots$ | $\mathbf{1}$        | 3                           | 1                              | $\cdots$ | $\theta$                       | $\Omega$                    | $\left( \right)$    | $\cdots$ | $\Omega$       | $\Omega$                    | $\left($            |
| 66                           | $\Omega$                            | $\left( \right)$            | $\Omega$                    | $\cdots$ | 3                   | $\overline{4}$              | 8                              |          | $\left($                       | $\Omega$                    | $\left( \right)$    |          | $\Omega$       | $\left($                    | $\left($            |
| 91<br>٠                      | ٠<br>٠<br>$\bullet$                 | ٠<br>٠<br>٠                 | ٠<br>$\bullet$<br>$\bullet$ | $\cdots$ | ٠<br>$\bullet$<br>٠ | ٠<br>٠<br>٠                 | $\bullet$<br>٠                 | $\cdots$ | ٠<br>٠                         | $\bullet$<br>$\bullet$<br>٠ | :<br>٠              | $\cdots$ | $\bullet$<br>٠ | $\bullet$<br>٠<br>٠         | ٠<br>٠<br>٠         |
| 128                          | $\Omega$                            | $\Omega$                    | $\Omega$                    | $\cdots$ | $\Omega$            | $\Omega$                    | $\Omega$                       | $\cdots$ | 14                             | 14                          | 9                   | $\cdots$ | $\Omega$       | $\left($                    | $\left($            |
| 129                          | $\Omega$                            | $\left( \right)$            | $\left( \right)$            | $\cdots$ | $\left( \right)$    | $\theta$                    | $\left($                       | $\cdots$ | 11                             | 15                          | 9                   | $\cdots$ | $\left($       | $\left($                    | $\left($            |
| 130                          | $\left( \right)$                    | $\Omega$                    | $\Omega$                    | $\cdots$ | $\left( \right)$    | $\theta$                    | $\Omega$                       | $\cdots$ | 9                              | 9                           | 15                  | $\cdots$ | $\left($       | $\left($                    | $\left($            |
| 图:                           | ٠<br>٠<br>$\bullet$                 | ٠<br>٠<br>٠                 | ٠<br>٠<br>٠                 | $\cdots$ | ٠<br>٠<br>٠         | ٠<br>٠<br>$\bullet$         | ٠<br>$\ddot{\phantom{1}}$<br>٠ | $\cdots$ | ٠<br>$\ddot{\phantom{1}}$<br>٠ | ٠<br>٠<br>$\bullet$         | :<br>٠              | $\cdots$ | ٠<br>٠<br>٠    | ٠<br>٠<br>٠                 | ٠<br>٠<br>٠         |
| 254                          | $\left( \right)$                    | $\Omega$                    | $\Omega$                    | $\cdots$ | $\Omega$            | $\theta$                    | $\Omega$                       | $\cdots$ | $\Omega$                       | $\Omega$                    | $\left($            | $\cdots$ | $\Omega$       | $\left($                    | $\left($            |
| 255                          | $\Omega$                            | $\Omega$                    | $\Omega$                    | $\cdots$ | $\Omega$            | $\Omega$                    | $\Omega$                       | $\cdots$ | $\Omega$                       | $\Omega$                    | $\left($            | $\cdots$ | $\Omega$       | $\left($                    | $\Omega$            |
| 256                          | $\left( \right)$                    | $\theta$                    | $\left( \right)$            | $\cdots$ | $\Omega$            | $\theta$                    | $\Omega$                       | $\cdots$ | $\Omega$                       | $\Omega$                    | $\left($            | $\cdots$ | $\left($       | $\Omega$                    | $\left($            |

f Kasim Riau

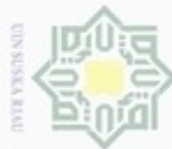

## Hak Cipta Dilindungi Undang-Undang

Dilarang mengutip sebagian atau seluruh karya tulis ini tanpa mencantumkan dan menyebutkan sumber

 $\omega$ Pengutipan hanya untuk kepentingan pendidikan, penelitian, penulisan karya ilmiah, penyusunan laporan, penulisan kritik atau tinjauan suatu masalah

E

Riau

- N ø Pengutipan tidak merugikan kepentingan yang wajar UIN Suska Riau
- 
- Dilarang mengumumkan dan memperbanyak sebagian atau seluruh karya tulis ini dalam bentuk apapun tanpa izin UIN Suska Riau
	-
	-
	-
	-
	-
	-

IV-10

**Tabel 4.8 Matriks Kookurensi dengan Jarak 1 dan Sudut 90°**

| $\Omega_{\textbf{i}}$            |                           |                  |                |          |                  |                  |                                     | т        |                     |                             |                             |          |                  |                  |                  |
|----------------------------------|---------------------------|------------------|----------------|----------|------------------|------------------|-------------------------------------|----------|---------------------|-----------------------------|-----------------------------|----------|------------------|------------------|------------------|
|                                  | 1<br>л                    | $\overline{2}$   | 3              | $\cdots$ | 64               | 65               | 66                                  | $\cdots$ | 128                 | 129                         | 130                         | $\cdots$ | 254              | 255              | 256              |
| $\Box$ 1                         | $\left($                  | $\Omega$         | $\theta$       | $\cdots$ | $\Omega$         | $\Omega$         | $\left( \right)$                    | $\cdots$ | $\Omega$            | $\left($                    | $\left($                    | $\cdots$ | $\left( \right)$ | $\Omega$         | $\left($         |
| $\overline{2}$                   | $\left($                  | $\left($         | $\theta$       | $\cdots$ | $\left( \right)$ | $\left( \right)$ | $\left($                            | $\cdots$ | $\left( \right)$    | $\left($                    | $\left($                    | $\cdots$ | $\theta$         | $\left($         | $\left($         |
| 3                                | $\left( \right)$          | $\left( \right)$ | $\theta$       | $\cdots$ | $\left($         | $\theta$         | $\left($                            | $\cdots$ | $\left( \right)$    | $\left( \right)$            | $\left($                    | $\cdots$ | $\theta$         | $\left( \right)$ | $\left($         |
| $\bullet$<br>$\blacksquare$<br>٠ | ٠<br>٠<br>٠               | ٠<br>٠<br>٠      | ٠<br>٠<br>٠    | $\cdots$ | ٠<br>٠<br>٠      | ٠<br>٠<br>٠      | ٠<br>٠<br>$\bullet$                 | $\cdots$ | ٠<br>٠<br>٠         | ٠<br>٠<br>٠                 | ٠<br>٠<br>٠                 | $\cdots$ | ٠<br>٠           | ٠<br>٠<br>٠      | ٠<br>٠<br>٠      |
| 64                               | $\left($                  | $\left($         | $\theta$       | $\cdots$ | $\left($         | 1<br>T           | 3                                   | $\cdots$ | $\Omega$            | $\left($                    | $\left($                    | $\cdots$ | $\theta$         | $\overline{0}$   | $\left($         |
| 65                               | $\Omega$                  | $\left( \right)$ | $\theta$       | $\cdots$ | $\overline{2}$   | 3                | 8                                   | $\cdots$ | $\Omega$            | $\left( \right)$            | $\left($                    | $\cdots$ | $\theta$         | $\Omega$         | $\left( \right)$ |
| 66                               | $\theta$                  | $\left($         | $\theta$       | $\cdots$ | 6                | 5                | 6                                   | $\cdots$ | $\Omega$            | $\left($                    | $\left($                    | $\cdots$ | $\left( \right)$ | $\theta$         | $\Omega$         |
| CO.                              | ٠<br>$\ddot{\phantom{a}}$ | ٠<br>٠<br>٠      | ٠<br>٠<br>٠    | $\cdots$ | ٠<br>٠<br>٠      | ٠<br>٠<br>٠      | :<br>$\bullet$                      | $\cdots$ | ٠<br>٠              | $\bullet$<br>$\bullet$<br>٠ | ٠<br>٠<br>٠                 | $\cdots$ | $\bullet$<br>٠   | ٠<br>٠<br>٠      | ٠<br>٠<br>٠      |
| 128                              | $\Omega$                  | $\left($         | $\theta$       | $\cdots$ | $\left( \right)$ | $\left($         | $\left($                            | $\cdots$ | 11                  | 18                          | 19                          | $\cdots$ | $\theta$         | $\left($         | $\left($         |
| 129                              | $\left($                  | $\left( \right)$ | $\theta$       | $\cdots$ | $\Omega$         | $\left( \right)$ | $\left($                            |          | 15                  | 20                          | 15                          | $\cdots$ | $\theta$         | $\left($         | $\left( \right)$ |
| <b>130</b>                       | $\left($                  | $\left($         | $\theta$       | $\cdots$ | $\Omega$         | $\left($         | $\left($                            | $\cdots$ | 17                  | 17                          | 18                          | $\cdots$ | $\left($         | $\left($         | $\left($         |
| Дţ                               | ٠<br>٠<br>٠               | ٠<br>٠<br>٠      | ٠<br>٠<br>٠    | $\cdots$ | ٠<br>٠<br>٠      | ٠<br>٠<br>٠      | $\bullet$<br>$\bullet$<br>$\bullet$ | $\cdots$ | ٠<br>$\bullet$<br>٠ | ٠<br>$\bullet$<br>٠         | $\bullet$<br>$\bullet$<br>٠ | $\cdots$ | ٠<br>٠           | ٠<br>٠<br>٠      | ٠<br>٠<br>٠      |
| 254                              | $\Omega$                  | $\left($         | $\theta$       | $\cdots$ | $\Omega$         | $\left($         | $\left($                            | $\cdots$ | $\Omega$            | $\left( \right)$            | $\left($                    | $\cdots$ | $\theta$         | $\overline{0}$   | $\left($         |
| 255                              | $\Omega$                  | $\left($         | $\theta$       | $\cdots$ | $\left($         | $\left($         | $\left($                            | $\cdots$ | $\left($            | $\left($                    | $\left($                    | $\cdots$ | $\left($         | $\Omega$         | $\Omega$         |
| 256                              | $\Omega$                  | $\theta$         | $\overline{0}$ | $\cdots$ | $\left( \right)$ | $\theta$         | $\overline{0}$                      | $\cdots$ | $\Omega$            | $\left($                    | $\overline{0}$              | $\cdots$ | $\theta$         | $\overline{0}$   | $\Omega$         |

**Tabel 4.9 Matriks Kookurensi dengan Jarak 1 dan Sudut 135°**

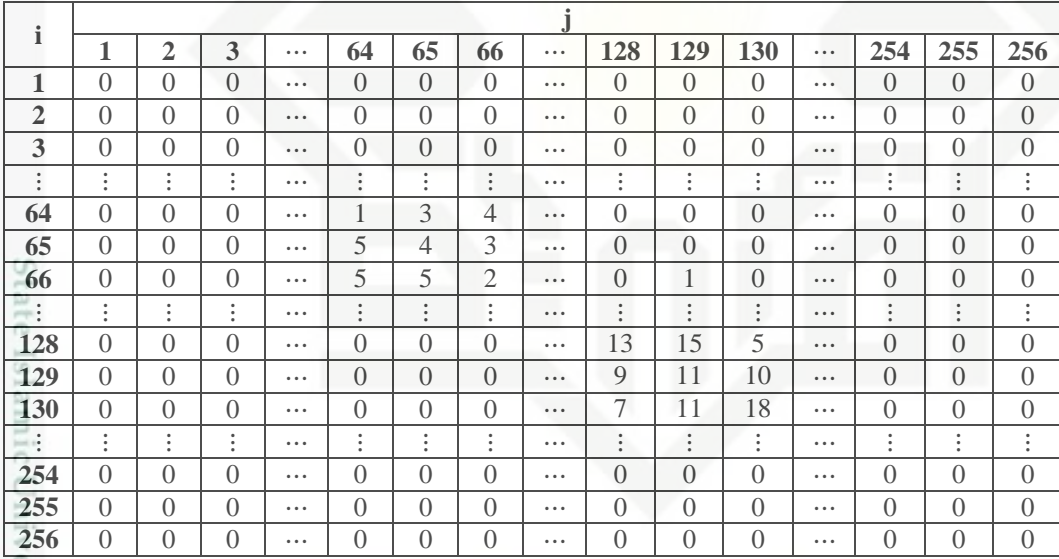

3) Menghitung Normalisasi Matriks GLCM

 $\subseteq$ Setelah mendapatkan matriks kookurensi dengan jarak 1 untuk semua sudut, selanjutnya akan dilakukan normalisasi. Proses normalisasi dilakukan dengan cara setiap nilai piksel pada matriks kookurensi akan dibagi dengan total piksel pada matriks kookurensi. Berikut adalah contoh perhitungan normalisasi matriks kookurensi 0° pada piksel ke (64,64); (64,65); (64,66); (65,64); (65,65); (65,66); (66,64); (66,65); (66,66) dengan total piksel adalah 59004.

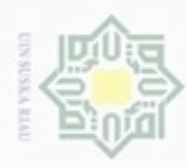

## Hak Cipta Dilindungi Undang-Undang

donbuew buerello silut syns atau seluruh karya tulis ini tanpa mencantumkan dan menyebutkan sumber

**CO** O Pengutipan hanya untuk kepentingan pendidikan, penelitian, benulisan karya ilmiah, penyusunan laporan, penulisan kritik atau tinjauan suatu masalah

ultan Syarif Kasim Riau

- Pengutipan tidak merugikan kepentingan yang wajar UIN Suska Riau
- 
- Dilarang mengumumkan dan memperbanyak sebagian atau seluruh karya tulis ini dalam bentuk apapun tanpa izin UIN Suska Riau
	-
- 

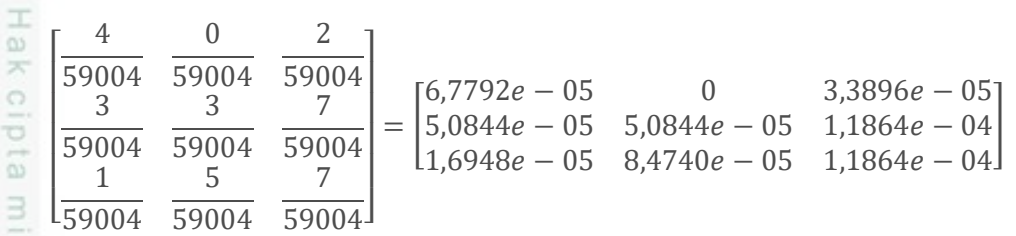

4) Menghitung *Mean* Matriks GLCM

Setelah mendapatkan hasil normalisasi dari matriks kookurensi, selanjutnya akan dihitung rata-rata dari keempat matriks kookurensi ini sehingga didapatkan matriks GLCM yang akan digunakan untuk menghitung nilai fitur GLCM. Berikut adalah contoh perhitungan rata-rata matriks GLCM pada piksel ke (64,64); (64,65); (64,66); (65,64); (65,65); (65,66); (66,64); (66,65); (66,66).

 $[6,7792e - 05$  0 3,3896e - 05 Normalisasi  $0^\circ = 5.0844e - 05$  $5,0844e - 05$   $5,0844e - 05$   $1,1864e - 04$ <br> $1,6948e - 05$   $8,4740e - 05$   $1,1864e - 04$  $1,698e - 05$  3,3896 $e - 05$  1,698 $e - 05$ Normalisasi  $45^\circ = \vert 1,698e - 05 \vert$  $5,0844e - 05$   $1,698e - 05$  $15,0844e - 05$  6,7792 $e - 05$  1,3558 $e - 04$ 0  $1,698e - 05$   $5,0844e - 05$ Normalisasi 90° =  $|3,3896e - 05$  $5,0844e - 05$   $1,3558e - 04$  $1,0169e - 04$  8,4740 $e - 05$  1,0169 $e - 04$ . sta  $1,6948e - 05$  5,0844 $e - 05$  6,7792 $e - 05$  $6,7792e - 05$  5,0844 $e - 05$ Normalisasi  $135^{\circ} = |8,4740e - 05$  $8,4740e - 05$   $8,4740e - 05$   $3,3896e - 05$ Normalisasi  $0^{\circ}$  + Normalisasi  $45^{\circ}$  + Normalisasi  $90^{\circ}$  + Normalisasi  $135^{\circ}$  $Matriks GLCM =$  $4,2370e-05$ ] **INVETSITY**  $[2,5422e - 05 \quad 2,5422e - 05$  $= 4,6607e - 05$  $5,5081e - 05$  8,0503 $e - 05$  $\begin{bmatrix} 6,3555e - 05 & 8,0503e - 05 & 9,7451e - 05 \end{bmatrix}$ 

Berdasarkan perhitungan di atas, maka hasil perhitungan matriks GLCM dapat dilihat pada Tabel 4.10 sebagai berikut.

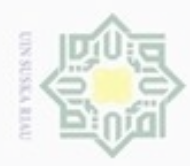

U

## **Tabel 4.10 Matriks GLCM**

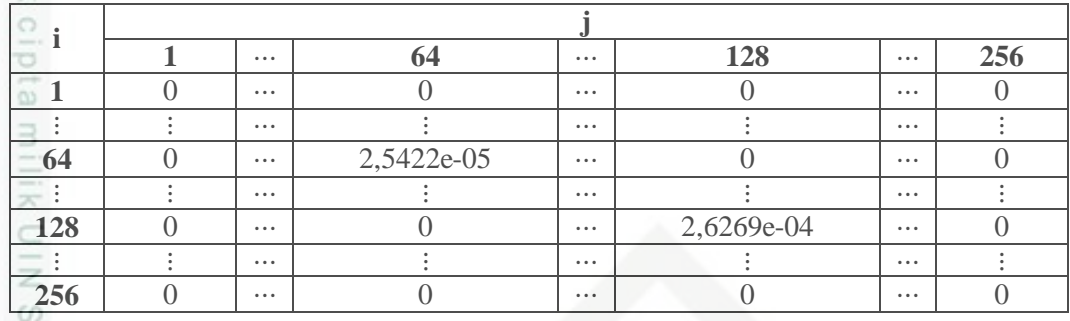

## 5) Menghitung Nilai Fitur GLCM

 $\infty$ Matriks GLCM pada Tabel 4.10 akan digunakan untuk menghitung nilai 刀 fitur GLCM. Nilai fitur GLCM yang digunakan pada penelitian ini adalah *Angular Second Moment* (ASM), kontras, *Inverse Different Moment* (IDM)*,* entropi, dan korelasi.

Nilai fitur *Angular Second Moment* (ASM) dihitung menggunakan Persamaan (2.6).

$$
ASM = GLCM_{(1,1)}^2 + \dots + GLCM_{(64,64)}^2 + \dots + GLCM_{(128,128)}^2 + \dots + GLCM_{(256,256)}^2
$$
  
= (0)<sup>2</sup> + \dots + (2,5422e - 05)<sup>2</sup> + \dots + (2,6269e - 04)<sup>2</sup> + \dots + (0)<sup>2</sup>  
= 0,2933

Nilai fitur kontras dihitung menggunakan Persamaan (2.7). CO<sub>1</sub>  $Kon = n^2GLCM_{(1,1)} + \cdots + n^2GLCM_{(64,64)} + \cdots + n^2GLCM_{(128,128)} + \cdots + n^2GLCM_{(256,256)}$ Islamic  $= (1-1)^2 \cdot 0 + \cdots + (64-64)^2 \cdot 2{,}5422e - 05 + \cdots + (128-128)^2 \cdot$  $2,6269e - 04 + \cdots + (256 - 256)^2 \cdot 0$  $= 79,7219$ 

E Nilai fitur *Inverse Different Moment* (IDM) dihitung menggunakan Persamaan (2.8).

$$
\frac{GLCM_{(1,1)}}{IDM} = \frac{GLCM_{(1,1)}}{1 + (i - j)^2} + \dots + \frac{GLCM_{(64,64)}}{1 + (i - j)^2} + \dots + \frac{GLCM_{(128,128)}}{1 + (i - j)^2} + \dots + \frac{GLCM_{(256,256)}}{1 + (i - j)^2}
$$
\n
$$
= \frac{0}{1 + (1 - 1)^2} + \dots + \frac{2,5422e - 05}{1 + (64 - 64)^2} + \dots + \frac{2,6269e - 04}{1 + (128 - 128)^2} + \dots + \frac{0}{1 + (256 - 256)^2}
$$
\n
$$
= 0,6697
$$
\nExample 1.1

\n
$$
\frac{2}{1 + 256} = 256
$$
\nExample 2.1

\n
$$
\frac{2}{1 + 256} = 256
$$
\nExample 3.1

\n
$$
\frac{2}{1 + 256} = 256
$$
\nExample 4.1

\n
$$
\frac{2}{1 + 256} = 256
$$
\nExample 5.1

\n
$$
\frac{2}{1 + 256} = 256
$$
\nExample 6.1

\n
$$
\frac{2}{1 + 256} = 256
$$
\nExample 7.2

Hak Cipta Dilindungi Undang-Undang **Buelero**  $\alpha$ 

 $\subset$ 

**Pengutipan** Pengutipan tidak merugikan kepentingan yang wajar UIN Suska Riau hanya untuk kepentingan pendidikan, penelitian, benulisan karya ilmiah, penyusunan laporan, penulisan kritik atau tinjauan suatu masalah

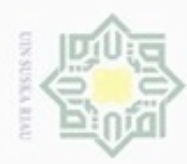

Hak Cipta Dilindungi Undang-Undang

. Dilarang mengutip sebagian atau seluruh karya tulis ini tanpa mencantumkan dan menyebutkan sumber

rif Kasim Riau

- N g
- Dilarang mengumumkan dan memperbanyak sebagian atau seluruh karya tulis ini dalam bentuk apapun tanpa izin UIN Suska Riau
	- Pengutipan tidak merugikan kepentingan yang wajar UIN Suska Riau
- 

 $\frac{1}{6}$ Nilai fitur entropi dihitung menggunakan Persamaan (2.9).  $Ent = GLCM_{(1,1)} log GLCM_{(1,1)} + \cdots + GLCM_{(64,64)} log GLCM_{(64,64)} + \cdots + GLCM_{(128,128)}$  $log\,GLCM_{(128,128)}+\cdots+GLCM_{(256,256)}log\,GLCM_{(256,256)}$  $\overline{\circ}$  $\Xi$  $= 0$  log(0) + … + 2,5422e – 05 log(2,5422e – 05) + … + 2,6269e – 04 milik

 $log(2,6269e-04) + \cdots + 0 log(0)$  $= 4.1191$ 

 $rac{C}{Z}$ Nilai *mean* baris ke-*i* akan dihitung menggunakan Persamaan (2.11), nilai *mean* kolom ke-*j* akan dihitung menggunakan Persamaan (2.12), nilai *varian* kolom ke-*j* akan dihitung menggunakan Persamaan (2.13), dan nilai *varian* baris ke-*i* akan dihitung menggunakan Persamaan (2.14). Kemudian hasil dari nilai *mean* dan *varian* tersebut akan digunakan untuk menghitung nilai fitur korelasi menggunakan Persamaan (2.10).

$$
\mu_{i} = i \cdot GLCM_{(1,1)} + \dots + i \cdot GLCM_{(64,64)} + \dots + i \cdot GLCM_{(128,128)} + \dots + i \cdot GLCM_{(256,256)}
$$
\n
$$
= 1 \cdot 0 + \dots + 64 \cdot 2,5422e - 05 + \dots + 128 \cdot 2,6269e - 04 + \dots + 256 \cdot 0
$$
\n
$$
= 180,9622
$$
\n
$$
\mu_{j} = j \cdot GLCM_{(1,1)} + \dots + j \cdot GLCM_{(64,64)} + \dots + j \cdot GLCM_{(128,128)} + \dots + j \cdot GLCM_{(256,256)}
$$
\n
$$
= 1 \cdot 0 + \dots + 64 \cdot 2,5422e - 05 + \dots + 128 \cdot 2,6269e - 04 + \dots + 256 \cdot 0
$$
\n
$$
= 180,9649
$$
\n
$$
\sigma_{j}^{2} = GLCM_{(1,1)}(j - \mu_{j})^{2} + \dots + GLCM_{(64,64)}(j - \mu_{j})^{2} + \dots + GLCM_{(128,128)}(j - \mu_{j})^{2} + \dots + GLCM_{(256,256)}(j - \mu_{j})^{2}
$$
\n
$$
= 0 \cdot (1 - 180,9649)^{2} + \dots + 2,5422e - 05 \cdot (64 - 180,9649)^{2} + \dots + 2,6269e - 04 \cdot (128 - 180,9649)^{2} + \dots + 0 \cdot (256 - 180,9649)^{2}
$$
\n
$$
= 3,0379e + 03
$$
\n
$$
\sigma_{i}^{2} = GLCM_{(1,1)}(i - \mu_{i})^{2} + \dots + GLCM_{(64,64)}(i - \mu_{i})^{2} + \dots + GLCM_{(128,128)}(i - \mu_{i})^{2} + \dots + GLCM_{(256,256)}(i - \mu_{i})^{2}
$$
\n
$$
= 0 \cdot (1 - 180,9622)^{2} + \dots + 2,5422e -
$$

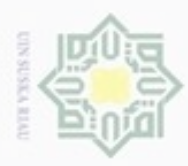

Hak Cipta Dilindungi Undang-Undang

z

Dilarang mengutip sebagian atau seluruh karya tulis

ini tanpa mencantumkan dan menyebutkan sumber

karya ilmiah, penyusunan laporan, penulisan kritik atau tinjauan suatu masalah

Pengutipan hanya untuk kepentingan pendidikan, penelitian, penulisan

N

ö  $\alpha$ 

## 6) Nilai Fitur GLCM

Dari perhitungan di atas, didapatkan nilai lima fitur GLCM yaitu  $_{\bigcirc}$ [ASM, Kon, IDM, Ent, Kor] dengan masing-masing nilai vaitu [0,2933; 79,7219; 0,6679; 4,1191; 3,2486e – 04]. Nilai fitur ini kemudian akan dinormalisasi sebelum digunakan sebagai *input* pada metode klasifikasi ANFIS.

## **B. Fitur Morfologi Digital**

 $\omega$ Fitur morfologi digital merupakan proses untuk menghasilkan informasi morfologi dari nilai-nilai fitur berupa vektor fitur dari citra biner. Informasi morfologi digital ini merupakan informasi morfologi fisik atau bentuk dari citra objek. Ciri tersebut dapat dibedakan menjadi dua yaitu ciri dasar dan ciri turunan. *Input* yang digunakan pada fitur morfologi digital adalah citra biner. Gambar 4.9 berikut adalah *flowchart* proses fitur morfologi digital.

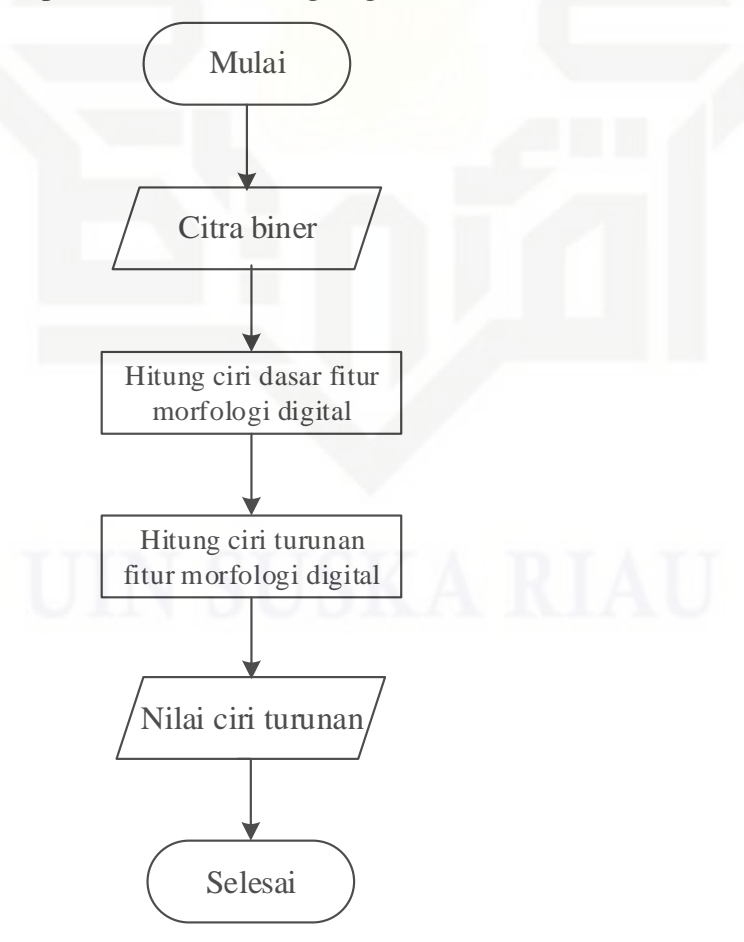

**Gambar 4.9** *Flowchart* **Fitur Morfologi Digital**

State Islamic University of Sultan Syarif Kasim Riau

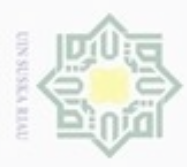

 $\omega$ 

Hak Cipta Dilindungi Undang-Undang

Dilarang mengutip sebagian atau seluruh karya tulis ini tanpa mencantumkan dan menyebutkan sumber

Pengutipan hanya untuk kepentingan pendidikan, penelitian, penulisan

## $\overline{1}$  Citra Biner

Data *input* yang digunakan pada perhitungan fitur morfologi digital adalah  $_{\bigcirc}$ citra biner. Pada contoh perhitungan ini, data yang digunakan adalah citra biner hasil dari tahap *pre-processing* seperti terlihat pada Gambar 4.7.

2) Menghitung Ciri Dasar Fitur Morfologi Digital

c Nilai ciri dasar fitur morfologi digital terdiri dari diameter, *physiological length*, *physiological width*, area, dan perimeter. Nilai ini kemudian digunakan untuk menghitung nilai ciri turunan dari fitur morfologi digital. Tabel 4.11 berikut menunjukkan nilai ciri dasar yang dihitung berdasarkan matriks citra biner pada Tabel 4.5.

## **Tabel 4.11 Nilai Ciri Dasar**

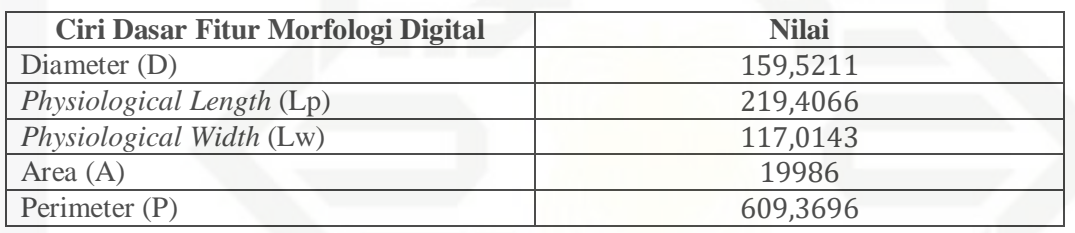

3) Menghitung Ciri Turunan Fitur Morfologi Digital

Nilai fitur morfologi digital yang digunakan pada penelitian ini adalah ciri turunan yang terdiri dari *aspect ratio*, *form factor*, *rectangularity*, *narrow factor*, *perimeter ratio of diameter*, dan *perimeter ratio of physiological length and physiological width*.

Nilai *aspect ratio* dihitung menggunakan Persamaan (2.15).

Nilai aspect ratio dihitung  
\n
$$
\overline{AR} = \frac{L_p}{W_p} = \frac{219,4066}{117,0143} = 1,8750
$$
\nNilai form factor dihitung

Nilai *form factor* dihitung menggunakan Persamaan (2.16).

$$
FF = \frac{4\pi A}{P^2} = \frac{4 \cdot 3.14 \cdot 19986}{(609,3696)^2} = 0.6764
$$

Nilai *rectangularity* dihitung menggunakan Persamaan (2.17).

Nilai rectangularity dihitung menggunakan  
\n
$$
\overrightarrow{R} = \frac{L_p W_p}{A} = \frac{219,4066 \cdot 117,0143}{19986} = 1,2846
$$
\nIm A

\nIm B

\nIm A

karya ilmiah, penyusunan laporan, penulisan kritik atau tinjauan suatu masalah

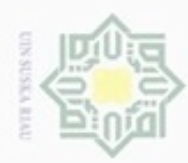

Hak Cipta Dilindungi Undang-Undang

Dilarang menguup sebagian atau seluruh karya tulis ini tanpa mencantumkan dan menyebutkan sumbel

- $\alpha$ Pengutipan hanya untuk kepentingan pendidikan, penelitian, penulisan karya ilmiah, penyusunan laporan, penulisan kritik atau tinjauan suatu masalah
- Pengutipan tidak merugikan kepentingan yang wajar UIN Suska Riau
- Dilarang mengumumkan dan memperbanyak sebagian atau seluruh karya tulis ini dalam bentuk apapun tanpa izin UIN Suska Riau

Nilai *narrow factor* dihitung menggunakan Persamaan (2.18).

$$
\frac{1}{20} \text{ Nilai} \, \text{narrow factor} \, \text{diluitung}
$$
\n
$$
\hat{N}_F = \frac{D}{L_p} = \frac{159,5211}{219,4066} = 0,7271
$$

Nilai *perimeter ratio of diameter* dihitung menggunakan Persamaan (2.19).  $\overline{D}$ 609,3696

$$
\frac{P}{PD} = \frac{P}{D} = \frac{609,3696}{159,5211} = 3,8200
$$

 $\omega$ Nilai *perimeter ratio of physiological length and physiological width* dihitung menggunakan Persamaan (2.20).

$$
\frac{PLW}{W} = \frac{P}{(L_p + W_p)} = \frac{609,3696}{(219,4066 + 117,0143)} = 1,8113
$$

4) Nilai Ciri Turunan

Dari perhitungan di atas, didapatkan nilai ciri turunan fitur morfologi digital yaitu  $[AR, FF, R, NF, PD, PLW]$  dengan masing-masing nilai yaitu [1,8750; 0,6764; 1,2846;0,7271;3,8200;1,8113]. Nilai fitur ini kemudian akan dinormalisasi sebelum digunakan sebagai *input* pada metode klasifikasi ANFIS.

## **C. Normalisasi Data**

Sebelum digunakan sebagai *input* pada metode klasifikasi ANFIS, nilai fitur GLCM dan nilai ciri turunan fitur morfologi digital akan dilakukan normalisasi data dengan menggunakan Persamaan (2.21). Berikut adalah Tabel 4.12 yang berisi nilai fitur GLCM dan nilai ciri turunan fitur morfologi digital sebelum dilakukan tahap normalisasi.

## **Tabel 4.12 Data Sebelum Normalisasi**

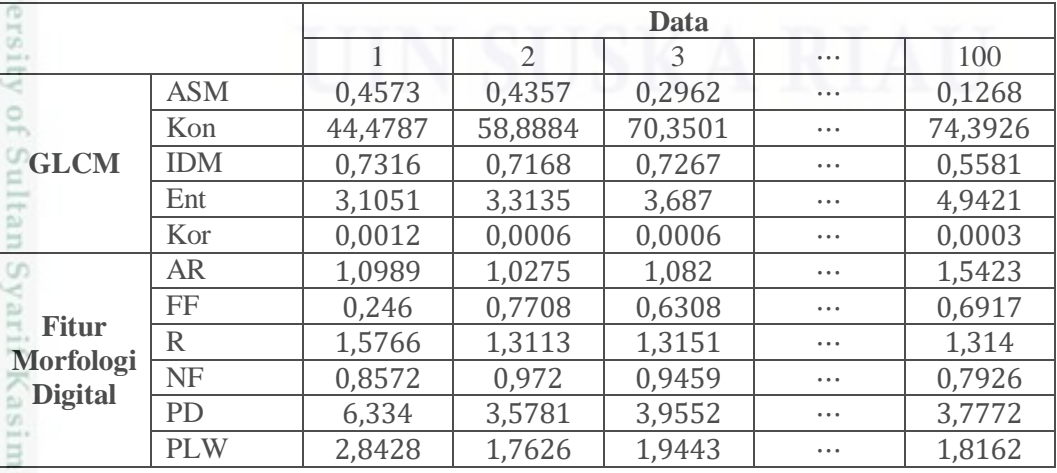

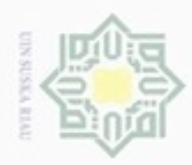

Hak Cipta Dilindungi Undang-Undang

 $\frac{1}{8}$ 

Dilarang menguup sebagan atau seluruh karya tulis ini tanpa mencantumkan dan menyebutkan sumber

ö  $\alpha$ Pengutipan hanya untuk kepentingan pendidikan, penelitian, penulisan karya itmiah, penyusunan laporan, penulisan kritik atau tinjauan suatu masalah

Pengutipan tidak merugikan kepentingan yang wajar UIN Suska Riau

Dilarang mengumumkan dan memperbanyak sebagian atau seluruh karya tulis ini dalam bentuk apapun tanpa izin UIN Suska Riau

Berikut adalah Tabel 4.13 yang berisi nilai minimum dan maksimum setiap nilai fitur.

**Tabel 4.13 Nilai Minimum dan Nilai Maksimum**

|                        |            | <b>Nilai Minimum</b> | Nilai Maksimum |
|------------------------|------------|----------------------|----------------|
| <b>Service</b>         | <b>ASM</b> | 0,0685               | 0,5371         |
| R                      | Kon        | 31,9645              | 253,1974       |
| c<br><b>GLCM</b>       | <b>IDM</b> | 0,4947               | 0,8185         |
| Ξ                      | Ent        | 2,6541               | 5,5896         |
| CO.                    | Kor        | 0,0001               | 0,0017         |
| c                      | AR         | 1,0129               | 2,6833         |
|                        | FF         | 0,246                | 0,8011         |
| <b>Fitur Morfologi</b> | R          | 1,2778               | 1,5766         |
| w<br><b>Digital</b>    | <b>NF</b>  | 0,0104               | 0,9833         |
| $^{\circ}$             | <b>PD</b>  | 3,5098               | 262,2983       |
|                        | <b>PLW</b> | 1,7301               | 2,8428         |

Nilai minimum dan nilai maksimum pada Tabel 4.13 tersebut akan digunakan untuk melakukan tahap normalisasi dengan menggunakan Persamaan (2.21). Contoh perhitungan normalisasi data dapat dilihat di bawah ini.

## **Data 1**

$$
ASM = \frac{0,4573 - 0,0685}{0,5371 - 0,0685} = 0,8297
$$
\n
$$
Kon = \frac{44,4787 - 31,9645}{253,1974 - 31,9645} = 0,0565
$$
\n
$$
IDM = \frac{0,7316 - 0,4947}{0,8185 - 0,4947} = 0,7317
$$
\n
$$
Ent = \frac{3,1051 - 2,6541}{5,5896 - 2,6541} = 0,1536
$$
\n
$$
Kor = \frac{0,0012 - 0,0001}{0,0017 - 0,0001} = 0,6613
$$
\n
$$
AR = \frac{1,0989 - 1,0129}{2,6833 - 1,0129} = 0,0514
$$
\n
$$
FF = \frac{0,246 - 0,246}{0,8011 - 0,246} = 0
$$
\n
$$
R = \frac{1,5766 - 1,2778}{1,5766 - 1,2778} = 1
$$
\n
$$
NF = \frac{0,8572 - 0,0104}{0,9833 - 0,0104} = 0,8704
$$

IV-17

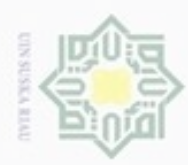

Hak Cipta Dilindungi Undang-Undang

- Dilarang mengutip sebagian atau seluruh karya tulis ini tanpa mencantumkan dan menyebutkan sumber
- $\omega$ Pengutipan hanya untuk kepentingan pendidikan, penelitian, penulisan karya ilmiah, penyusunan laporan, penulisan kritik atau tinjauan suatu masalah
- Pengutipan tidak merugikan kepentingan yang wajar UIN Suska Riau
- Dilarang mengumumkan dan memperbanyak sebagian atau seluruh karya tulis ini dalam bentuk apapun tanpa izin UIN Suska Riau
	-
	- -

 $\frac{1}{p}$ 6,334 − 3,5098  $\frac{1}{262,2983 - 3,5098} = 0,0109$  $\frac{c}{PLW} =$ 2,8428 − 1,7301  $\frac{2,8428 - 1,7301}{2,8428 - 1,7301} = 1$ 

Berdasarkan perhitungan di atas, maka didapatkan nilai fitur yang sudah ternormalisasi seperti pada Tabel 4.14 di bawah ini.

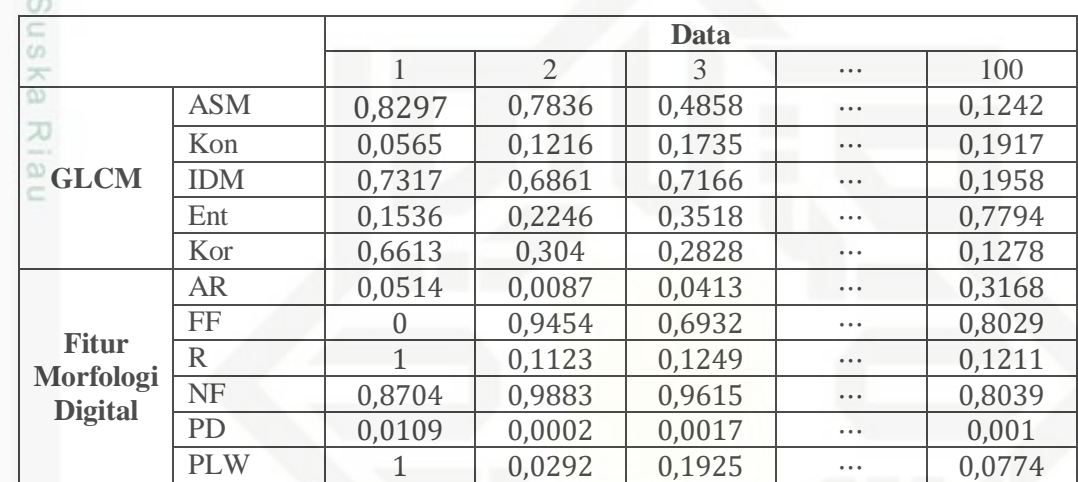

## **Tabel 4.14 Data Setelah Normalisasi**

## **4.4.1.3 Klasifikasi**

tan Syarif Kasim Riau

216 Setelah tahapan *processing*, selanjutnya dilakukan klasifikasi dengan menggunakan metode *Adaptive Neuro Fuzzy Inference System* (ANFIS). ANFIS adalah gabungan dari sistem logika *fuzzy* dan jaringan syaraf tiruan yang berdasar pada sistem *fuzzy* dan dilatih menggunakan algoritma pembelajaran yang diturunkan dari jaringan syaraf tiruan. Pada penelitian ini, model inferensi Sugeno yang digunakan adalah Sugeno orde nol. *Input* yang digunakan adalah hasil normalisasi data dari 11 nilai fitur yang didapatkan pada proses *processing*. Gambar 4.10 berikut adalah *flowchart* proses klasifikasi dengan menggunakan metode ANFIS.

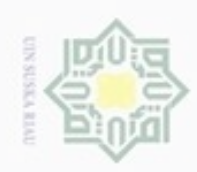

Hak Cipta Dilindungi Undang-Undang

Dilarang mengutip sebagian atau seluruh karya tulis ini tanpa mencantumkan dan menyebutkan sumber

 $\sigma$  $\infty$ Pengutipan hanya untuk kepentingan pendidikan, penelitian, penulisan karya ilmiah, penyusunan laporan, penulisan kritik atau tinjauan suatu masalah

Pengutipan tidak merugikan kepentingan yang wajar UIN Suska Riau

Dilarang mengumumkan dan memperbanyak sebagian atau seluruh karya tulis ini dalam bentuk apapun tanpa izin UIN Suska Riau

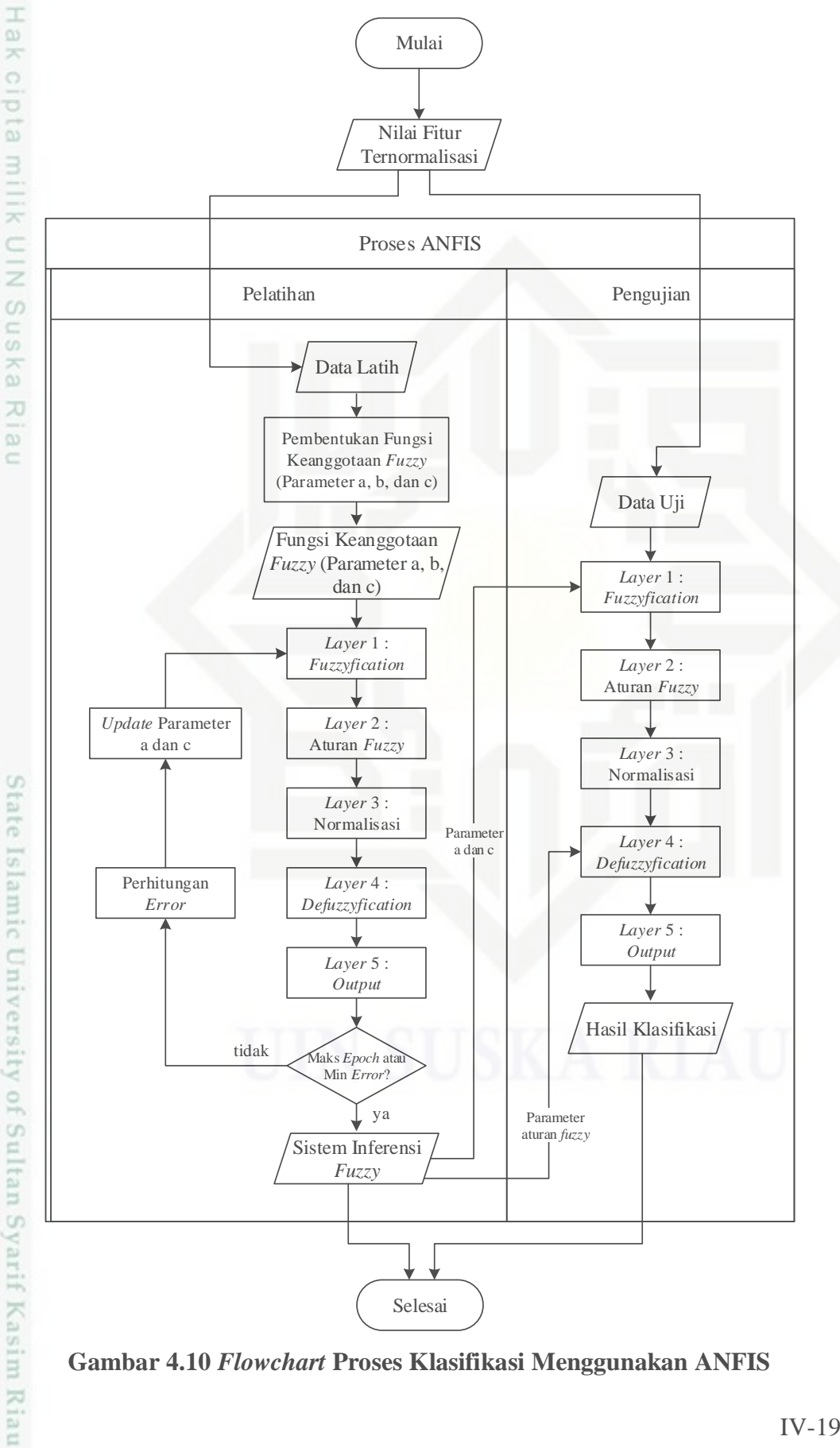

**Gambar 4.10** *Flowchart* **Proses Klasifikasi Menggunakan ANFIS**

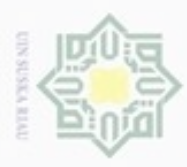

Hak Cipta Dilindungi Undang-Undang

N

Dilarang mengutip sebagian atau seluruh karya tulis ini tanpa mencantumkan dan menyebutkan sumber:

 $\omega$ . Pengutipan hanya untuk kepentingan pendidikan, penelitian, penulisan karya ilmiah, penyusunan laporan, penulisan kritik atau tinjauan suatu masalah.

b. Pengutipan tidak merugikan kepentingan yang wajar UIN Suska Riau

- 
- . Dilarang mengumumkan dan memperbanyak sebagian atau seluruh karya tulis ini dalam bentuk apapun tanpa izin UIN Suska Riau

IV-20

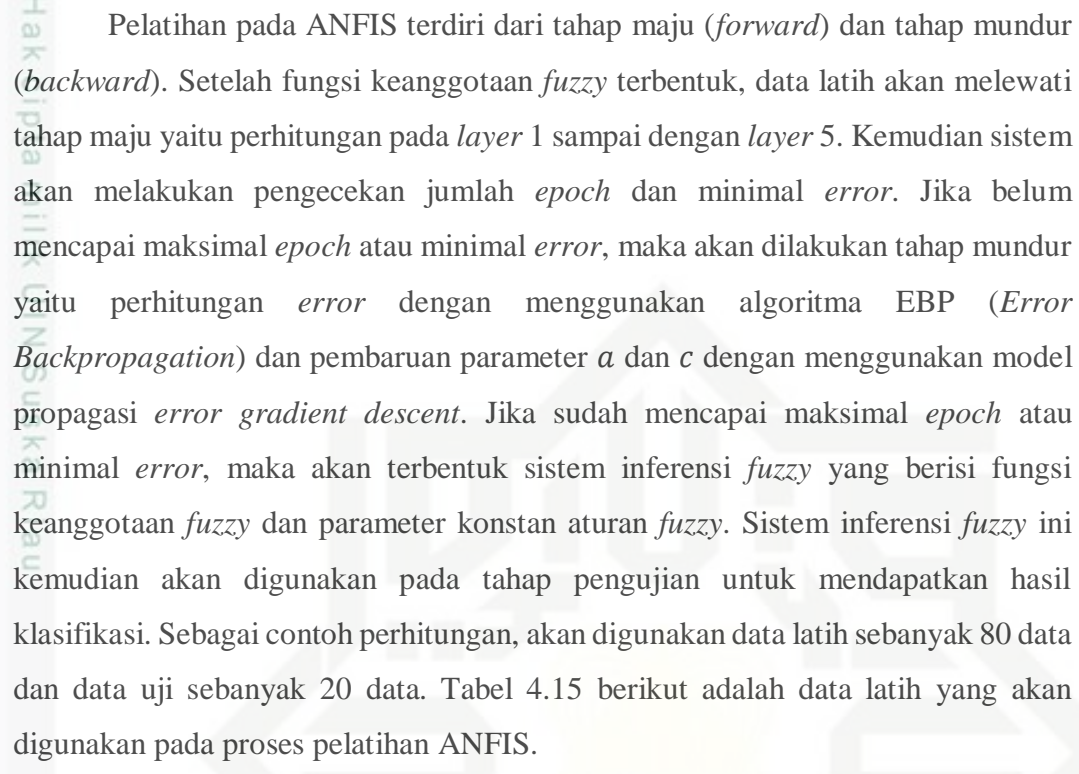

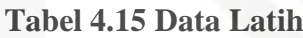

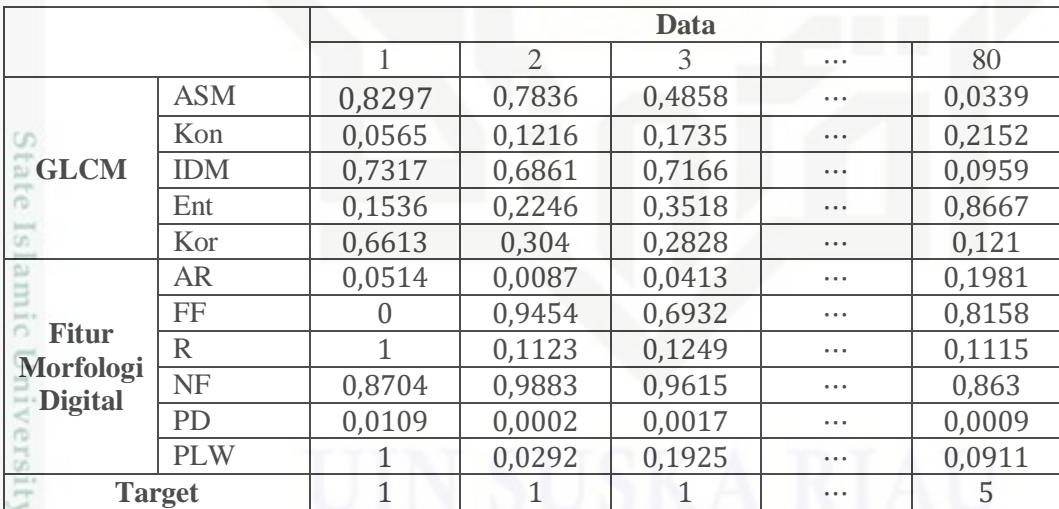

## **A. Pembentukan Fungsi Keanggotaan** *Fuzzy*

Pada tahap ini, 11 nilai fitur ternormalisasi yang akan menjadi *input* pada ANFIS akan dibentuk fungsi keanggotaan *fuzzy*. Variabel *input* mempunyai dua himpunan *fuzzy* yaitu tinggi dan rendah. Pada penelitian ini, fungsi keanggotaan yang digunakan adalah fungsi keanggotaan generalisasi kurva lonceng (*gbellmf*)

g

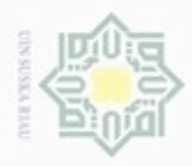

Dilarang mengumumkan dan memperbanyak sebagian atau seluruh karya tulis ini dalam bentuk apapun tanpa izin UIN Suska Riau

pada Persamaan (2.30). Fungsi keanggotaan dari masing-masing variabel *input* akan dibentuk berdasarkan data latih pada Tabel 4.15 yaitu sebagai berikut:

e i d 1. ASM

> Fungsi keanggotaan ASM terlihat pada Gambar 4.11. Lebar fungsi keanggotaan adalah 0,5, nilai bias adalah 1, nilai pusat keanggotaan rendah adalah 0, dan nilai pusat keanggotaan tinggi adalah 1. Sehingga *gbellmf* yang didapatkan adalah:

*Gbellmf* rendah =  $\{x; 0,5; 1; 0\}$ 

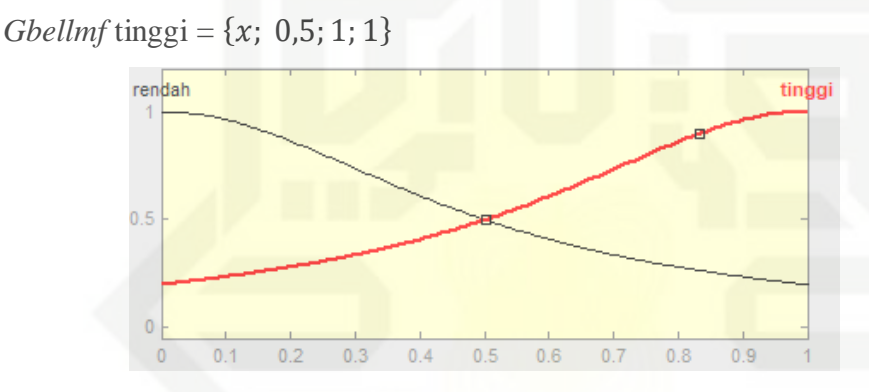

**Gambar 4.11 Fungsi Keanggotaan ASM**

2. Kon

Fungsi keanggotaan Kon terlihat pada Gambar 4.12. Lebar fungsi keanggotaan adalah 0,5, nilai bias adalah 1, nilai pusat keanggotaan rendah adalah 0, dan nilai pusat keanggotaan tinggi adalah 1. Sehingga *gbellmf* yang didapatkan adalah:

*Gbellmf* rendah =  $\{x; 0,5; 1; 0\}$ 

*Gbellmf* tinggi =  $\{x; 0,5; 1; 1\}$ 

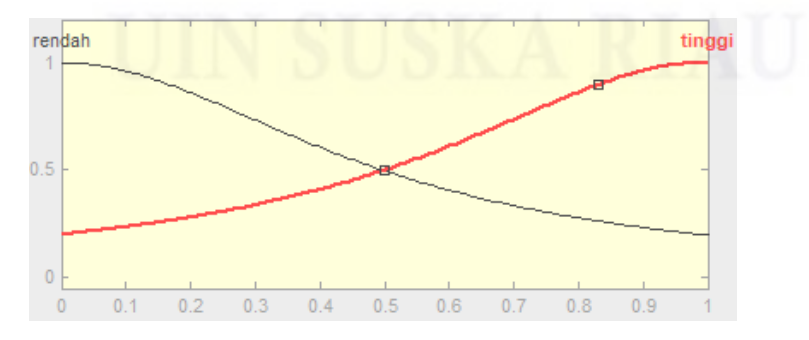

**Gambar 4.12 Fungsi Keanggotaan Kon**

Pengutipan tidak merugikan kepentingan yang wajar UIN Suska Riau

Hak Cipta Dilindungi Undang-Undang

milik

 $rac{C}{Z}$ 

Suska

Ria

 $\equiv$ 

State Islamic University of Sultan Syarif Kasim Riau

karya ilmiah, penyusunan laporan, penulisan kritik atau tinjauan suatu masalah

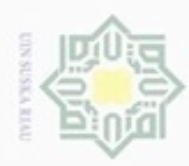

## $\frac{1}{\omega}$ 3. IDM

×

cipta

milik UIN Suska

Ria

 $\equiv$ 

Fungsi keanggotaan IDM terlihat pada Gambar 4.13. Lebar fungsi keanggotaan adalah 0,5, nilai bias adalah 1, nilai pusat keanggotaan rendah adalah 0, dan nilai pusat keanggotaan tinggi adalah 1. Sehingga *gbellmf* yang didapatkan adalah:

*Gbellmf* rendah =  $\{x: 0.5: 1: 0\}$ 

*Gbellmf* tinggi =  $\{x; 0,5; 1; 1\}$ 

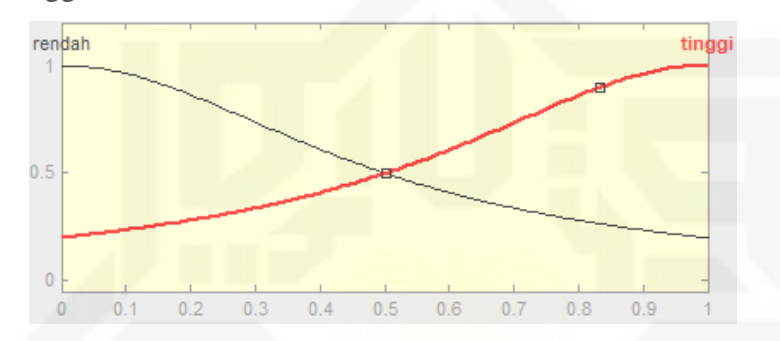

**Gambar 4.13 Fungsi Keanggotaan IDM**

## 4. Ent

Fungsi keanggotaan Ent terlihat pada Gambar 4.14. Lebar fungsi keanggotaan adalah 0,4895, nilai bias adalah 1, nilai pusat keanggotaan rendah adalah 0, dan nilai pusat keanggotaan tinggi adalah 0,9791. Sehingga *gbellmf* yang didapatkan adalah:

*Gbellmf* rendah =  $\{x; 0,4895; 1; 0\}$ 

*Gbellmf* tinggi =  $\{x; 0,4895; 1; 0,9791\}$ 

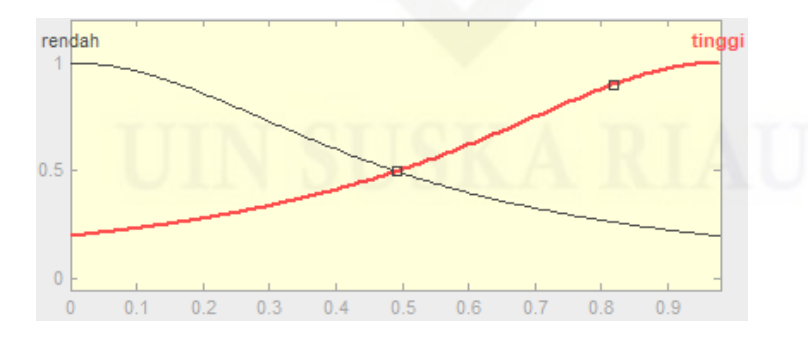

**Gambar 4.14 Fungsi Keanggotaan Ent**

IV-22

 $\alpha$ Dilarang menguup sebagian atau seluruh karya tulis ini tanpa mencantumkan dan menyebutkan sumbel Pengutipan hanya untuk kepentingan pendidikan, penelitian, penulisan

Hak Cipta Dilindungi Undang-Undang

Dilarang mengumumkan dan memperbanyak sebagian atau seluruh karya tulis ini dalam bentuk apapun tanpa izin UIN Suska Riau Pengutipan tidak merugikan kepentingan yang wajar UIN Suska Riau

karya ilmiah, penyusunan laporan, penulisan kritik atau tinjauan suatu masalah

State Islamic University of Sultan Syarif Kasim Riau

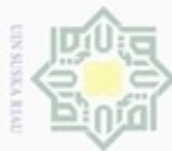

## $\frac{1}{\omega}$ 5. Kor

×

cipta

milik UIN Suska

Ria

 $\equiv$ 

State Islamic University of Sultan Syarif Kasim Riau

Fungsi keanggotaan Kor terlihat pada Gambar 4.15. Lebar fungsi keanggotaan adalah 0,5, nilai bias adalah 1, nilai pusat keanggotaan rendah adalah 0, dan nilai pusat keanggotaan tinggi adalah 1. Sehingga *gbellmf* yang didapatkan adalah:

*Gbellmf* rendah =  $\{x: 0.5: 1: 0\}$ 

*Gbellmf* tinggi =  $\{x; 0,5; 1; 1\}$ 

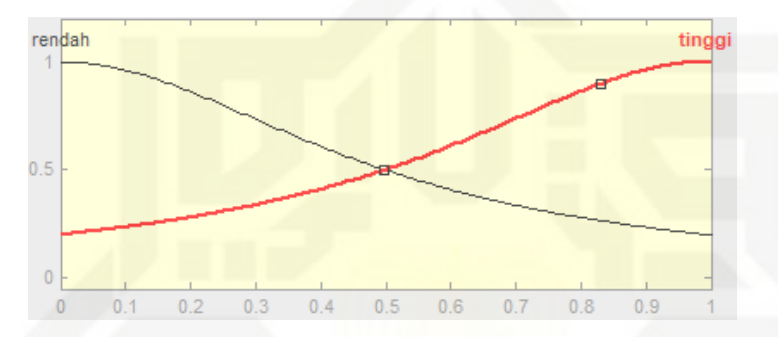

**Gambar 4.15 Fungsi Keanggotaan Kor**

## 6. AR

Fungsi keanggotaan AR terlihat pada Gambar 4.16. Lebar fungsi keanggotaan adalah 0,5, nilai bias adalah 1, nilai pusat keanggotaan rendah adalah 0, dan nilai pusat keanggotaan tinggi adalah 1. Sehingga *gbellmf* yang didapatkan adalah:

*Gbellmf* rendah =  $\{x; 0.5; 1; 0\}$ 

*Gbellmf* tinggi =  $\{x; 0.5; 1; 1\}$ 

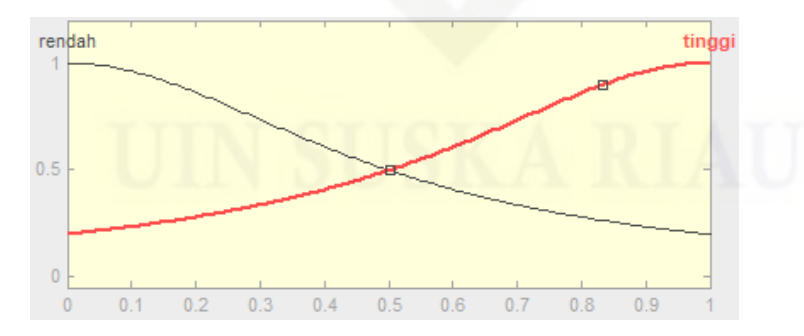

**Gambar 4.16 Fungsi Keanggotaan AR**

Hak Cipta Dilindungi Undang-Undang

Dilarang menguup sebagian atau seluruh karya tulis ini tanpa mencantumkan dan menyebutkan sumbel

 $\alpha$ Pengutipan tidak merugikan kepentingan yang wajar UIN Suska Riau Pengutipan hanya untuk kepentingan pendidikan, penelitian, penulisan karya ilmiah, penyusunan laporan, penulisan kritik atau tinjauan suatu masalah

Dilarang mengumumkan dan memperbanyak sebagian atau seluruh karya tulis ini dalam bentuk apapun tanpa izin UIN Suska Riau

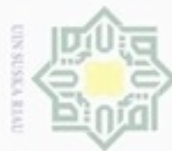

## $\frac{1}{\infty}$ 7. FF

ejdio

milik UIN Suska

Ria

 $\equiv$ 

State Islamic University of Sultan Syarif Kasim Riau

Fungsi keanggotaan FF terlihat pada Gambar 4.17. Lebar fungsi keanggotaan adalah 0,4755, nilai bias adalah 1, nilai pusat keanggotaan rendah adalah 0, dan nilai pusat keanggotaan tinggi adalah 0,951. Sehingga *gbellmf* yang didapatkan adalah:

*Gbellmf* rendah =  $\{x: 0.4755: 1: 0\}$ 

*Gbellmf* tinggi =  $\{x; 0,4755; 1; 0,951\}$ 

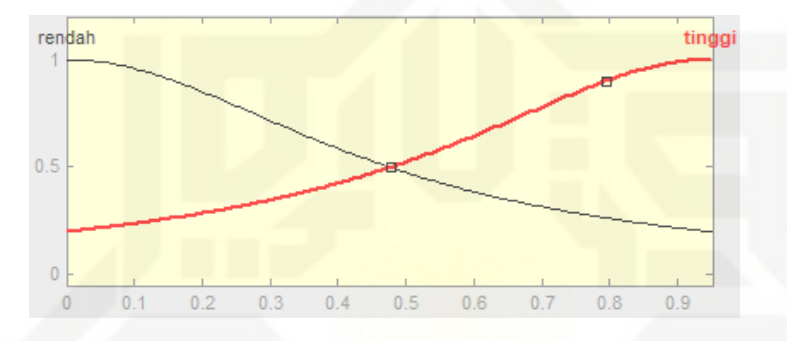

**Gambar 4.17 Fungsi Keanggotaan FF**

## 8. R

Fungsi keanggotaan R terlihat pada Gambar 4.18. Lebar fungsi keanggotaan adalah 0,5, nilai bias adalah 1, nilai pusat keanggotaan rendah adalah 0, dan nilai pusat keanggotaan tinggi adalah 1. Sehingga *gbellmf* yang didapatkan adalah:

*Gbellmf* rendah =  $\{x; 0,5; 1; 0\}$ 

*Gbellmf* tinggi =  $\{x; 0.5; 1; 1\}$ rendah tinggi  $0.5$  $\overline{0}$  $0.2$  $0.3$  $0.4$  $0.5$  $0.6$  $0.7$  $0.8$  $0.9$ 

**Gambar 4.18 Fungsi Keanggotaan R**

Hak Cipta Dilindungi Undang-Undang

Dilarang menguup sebagan atau seluruh karya tulis ini tanpa mencantumkan dan menyebutkan sumber

 $\alpha$ Pengutipan tidak merugikan kepentingan yang wajar UIN Suska Riau Pengutipan hanya untuk kepentingan pendidikan, penelitian, penulisan karya ilmiah, penyusunan laporan, penulisan kritik atau tinjauan suatu masalah

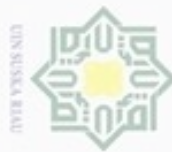

## 9. NF

 $\frac{1}{2}$ 

 $\geq$ 

cipta

milik UIN Suska

Ria

 $\equiv$ 

State Islamic University of Sultan Syarif Kasim Riau

Fungsi keanggotaan NF terlihat pada Gambar 4.19. Lebar fungsi keanggotaan adalah 0,5, nilai bias adalah 1, nilai pusat keanggotaan rendah adalah 0, dan nilai pusat keanggotaan tinggi adalah 1. Sehingga *gbellmf* yang didapatkan adalah:

*Gbellmf* rendah =  $\{x: 0.5: 1: 0\}$ 

*Gbellmf* tinggi =  $\{x; 0,5; 1; 1\}$ 

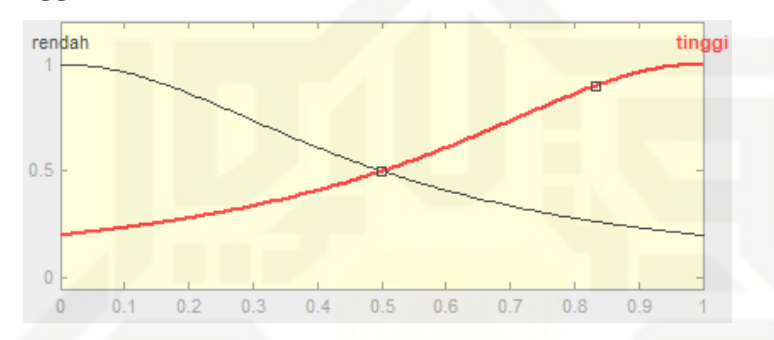

**Gambar 4.19 Fungsi Keanggotaan NF**

## 10. PD

Fungsi keanggotaan PD terlihat pada Gambar 4.20. Lebar fungsi keanggotaan adalah 0,4999, nilai bias adalah 1, nilai pusat keanggotaan rendah adalah 0,0002, dan nilai pusat keanggotaan tinggi adalah 1. Sehingga *gbellmf* yang didapatkan adalah:

*Gbellmf* rendah =  $\{x; 0,4999; 1; 0,0002\}$ 

*Gbellmf* tinggi =  $\{x; 0,4999; 1; 1\}$ 

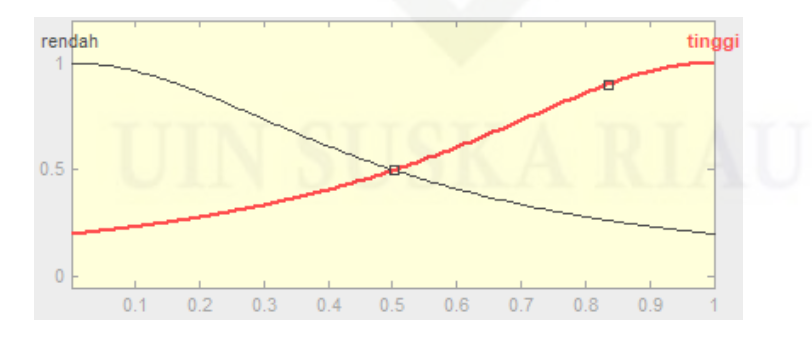

**Gambar 4.20 Fungsi Keanggotaan PD**

Hak Cipta Dilindungi Undang-Undang

Dilarang menguup sebagian atau seluruh karya tulis ini tanpa mencantumkan dan menyebutkan sumbel

 $\alpha$ Pengutipan tidak merugikan kepentingan yang wajar UIN Suska Riau Pengutipan hanya untuk kepentingan pendidikan, penelitian, penulisan karya ilmiah, penyusunan laporan, penulisan kritik atau tinjauan suatu masalah

Dilarang mengumumkan dan memperbanyak sebagian atau seluruh karya tulis ini dalam bentuk apapun tanpa izin UIN Suska Riau

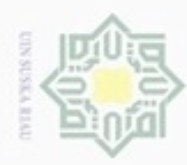

 $\omega$ ö

Hak Cipta Dilindungi Undang-Undang

milik UIN Suska

Riau

N

## $\frac{1}{\omega}$ 11. PLW k cipta

Fungsi keanggotaan PLW terlihat pada Gambar 4.21. Lebar fungsi keanggotaan adalah 0,5, nilai bias adalah 1, nilai pusat keanggotaan rendah adalah 0, dan nilai pusat keanggotaan tinggi adalah 1. Sehingga *gbellmf* yang didapatkan adalah:

*Gbellmf* rendah =  $\{x: 0.5: 1: 0\}$ 

*Gbellmf* tinggi =  $\{x; 0,5; 1; 1\}$ 

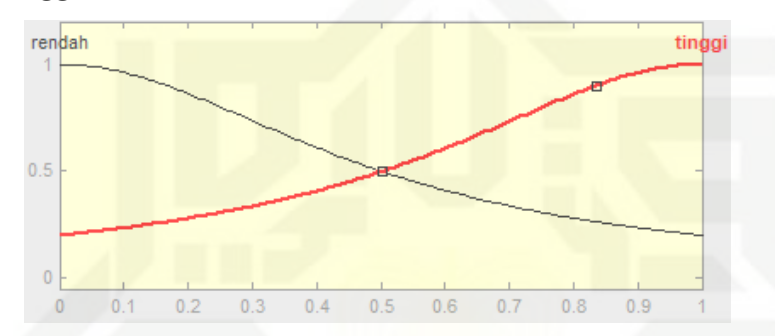

**Gambar 4.21 Fungsi Keanggotaan PLW**

Fungsi keanggotaan nilai fitur menghasilkan nilai awal parameter  $a, b$ , dan  $c$  yang akan digunakan dalam proses ANFIS. Nilai awal parameter  $a, b$ , dan  $c$  ini yang akan digunakan dalam perhitungan *fuzzyfication* ANFIS *layer* 1. Tabel 4.16 berikut menunjukan nilai awal parameter tersebut.

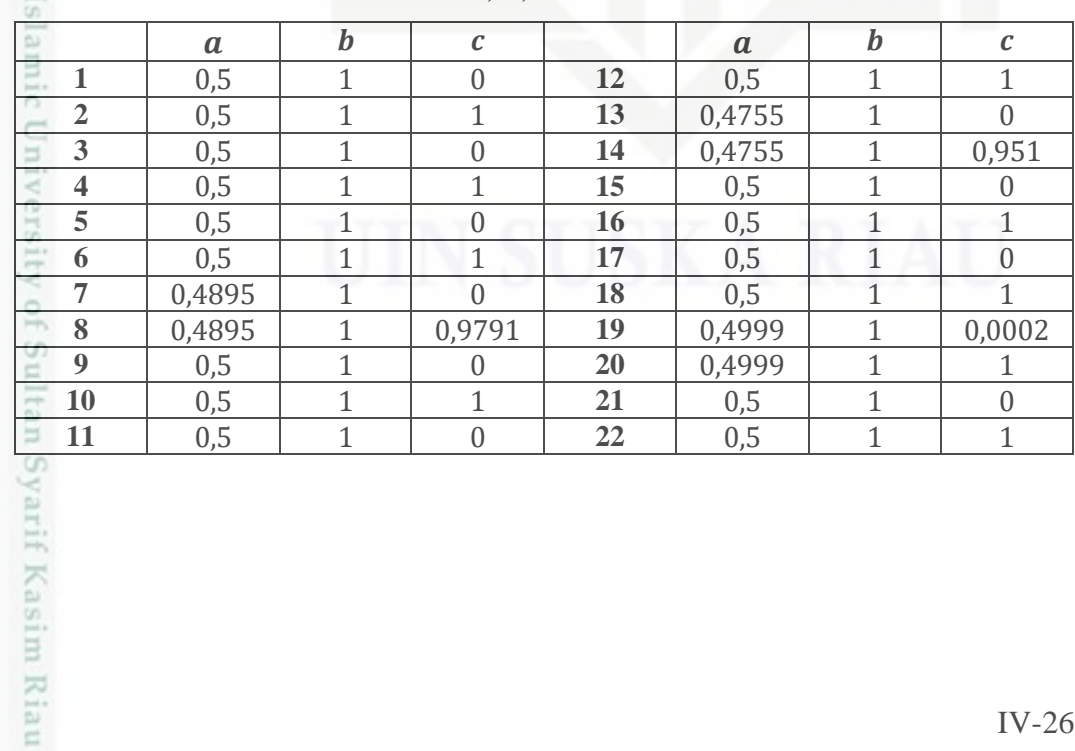

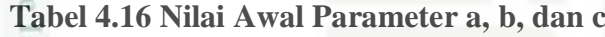

Pengutipan tidak merugikan kepentingan yang wajar UIN Suska Riau Pengutipan hanya untuk kepentingan pendidikan, penelitian, penulisan karya ilmiah, penyusunan laporan, penulisan kritik atau tinjauan suatu masalah

Dilarang menguup sebagan atau seluruh karya tulis ini tanpa mencantumkan dan menyebutkan sumber

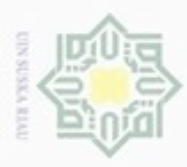

 $\omega$ 

ö

Pengutipan tidak merugikan kepentingan yang wajar UIN Suska Riau

Pengutipan hanya untuk kepentingan pendidikan, penelitian,

Hak Cipta Dilindungi Undang-Undang

Dilarang mengutip sebagian atau seluruh karya tulis ini tanpa mencantumkan dan menyebutkan sumber

penuisan

karya ilmiah, penyusunan laporan, penulisan kritik atau tinjauan suatu masalah

Dilarang mengumumkan dan memperbanyak sebagian atau seluruh karya tulis ini dalam bentuk apapun tanpa izin UIN Suska Riau

N

## **B. Pelatihan pada ANFIS**

Pada tahap sebelumnya telah terbentuk fungsi keanggotaan untuk setiap  $_{\bigcirc}$ variabel *input* dan telah terdapat data latih pada Tabel 4.15 yang akan digunakan dalam proses pelatihan ANFIS. Pada pelatihan ini terdapat 11 variabel *input* yang memiliki masing-masing 2 himpunan *fuzzy* sehingga terbentuk 22 neuron pada *layer* 1, 2048 neuron pada *layer* 2, 2048 neuron pada *layer* 3, 2048 neuron pada *layer* 4, dan 1 neuron *output* pada *layer* 5. Jumlah neuron pada *layer* 2, 3, dan 4 terbentuk dengan formula  $n^i$ , di mana nilai n adalah jumlah himpunan *fuzzy* yaitu 2 dan nilai *i* adalah jumlah *input* yaitu 11, sehingga  $n^i = 2^{11} = 2048$  neuron. Jaringan ANFIS yang terbentuk dapat dilihat pada Gambar 4.22 di bawah ini.

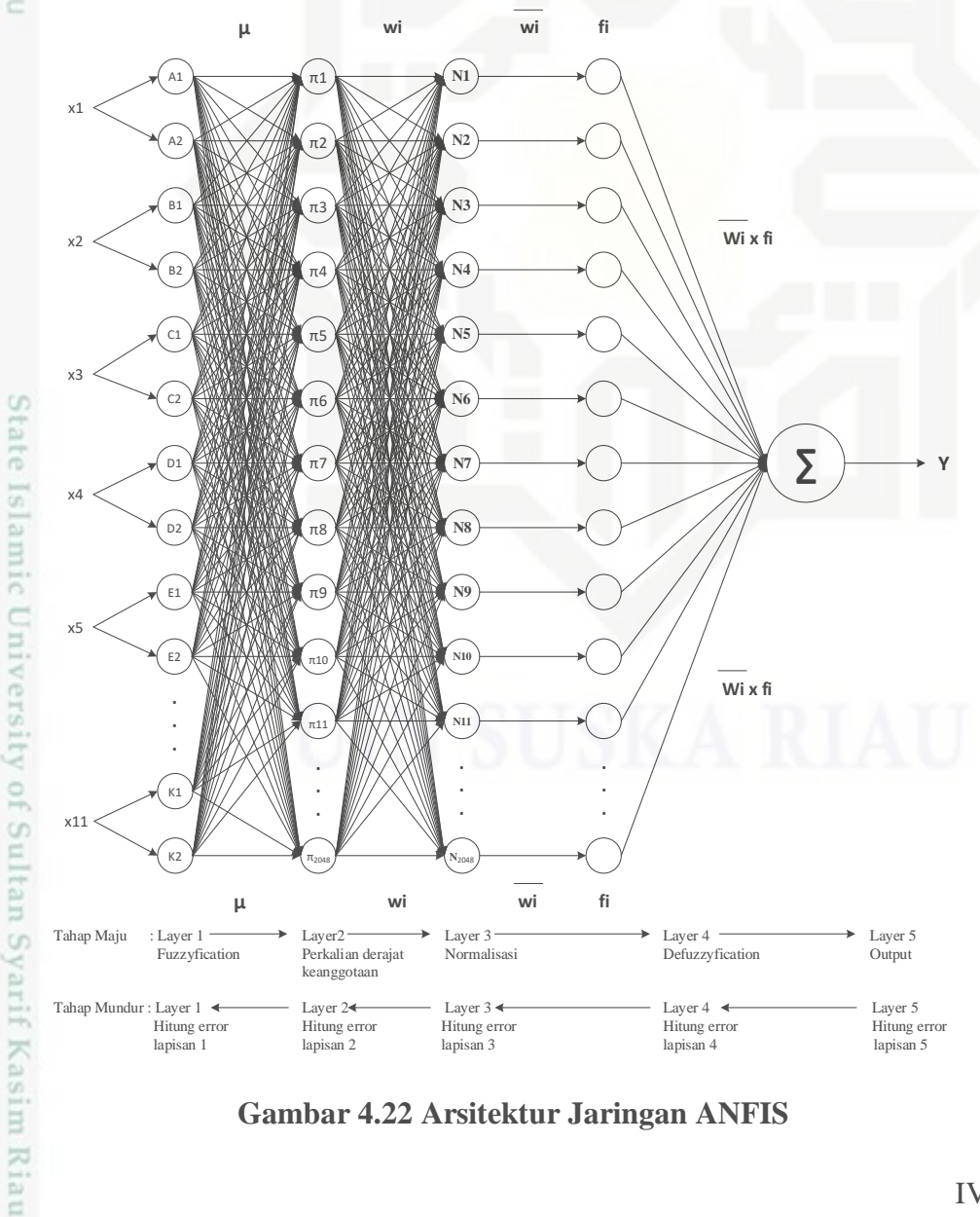

**Gambar 4.22 Arsitektur Jaringan ANFIS**

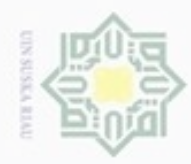

## **Tabel 4.17 Keterangan Arsitektur Jaringan ANFIS**

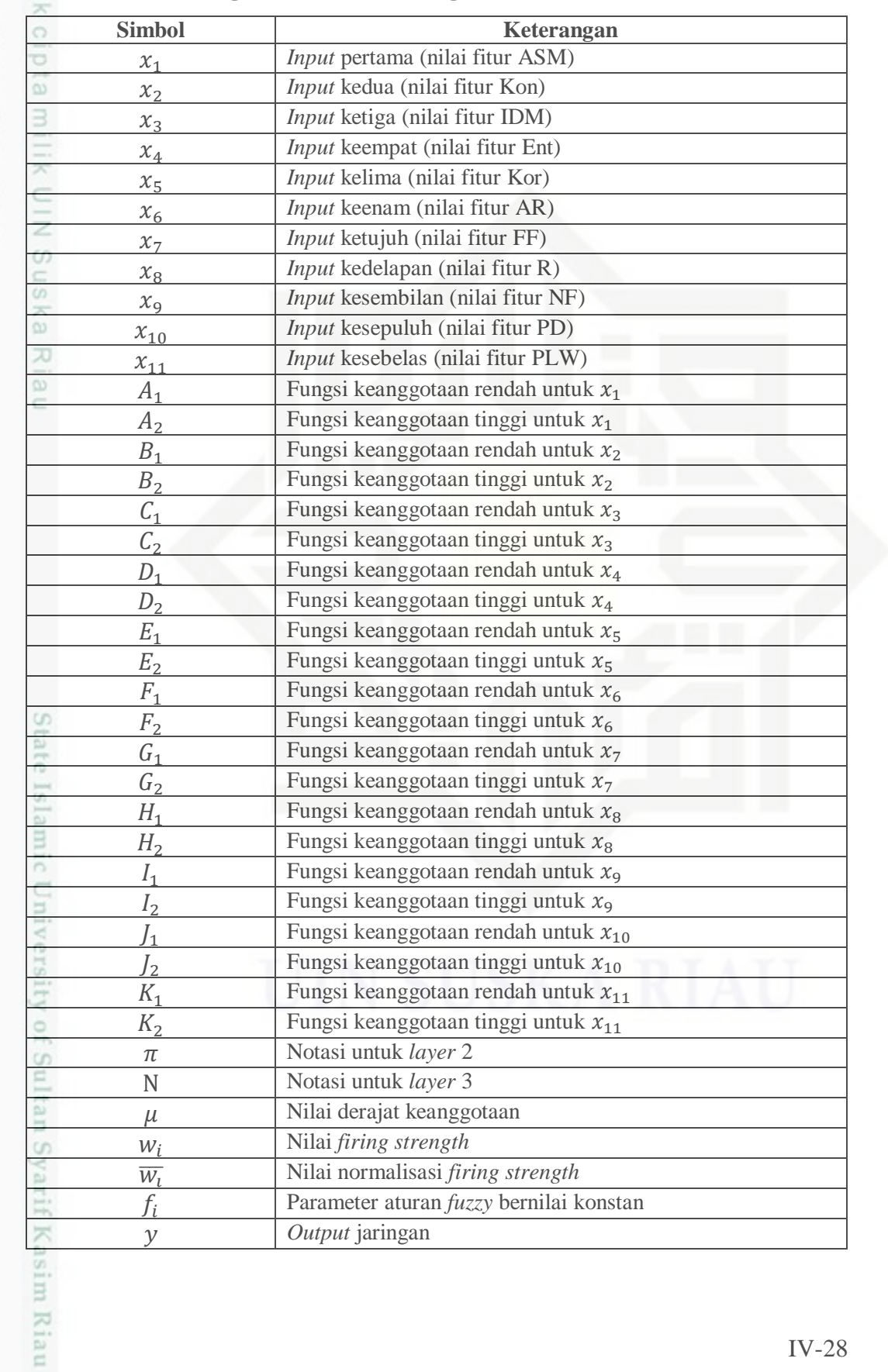

Hak Cipta Dilindungi Undang-Undang

1. Dilarang mengutip sebagian atau seluruh karya tulis ini tanpa mencantumkan dan menyebutkan sumber:

a. Pengutipan hanya untuk kepentingan pendidikan, penelitian, penulisan karya ilmiah, penyusunan laporan, penulisan kritik atau tinjauan suatu masalah. b. Pengutipan tidak merugikan kepentingan yang wajar UIN Suska Riau.

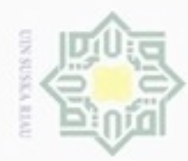

 $\omega$ 

N

## State Islamic University of Sultan Syarif Kasim Riau

Hak Cipta Dilindungi Undang-Undang

. Dilarang mengutip sebagian atau seluruh karya tulis ini tanpa mencantumkan dan menyebutkan sumber . Pengutipan hanya untuk kepentingan pendidikan, penelitian, penulisan karya ilmiah, penyusunan laporan, penulisan kritik atau tinjauan suatu masalah

. Dilarang mengumumkan dan memperbanyak sebagian atau seluruh karya tulis ini dalam bentuk apapun tanpa izin UIN Suska Riau Pengutipan tidak merugikan kepentingan yang wajar

IV-29

Pada tahap maju akan dilakukan perhitungan setiap lapisan mulai dari *layer* 1 hingga *layer* 5. Perhitungan tersebut dapat dilihat sebagai berikut:

a. *Layer* 1

**1. Perhitungan ANFIS Tahap Maju** (*Forward*)<br>
Pada tahap maju akan dilakukan perhitungan se<br>
1 hingga *layer* 5. Perhitungan tersebut dapat di<br>
a. *Layer* 1 *Layer* 1 *Layer* 1 *Layer* 1 *Layer* 1 *Layer* 1 *Layer* 1 *Layer* 1 berfungsi sebagai proses *fuzzyfication* yaitu memetakan *input* ke dalam himpunan *fuzzy*. Pada proses ini akan dilakukan perhitungan fungsi keanggotaan *fuzzy* dengan menggunakan *gbellmf* pada Persamaan (2.30).

 $\mu A_1 = \frac{1}{\sqrt{100000}}$  $1+\left(\frac{0.8297-0}{0.5}\right)$  $\left| \frac{297-0}{0.5} \right|^2$  $\mu A_2 = \frac{1}{2}$  $1+\left(\frac{0.8297-1}{0.5}\right)$  $\left| \frac{297-1}{0.5} \right|^2$  $\frac{1}{1} = 0.8961$  $\mu B_1 = \frac{1}{160.056}$  $1+\left(\frac{0.0565-0}{0.5}\right)$  $\left| \frac{565-0}{0.5} \right|^2$  $\mu B_2 = \frac{1}{\sqrt{100}}$  $1+\left(\frac{0.0565-1}{0.5}\right)$  $\left| \frac{565-1}{0,5} \right|^2$  $\overline{1} = 0.2193$  $\mu C_1 = \frac{1}{\sqrt{10.334}}$  $1+\left(\frac{0.7317-0}{0.5}\right)$  $\frac{317-0}{0.5}$ <sup>2</sup>  $\mu C_2 = \frac{1}{\sqrt{1.25}}$  $1+\left(\frac{0.7317-1}{0.5}\right)$  $\frac{317-1}{0.5}$ <sup>2</sup>  $\overline{1} = 0.7765$  $\mu D_1 = \frac{1}{16.157}$  $1+\left|\left(\frac{0,1536-0}{0,4895}\right)^2\right|$  $\mu D_2 = \frac{1}{\sqrt{1.2526}}$  $1+\left|\left(\frac{0,1536-0,9791}{0,4895}\right)^2\right|$  $\overline{1} = 0.2602$  $\mu E_1 = \frac{1}{\sqrt{10.0001}}$  $1+\left(\frac{0.6613-0}{0.5}\right)$  $\left| \frac{613-0}{0.5} \right|^2$  $\mu E_2 = \frac{1}{\sqrt{16663}}$  $1+\left(\frac{0.6613-1}{0.5}\right)$  $\left| \frac{613-1}{0.5} \right|^2$  $\overline{1} = 0.6855$  $\mu F_1 = \frac{1}{\sqrt{100.051}}$  $1+\left(\frac{0.0514-0}{0.5}\right)$  $\left| \frac{514-0}{0.5} \right|^2$  $\mu F_2 = \frac{1}{\sqrt{100.251}}$  $1+\left(\frac{0.0514-1}{0.5}\right)$  $\frac{514-1}{0,5}$ <sup>2</sup>  $\frac{1}{1} = 0.2174$  $\mu G_1 = \frac{1}{\sqrt{1-\frac{1}{2}}}\$  $1+\left|\left(\frac{0-0}{0.4755}\right)^2\right|$  $\mu G_2 = \frac{1}{\mu G_2}$  $1+\left|\left(\frac{0-0.951}{0.4755}\right)^2\right|$  $\overline{1} = 0.2$  $\mu H_1 = \frac{1}{\sqrt{1 - \frac{1}{2}}}$  $1+\left| \left( \frac{1-0}{0.5} \right) \right|$  $\left| \frac{1-0}{0.5} \right|^2$  $\mu H_2 = \frac{1}{16}$  $1+\left| \left( \frac{1-1}{2\pi} \right) \right|$  $\left| \frac{1-1}{0.5} \right|^2$  $\frac{1}{1} = 1$  $\mu I_1 = \frac{1}{100075}$  $1+\left(\frac{0.8704-0}{0.5}\right)$  $\left| \frac{704-0}{0.5} \right|^2$  $\mu I_2 = \frac{1}{\sqrt{2}}$  $1+\left(\frac{0.8704-1}{0.5}\right)$  $\left| \frac{704-1}{0.5} \right|^2$  $\frac{1}{1} = 0.937$  $\mu J_1 = \frac{1}{1000000}$  $1+\left|\left(\frac{0,0109-0,0002}{0,4999}\right)^2\right|$  $\mu J_2 = \frac{1}{2}$  $1+\left|\left(\frac{0,0109-1}{0,4999}\right)^2\right|$  $\overline{1} = 0.2035$  $\mu K_1 = \frac{1}{100}$  $1+\left| \left( \frac{1-0}{0.5} \right) \right|$  $\left| \frac{1-0}{0.5} \right)^2$  $\mu K_2 = \frac{1}{\sqrt{3}}$  $1+\left| \left( \frac{1-1}{2\pi} \right) \right|$  $\frac{(1-1)}{0.5}$ <sup>2</sup>  $\frac{1}{1} = 1$ 

Berdasarkan perhitungan di atas, maka didapatkan hasil *fuzzyfication* pada *layer* 1 seperti pada Tabel 4.18 di bawah ini.

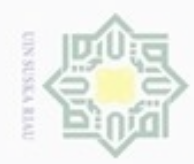

 $\omega$ 

## Hak cipta milik UIN Suska Ria  $\subset$

## State Islamic University of Sultan Syarif Kasim Riau

Hak Cipta Dilindungi Undang-Undang

Dilarang mengutip sebagian atau seluruh karya tulis ini tanpa mencantumkan dan menyebutkan sumber

Pengutipan hanya untuk kepentingan pendidikan, penelitian, penulisan karya ilmiah, penyusunan laporan, penulisan kritik atau tinjauan suatu masalah

N g Pengutipan tidak merugikan kepentingan yang wajar UIN Suska Riau

Dilarang mengumumkan dan memperbanyak sebagian atau seluruh karya tulis ini dalam bentuk apapun tanpa izin UIN Suska Riau

IV-30

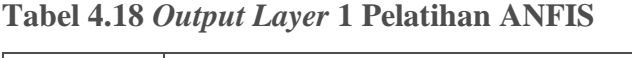

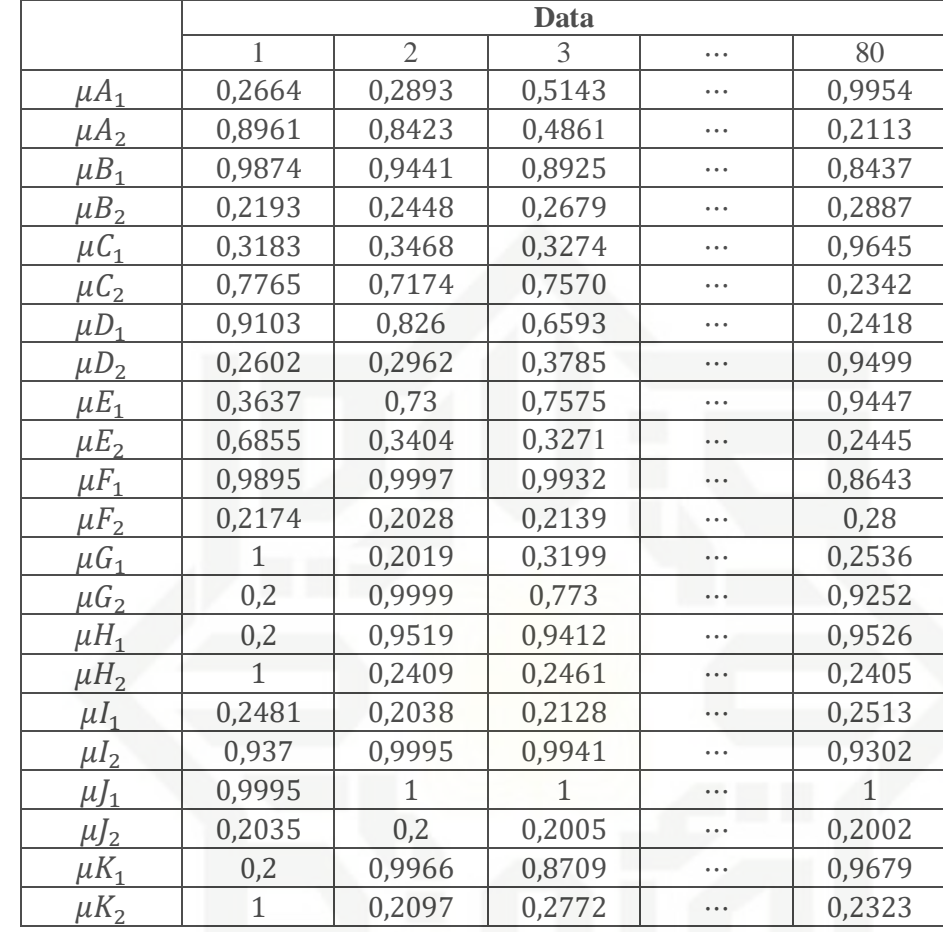

## b. *Layer* 2

Pada *layer* 2 dilakukan perkalian derajat keanggotaan yang dihasilkan dari perhitungan *layer* 1 seperti yang terlihat pada Tabel 4.18 dengan menggunakan operator *fuzzy* AND seperti pada Persamaan (2.48).

 $w_1 = \mu A_1 \cdot \mu B_1 \cdot \mu C_1 \cdot \mu D_1 \cdot \mu E_1 \cdot \mu F_1 \cdot \mu G_1 \cdot \mu H_1 \cdot \mu I_1 \cdot \mu I_1 \cdot \mu K_1 = 0.000272$  $w_2 = \mu A_1 \cdot \mu B_1 \cdot \mu C_1 \cdot \mu D_1 \cdot \mu E_1 \cdot \mu F_1 \cdot \mu G_1 \cdot \mu H_1 \cdot \mu I_1 \cdot \mu I_2 = 0.00136$  $w_3 = \mu A_1 \cdot \mu B_1 \cdot \mu C_1 \cdot \mu D_1 \cdot \mu E_1 \cdot \mu F_1 \cdot \mu G_1 \cdot \mu H_1 \cdot \mu I_1 \cdot \mu I_2 \cdot \mu K_1 = 0,000005$  $w_4 = \mu A_1 \cdot \mu B_1 \cdot \mu C_1 \cdot \mu D_1 \cdot \mu E_1 \cdot \mu F_1 \cdot \mu G_1 \cdot \mu H_1 \cdot \mu I_1 \cdot \mu I_2 \cdot \mu K_2 = 0.000277$  $w_5 = \mu A_1 \cdot \mu B_1 \cdot \mu C_1 \cdot \mu D_1 \cdot \mu E_1 \cdot \mu F_1 \cdot \mu G_1 \cdot \mu H_1 \cdot \mu I_2 \cdot \mu J_1 \cdot \mu K_1 = 0,001028$  $\vdots$  $w_{2048} = \mu A_2 \cdot \mu B_2 \cdot \mu C_2 \cdot \mu D_2 \cdot \mu E_2 \cdot \mu F_2 \cdot \mu G_2 \cdot \mu H_2 \cdot \mu I_2 \cdot \mu I_2 \cdot \mu K_2 = 0,000226$ Berdasarkan perhitungan di atas, maka didapatkan hasil perhitungan *layer* 2 seperti Tabel 4.19 di bawah ini.

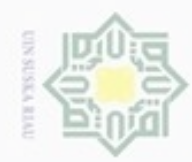

ø  $\infty$ 

Pengutipan tidak merugikan kepentingan yang wajar UIN Suska Riau

Dilarang mengumumkan dan memperbanyak sebagian atau seluruh karya tulis ini dalam bentuk apapun tanpa izin UIN Suska Riau

## Hak cipta milik UIN Suska Ria  $\equiv$

Hak Cipta Dilindungi Undang-Undang

Dilarang mengutip sebagian atau seluruh karya tulis ini tanpa mencantumkan dan menyebutkan sumber

Pengutipan hanya untuk kepentingan pendidikan, penelitian, penulisan karya itmiah, penyusunan laporan, penulisan kritik atau tinjauan suatu masalah

State Islamic University of Sultan Syarif Kasim Riau

## disebut sebagai *normalized firing strength*. Perhitungan pada *layer* 3 berdasarkan Persamaan (2.49).  $\overline{w_1} = \frac{w_1}{w_1 + w_2 + w_3 + w_4 + w_5 + \dots + w_{2048}} = 0,000048$  $W_1$

c. *Layer* 3

$$
\overline{w_2} = \frac{w_2}{w_1 + w_2 + w_3 + w_4 + w_5 + \dots + w_{2048}} = 0,000243
$$
\n
$$
\overline{w_3} = \frac{w_3}{w_1 + w_2 + w_3 + w_4 + w_5 + \dots + w_{2048}} = 0,000009
$$
\n
$$
\overline{w_4} = \frac{w_4}{w_1 + w_2 + w_3 + w_4 + w_5 + \dots + w_{2048}} = 0,000049
$$
\n
$$
\overline{w_5} = \frac{w_5}{w_1 + w_2 + w_3 + w_4 + w_5 + \dots + w_{2048}} = 0,000183
$$
\n
$$
\vdots
$$
\n
$$
\overline{w_5} = \frac{w_5}{w_1 + w_2 + w_3 + w_4 + w_5 + \dots + w_{2048}} = 0,000049
$$

**Tabel 4.19** *Output Layer* **2 Pelatihan ANFIS**

$$
\overline{w_{2048}} = \frac{w_{2048}}{w_1 + w_2 + w_3 + w_4 + w_5 + \dots + w_{2048}} = 0,00004
$$

Berdasarkan perhitungan di atas, maka didapatkan hasil normalisasi pada

*layer* 3 seperti Tabel 4.20 di bawah ini.

**Tabel 4.20** *Output Layer* **3 Pelatihan ANFIS**

|                  |          |                             | Data     |          |          |
|------------------|----------|-----------------------------|----------|----------|----------|
|                  |          | $\mathcal{D}_{\mathcal{A}}$ | 3        | $\cdots$ | 80       |
| $\overline{W_1}$ | 0,000048 | 0,000397                    | 0,000742 | $\cdots$ | 0,001676 |
| $\overline{W_2}$ | 0,000243 | 0,000083                    | 0,000236 | $\cdots$ | 0,000402 |
| $\overline{W_3}$ | 0,000009 | 0,000079                    | 0,000149 | $\cdots$ | 0,000336 |
| $\overline{W_4}$ | 0,000049 | 0,000016                    | 0,000047 | $\cdots$ | 0,00008  |
| $\overline{W_5}$ | 0,000183 | 0,001949                    | 0,003465 | $\cdots$ | 0,006202 |
|                  |          |                             |          | $\cdots$ |          |
| $W_{2048}$       | 0,00004  | 0,000005                    | 0,000004 |          | 0,000001 |

Tiap neuron pada *layer* ini berupa *node* tetap. *Output* dari *layer* ini

 $W_1$  | 0,000272 | 0,002229 | 0,004161 | … | 0,009398  $W_2$  0,00136 0,000469 0,001324 … 0,002256  $w_3$  | 0,000055 | 0,000446 | 0,000834 | … | 0,001882  $W_4$  | 0,000277 | 0,000093 | 0,000265 | … | 0,000452

**Data** 1 2 3 … 80

IV-31

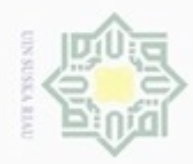

ø  $\infty$ 

Pengutipan tidak merugikan kepentingan yang wajar UIN Suska Riau Pengutipan hanya untuk kepentingan pendidikan, penelitian, penulisan

Dilarang mengumumkan dan memperbanyak sebagian atau seluruh karya tulis ini dalam bentuk apapun tanpa izin UIN Suska Riau

Dilarang mengutip sebagian atau seluruh karya tulis ini tanpa mencantumkan dan menyebutkan sumber

## Hak cipta milik UIN Suska Ria  $\equiv$

d. *Layer* 4

⋮

berdasarkan Persamaan (2.50).

 $\overline{w_1}f_1 = 0.000048 \cdot 26.1642 = 0.001269$ 

 $\overline{w_2}f_2 = 0.000243 \cdot 4.4483 = 0.001079$ 

 $\overline{w_3}f_3 = 0,000009 \cdot 5,3236 = 0,000053$ 

 $\overline{W_4}f_4 = 0,000049 \cdot 0,928 = 0,000046$ 

 $\overline{w_5}f_5 = 0,000183 \cdot (-49,3601) = -0,009045$ 

 $\overline{w_{2048}}$  $\overline{f_{2048}}$  = 0,00004 ⋅ 0,5758 = 0,000023

pada *layer* 4 seperti Tabel 4.21 di bawah ini.

**Tabel 4.21** *Output Layer* **4 Pelatihan ANFIS**

## State Islamic University of Sultan Syarif Kasim Riau

## Hak Cipta Dilindungi Undang-Undang

karya ilmiah, penyusunan laporan, penulisan kritik atau tinjauan suatu masalah

## $\overline{w_1}f_1$  0,001269 0,010398 0,019413 … 0,043845  $\overline{w_2}f_2$  0,001079 0,000372 0,00105 … 0,001789  $\overline{w_3}f_3$  | 0,000053 | 0,000423 | 0,000792 | ··· | 0,001786  $\overline{w_4}f_4$  | 0,000046 | 0,000015 | 0,000043 | ··· | 0,000074  $\overline{w_5}f_5$   $\vert$  -0,009045  $\vert$  -0,09622  $\vert$  -0,17105  $\vert$  …  $\vert$  -0,30613 ⋮ ⋮ ⋮ ⋮ ⋯ ⋮  $\overline{w_{2048}}$   $f_{2048}$  | 0,000023 | 0,000003 | 0,000002 |  $\cdots$  | 0,0000009 e. *Layer* 5

Pada *layer* 5 dilakukan proses penjumlahan dari *output* pada *layer* 4. *Output* dari *layer* ini juga merupakan *output* dari tahap maju pada ANFIS. Perhitungan pada *layer* 5 berdasarkan Persamaan (2.51).

Pada *layer* 4 dilakukan proses *defuzzyfication* untuk mengubah hasil

*fuzzy* ke bentuk keluaran yang *crisp*. Perhitungan pada *layer* 4

Berdasarkan perhitungan di atas, maka didapatkan hasil *defuzzyfication*

**Data** 1 2 3 … 80

$$
\Sigma \overline{w_i} f_i = \overline{w_1} f_1 + \overline{w_2} f_2 + \overline{w_3} f_3 + \overline{w_4} f_4 + \overline{w_5} f_5 + \dots + \overline{w_{2048}} f_{2048}
$$
  
= 0,001269 + 0,001079 + 0,000053 + 0,000046 +  
(-0,009045) + \dots + 0,000023  
= 0,999641

Berdasarkan perhitungan di atas, maka didapatkan hasil perhitungan *layer* 5 seperti Tabel 4.22 di bawah ini.

IV-32

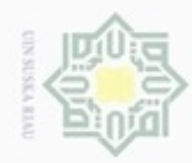

## suska Riau

Hak Cipta Dilindungi Undang-Undang

- $\alpha$ Dilarang mengutip sebagian atau seluruh karya tulis ini tanpa mencantumkan dan menyebutkan sumber Pengutipan hanya untuk kepentingan pendidikan, penelitian, penulisan karya ilmiah, penyusunan laporan, penulisan kritik atau tinjauan suatu masalah
- $\sigma$ Pengutipan tidak merugikan kepentingan yang wajar UIN Suska Riau
- Dilarang mengumumkan dan memperbanyak sebagian atau seluruh karya tulis ini dalam bentuk apapun tanpa izin UIN Suska Riau

## **Tabel 4.22** *Output Layer* **5 Pelatihan ANFIS**

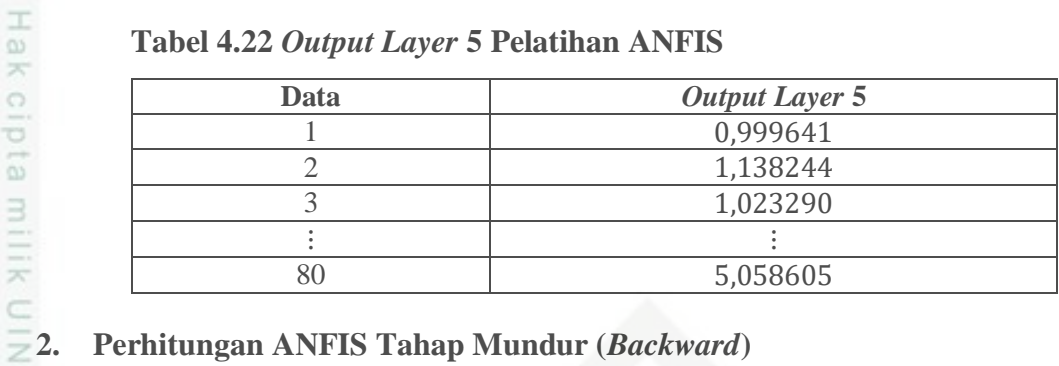

Setelah tahap maju selesai, selanjutnya akan dilakukan tahap mundur untuk menghitung *error* pada tiap lapisan dan memperbarui parameter a dan c pada fungsi keanggotaan. Perhitungan *error* tiap lapisan menggunakan algoritma EBP (*Error Backpropagation*) dan pembaruan parameter a dan c menggunakan model propagasi *error gradient descent*.

## a. *Error Layer* 5

Jaringan ANFIS pada penelitian ini memiliki 1 neuron *output*. Propagasi *error* pada *layer* 5 menggunakan Persamaan (2.53).

$$
\varepsilon_5 = -2(1 - 0.999641) = -0.000717
$$

Berdasarkan perhitungan di atas, maka didapatkan hasil perhitungan *error layer* 5 seperti Tabel 4.23 di bawah ini.

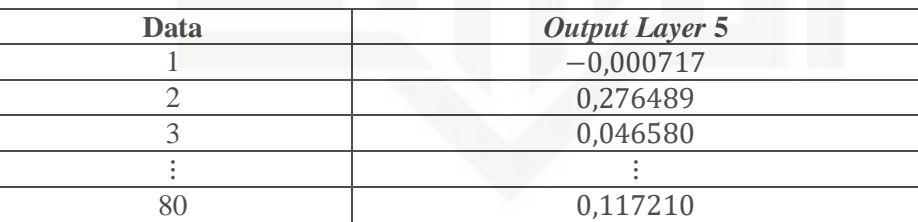

## **Tabel 4.23** *Error Layer* **5**

## b. *Error Layer* 4

State Islamic University of Sultan Syarif Kasim Riau

Propagasi *error* pada *layer* 5 dirumuskan pada Persamaan (2.54). Nilai *error* pada *layer* 4 sama dengan nilai *error* pada *layer* 5 karena pada tahap mundur jaringan adaptif bersifat tetap.

 $\varepsilon_{4.1} = \varepsilon_{4.2} = \varepsilon_{4.3} = \varepsilon_{4.4} = \varepsilon_{4.5} = \cdots = \varepsilon_{4.2048} = \varepsilon_5 = -0.000717$ 

Berdasarkan perhitungan di atas, maka didapatkan hasil perhitungan *error layer* 4 seperti Tabel 4.24 di bawah ini.

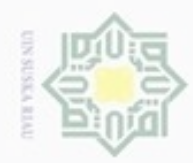

## **Tabel 4.24** *Error Layer* **4**

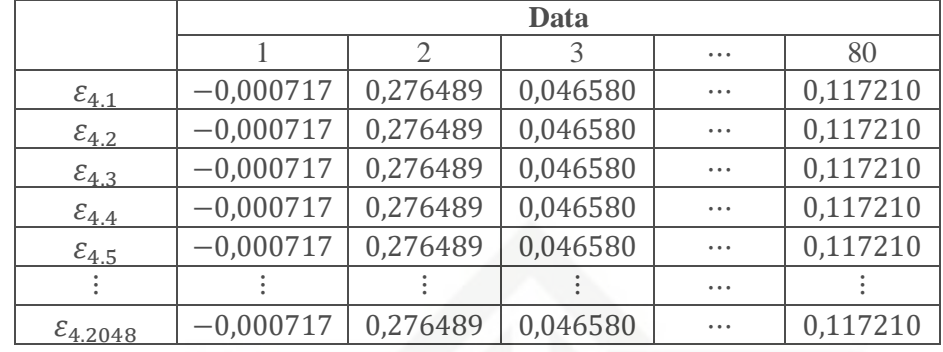

## c. *Error Layer* 3

Propagasi *error* pada *layer* 3 dirumuskan pada Persamaan (2.56). Nilai pada Persamaan (2.56) sama dengan nilai pada perhitungan *layer* 4 tahap maju.

$$
\varepsilon_{3.1} = \varepsilon_{4.1} \cdot f_1 = (-0.000717) \cdot 26.1642 = -0.018761
$$
  
\n
$$
\varepsilon_{3.2} = \varepsilon_{4.2} \cdot f_2 = (-0.000717) \cdot 4.4483 = -0.003189
$$
  
\n
$$
\varepsilon_{3.3} = \varepsilon_{4.3} \cdot f_3 = (-0.000717) \cdot 5.3236 = -0.003817
$$
  
\n
$$
\varepsilon_{3.4} = \varepsilon_{4.4} \cdot f_4 = (-0.000717) \cdot 0.928 = 0.000665
$$
  
\n
$$
\varepsilon_{3.5} = \varepsilon_{4.5} \cdot f_5 = (-0.000717) \cdot (-49.3601) = 0.035394
$$
  
\n:  
\n:

$$
\varepsilon_{3.2048} = \varepsilon_{4.2048} \cdot f_{2048} = (-0.000717) \cdot 0.5758 = -0.000412
$$

Berdasarkan perhitungan di atas, maka didapatkan hasil perhitungan *error layer* 3 seperti Tabel 4.25 di bawah ini.

## **Tabel 4.25** *Error Layer* **3**

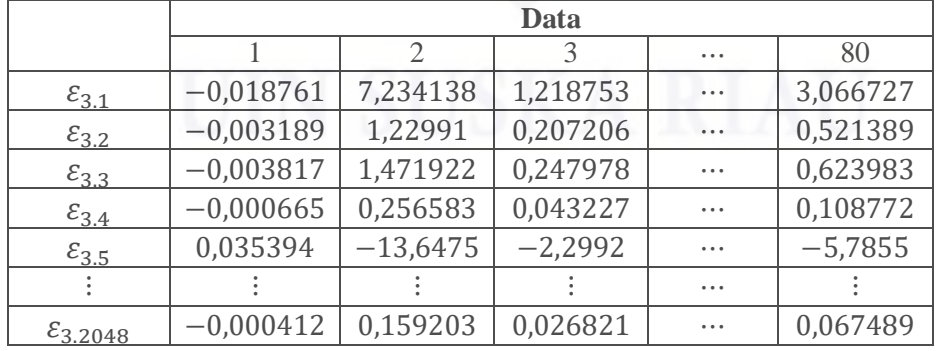

## Hak cipta milik UIN Suska Riau

Hak Cipta Dilindungi Undang-Undang

Dilarang mengrup sebagian atau seluruh karya tulis ini tanpa mencantumkan dan menyebutkan sumber

 $\alpha$  $\sigma$ Pengutipan tidak merugikan kepentingan yang wajar UIN Suska Riau Pengutipan hanya untuk kepentingan pendidikan, penelitian, penulisan karya ilmiah, penyusunan laporan, penulisan kritik atau tinjauan suatu masalah

Dilarang mengumumkan dan memperbanyak sebagian atau seluruh karya tulis ini dalam bentuk apapun tanpa izin UIN Suska Riau

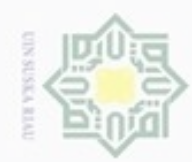

## Hak cipta milik UIN Suska Riau

## State Islamic University of Sultan Syarif Kasim Riau

= (

 $= 0.7088$ 

(5,6079) 2

Hak Cipta Dilindungi Undang-Undang

. Dilarang mengutip sebagian atau seluruh karya tulis ini tanpa mencantumkan dan menyebutkan sumber

 $\omega$ ģ . Pengutipan tidak merugikan kepentingan yang wajar UIN Suska Riau . Pengutipan hanya untuk kepentingan pendidikan, penelitian, penulisan karya itmiah, penyusunan laporan, penulisan kritik atau tinjauan suatu masalah

. Dilarang mengumumkan dan memperbanyak sebagian atau seluruh karya tulis ini dalam bentuk apapun tanpa izin UIN Suska Riau

IV-35

## d. *Error Layer* 2

Propagasi *error* pada *layer* 2 dirumuskan pada Persamaan (2.58). Perhitungan pada *layer* 2 adalah sebagai berikut:

$$
\varepsilon_{2.1} = \left(\frac{w_{total} - w_1}{w_{total}^2}\right) \cdot (\varepsilon_{3.1} - \varepsilon_{3.2} - \varepsilon_{3.3} - \cdots - \varepsilon_{3.2048})
$$
\n
$$
= \left(\frac{5,6079 - 0,000272}{(5,6079)^2}\right) \cdot (-0,0187 - (-0,0031) - \cdots - (-0,0004))
$$
\n
$$
= 0,7087
$$
\n
$$
\varepsilon_{2.2} = \left(\frac{w_{total} - w_2}{w_{total}^2}\right) \cdot (\varepsilon_{3.1} - \varepsilon_{3.2} - \varepsilon_{3.3} - \cdots - \varepsilon_{3.2048})
$$
\n
$$
= \left(\frac{5,6079 - 0,00136}{(5,6079)^2}\right) \cdot (-0,0187 - (-0,0031) - \cdots - (-0,0004))
$$
\n
$$
= 0,7086
$$
\n
$$
\varepsilon_{2.3} = \left(\frac{w_{total} - w_3}{w_{total}^2}\right) \cdot (\varepsilon_{3.1} - \varepsilon_{3.2} - \varepsilon_{3.3} - \cdots - \varepsilon_{3.2048})
$$
\n
$$
= \left(\frac{5,6079 - 0,000055}{(5,6079)^2}\right) \cdot (-0,0187 - (-0,0031) - \cdots - (-0,0004))
$$
\n
$$
= 0,7088
$$
\n
$$
\varepsilon_{2.4} = \left(\frac{w_{total} - w_4}{w_{total}^2}\right) \cdot (\varepsilon_{3.1} - \varepsilon_{3.2} - \varepsilon_{3.3} - \cdots - \varepsilon_{3.2048})
$$
\n
$$
= \left(\frac{5,6079 - 0,000277}{(5,6079)^2}\right) \cdot (-0,0187 - (-0,0031) - \cdots - (-0,0004))
$$
\n
$$
= 0,7087
$$
\n
$$
\varepsilon_{2.5} = \left(\frac{w_{total} - w_5}{w
$$

Berdasarkan perhitungan di atas, maka didapatkan hasil perhitungan *error layer* 2 seperti Tabel 4.26 di bawah ini.

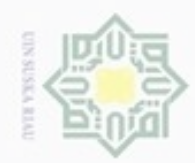

## **Tabel 4.26** *Error Layer* **2**

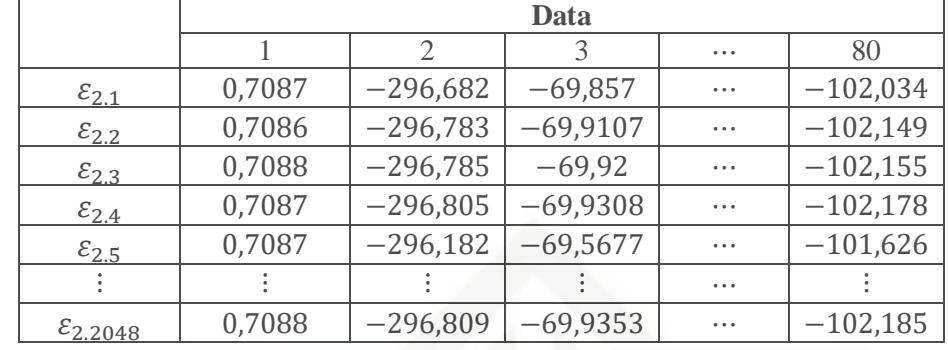

e. *Error Layer* 1

Propagasi *error* pada *layer* 1 dirumuskan pada Persamaan (2.60). Perhitungan pada *layer* 1 adalah sebagai berikut:

$$
\varepsilon_{1.1} = \varepsilon_{2.1}(\mu B_1 \cdot \mu C_1 \cdot \mu D_1 \cdot \mu E_1 \cdot \mu F_1 \cdot \mu G_1 \cdot \mu H_1 \cdot \mu I_1 \cdot \mu I_1 \cdot \mu I_1 \cdot \mu K_1) +
$$
  
\n
$$
\varepsilon_{2.2}(\mu B_1 \cdot \mu C_1 \cdot \mu D_1 \cdot \mu E_1 \cdot \mu F_1 \cdot \mu G_1 \cdot \mu H_1 \cdot \mu I_1 \cdot \mu I_1 \cdot \mu K_2) + \cdots +
$$
  
\n
$$
\varepsilon_{2.1024}(\mu B_2 \cdot \mu C_2 \cdot \mu D_2 \cdot \mu E_2 \cdot \mu F_2 \cdot \mu G_2 \cdot \mu H_2 \cdot \mu I_2 \cdot \mu I_2 \cdot \mu K_2)
$$
  
\n= 0,0007239 + 0,0036 + \cdots + 0,0001784  
\n= 3,4045  
  
\n
$$
\varepsilon_{1.2} = \varepsilon_{2.1025}(\mu B_1 \cdot \mu C_1 \cdot \mu D_1 \cdot \mu E_1 \cdot \mu F_1 \cdot \mu G_1 \cdot \mu H_1 \cdot \mu I_1 \cdot \mu I_1 \cdot \mu I_1 \cdot \mu K_1) +
$$
  
\n
$$
\varepsilon_{2.1026}(\mu B_1 \cdot \mu C_1 \cdot \mu D_1 \cdot \mu E_1 \cdot \mu F_1 \cdot \mu G_1 \cdot \mu H_1 \cdot \mu I_1 \cdot \mu I_1 \cdot \mu I_2) + \cdots +
$$
  
\n
$$
\varepsilon_{2.2048}(\mu B_2 \cdot \mu C_2 \cdot \mu D_2 \cdot \mu E_2 \cdot \mu F_2 \cdot \mu G_2 \cdot \mu H_2 \cdot \mu I_2 \cdot \mu I_2 \cdot \mu K_2)
$$
  
\n= 0,0007238 + 0,0036 + \cdots + 0,0001784  
\n= 3,3695  
  
\n
$$
\varepsilon_{1.3} = \varepsilon_{2.1}(\mu A_1 \cdot \mu C_1 \cdot \mu D_1 \cdot \mu E_1 \cdot \mu F_1 \cdot \mu G_1 \cdot \mu H_1 \cdot \mu
$$

IV-36

## Hak cipta milik UIN Suska Riau

State Islamic University of Sultan Syarif Kasim Riau

Hak Cipta Dilindungi Undang-Undang

Dilarang mengutip sebagian atau seluruh karya tulis ini tanpa mencantumkan dan menyebutkan sumber

 $\omega$ b. Pengutipan tidak merugikan kepentingan yang wajar UIN Suska Riau Pengutipan hanya untuk kepentingan pendidikan, penelitian, penulisan karya ilmiah, penyusunan laporan, penulisan kritik atau tinjauan suatu masalah

. Dilarang mengumumkan dan memperbanyak sebagian atau seluruh karya tulis ini dalam bentuk apapun tanpa izin UIN Suska Riau

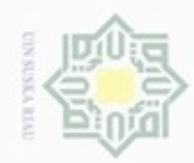

Hak cipta milik UIN Suska Riau

State Islamic University of Sultan Syarif Kasim Riau

## Hak Cipta Dilindungi Undang-Undang

- . Dilarang mengutip sebagian atau seluruh karya tulis ini tanpa mencantumkan dan menyebutkan sumber
- $\omega$ g Pengutipan tidak merugikan kepentingan yang wajar UIN Suska Riau Pengutipan hanya untuk kepentingan pendidikan, penelitian, penulisan karya itmiah, penyusunan laporan, penulisan kritik atau tinjauan suatu masalah
- 

 $\varepsilon_{1.5} = \varepsilon_{2.1} (\mu A_1 \cdot \mu B_1 \cdot \mu D_1 \cdot \mu E_1 \cdot \mu F_1 \cdot \mu G_1 \cdot \mu H_1 \cdot \mu I_1 \cdot \mu I_1 \cdot \mu K_1) +$  $\varepsilon_{2,2}(\mu A_1 \cdot \mu B_1 \cdot \mu D_1 \cdot \mu E_1 \cdot \mu F_1 \cdot \mu G_1 \cdot \mu H_1 \cdot \mu I_1 \cdot \mu J_1 \cdot \mu K_2) + \cdots +$  $\varepsilon_{2.1280}(\mu A_2 \cdot \mu B_1 \cdot \mu D_2 \cdot \mu E_2 \cdot \mu F_2 \cdot \mu G_2 \cdot \mu H_2 \cdot \mu I_2 \cdot \mu J_2 \cdot \mu K_2)$  $= 0,0006058 + 0,0030 + \cdots + 0,00020595$  $= 3,6088$ ⋮  $\varepsilon_{1.22} = \varepsilon_{2.2} (\mu A_1 \cdot \mu B_1 \cdot \mu C_1 \cdot \mu D_1 \cdot \mu E_1 \cdot \mu F_1 \cdot \mu G_1 \cdot \mu H_1 \cdot \mu I_1 \cdot \mu J_1) +$ 

$$
\varepsilon_{2.4}(\mu A_1 \cdot \mu B_1 \cdot \mu C_1 \cdot \mu D_1 \cdot \mu E_1 \cdot \mu F_1 \cdot \mu G_1 \cdot \mu H_1 \cdot \mu I_1 \cdot \mu I_2) + \cdots +
$$
  
\n
$$
\varepsilon_{2.2048}(\mu A_2 \cdot \mu B_2 \cdot \mu C_2 \cdot \mu D_2 \cdot \mu E_2 \cdot \mu F_2 \cdot \mu G_2 \cdot \mu H_2 \cdot \mu I_2 \cdot \mu I_2)
$$
  
\n= 0,000964 + 0,0001962 + \cdots + 0,0001599  
\n= 3,2657

Berdasarkan perhitungan di atas, maka didapatkan hasil perhitungan *error layer* 1 seperti Tabel 4.27 di bawah ini.

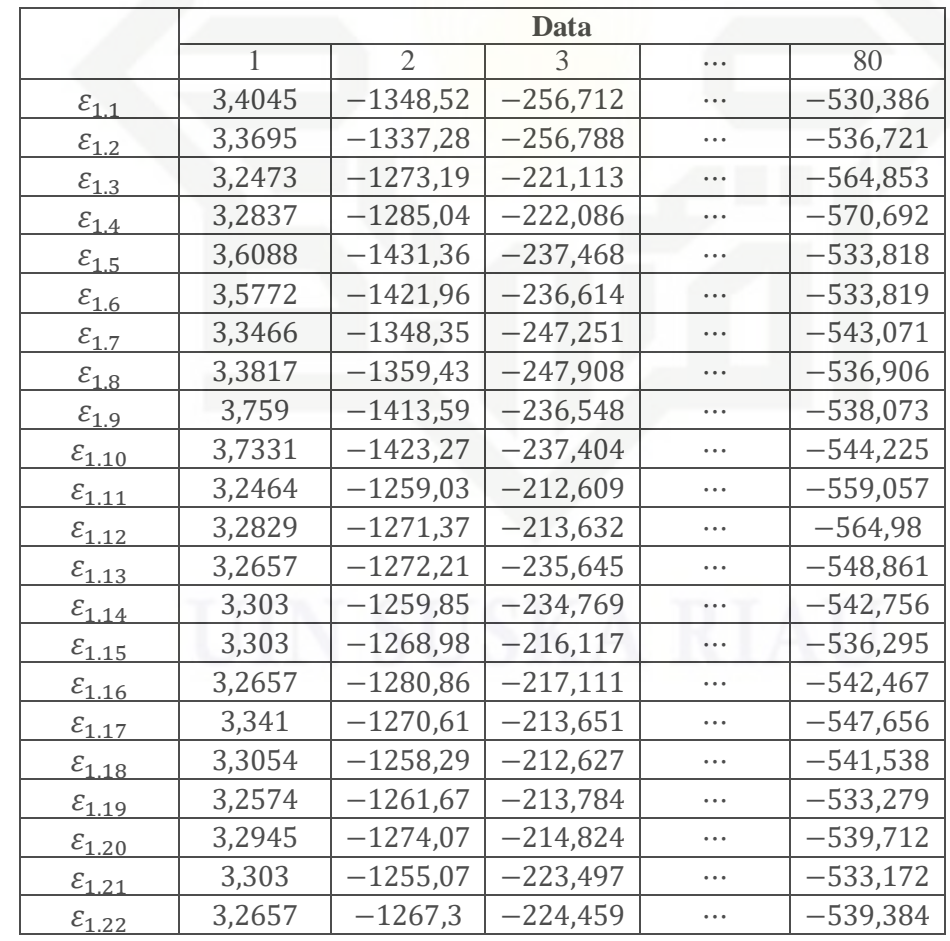

**Tabel 4.27** *Error Layer* **1**

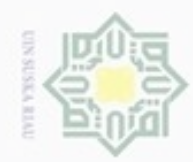

 $\sim$ 

## Hak cipta milik UIN Suska i Riau

## State Islamic University of Sultan Syarif Kasim Riau

Hak Cipta Dilindungi Undang-Undang

. Dilarang mengutip sebagian atau seluruh karya tulis ini tanpa mencantumkan dan menyebutkan sumber:

a. Pengutipan hanya untuk kepentingan pendidikan, penelitian, penulisan karya ilmiah, penyusunan laporan, penulisan kritik atau tinjauan suatu masalah b. Pengutipan tidak merugikan kepentingan yang wajar UIN Suska Riau

. Dilarang mengumumkan dan memperbanyak sebagian atau seluruh karya tulis ini dalam bentuk apapun tanpa izin UIN Suska Riau

f. *Error* Parameter *a* dan *c* 

Perhitungan *error* parameter a berdasarkan Persamaan (2.64). Perhitungan *error* parameter a adalah sebagai berikut:

$$
\mathcal{E}_{a1} = (\mathcal{E}_{1,1}) \frac{2(x_1 - c_1)^2}{a_1^2 \left(1 + (\frac{x_1 - c_1}{a_1})^2\right)^2}
$$
\n
$$
= (3,4045) \frac{2(0,8297 - 0)^2}{0.5^2 \left(1 + (\frac{0.8297 - 0}{0.5})^2\right)^2}
$$
\n
$$
= 2,6613
$$
\n
$$
\mathcal{E}_{a2} = (\mathcal{E}_{1,2}) \frac{2(x_1 - c_2)^2}{a_2^2 \left(1 + (\frac{x_1 - c_2}{a_2})^2\right)^2}
$$
\n
$$
= (3,3695) \frac{2(0,8297 - 1)^2}{0.5^3 \left(1 + (\frac{0.8297 - 1}{0.5})^2\right)^2}
$$
\n
$$
= 1,2551
$$
\n
$$
\mathcal{E}_{a3} = (\mathcal{E}_{1,3}) \frac{2(x_2 - c_3)^2}{a_3^2 \left(1 + (\frac{x_2 - c_3}{a_3})^2\right)^2}
$$
\n
$$
= (3,2473) \frac{2(0,0565 - 0)^2}{0.5^3 \left(1 + (\frac{0.0565 - 0}{a_5})^2\right)^2}
$$
\n
$$
= 0,1621
$$
\n
$$
\mathcal{E}_{a4} = (\mathcal{E}_{1,4}) \frac{2(x_2 - c_4)^2}{a_4^2 \left(1 + (\frac{x_2 - c_4}{a_4})^2\right)^2}
$$
\n
$$
= (3,2837) \frac{2(0,0565 - 1)^2}{0.5^3 \left(1 + (\frac{0.0565 - 1}{0.5})^2\right)^2}
$$
\n
$$
= 2,2487
$$
\n
$$
\mathcal{E}_{a5} = (\mathcal{E}_{1,5}) \frac{2(x_3 - c_5)^2}{a_8^2 \left(1 + (\frac{x_3 - c_5}{a_5})^2\right)^2}
$$
\n
$$
= (3,6088) \frac{2(0,7317 - 0)^2}{0.5^3 \left(1 + (\frac{0.7317 -
$$

 $\vdots$ 

$$
\mathcal{E}_{a22} = (\mathcal{E}_{1,22}) \frac{2(x_{11} - c_{22})^2}{a_{22}^3 \left(1 + \left(\frac{x_{11} - c_{22}}{a_{22}}\right)^2\right)^2}
$$

$$
= (3,2657) \frac{2(1-1)^2}{0,5^3 \left(1 + \left(\frac{1-1}{0,5}\right)^2\right)^2}
$$

$$
= 0
$$

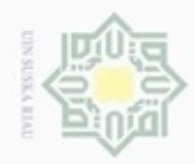

Hak cipta milik UIN Suska Riau

## State Islamic University of Sultan Syarif Kasim Riau

⋮

Hak Cipta Dilindungi Undang-Undang

. Dilarang mengutip sebagian atau seluruh karya tulis ini tanpa mencantumkan dan menyebutkan sumber

 $\omega$ ģ . Pengutipan tidak merugikan kepentingan yang wajar UIN Suska Riau Pengutipan hanya untuk kepentingan pendidikan, penelitian, penulisan karya ilmiah, penyusunan laporan, penulisan kritik atau tinjauan suatu masalah

. Dilarang mengumumkan dan memperbanyak sebagian atau seluruh karya tulis ini dalam bentuk apapun tanpa izin UIN Suska Riau.

Perhitungan *error* parameter c berdasarkan Persamaan (2.68). Perhitungan *error* parameter c adalah sebagai berikut:

$$
\mathcal{E}_{c1} = (\mathcal{E}_{1,1}) \frac{2(x_1-c_1)}{a_1^2 \left(1 + \left(\frac{x_1-c_1}{a_1}\right)^2\right)^2}
$$
\n
$$
= (3,4045) \frac{2(0,8297-0)}{0.5^2 \left(1 + \left(\frac{0,8297-0}{0.5}\right)^2\right)^2}
$$
\n
$$
= 1,6037
$$
\n
$$
\mathcal{E}_{c2} = (\mathcal{E}_{1,2}) \frac{2(x_1-c_2)}{a_2^2 \left(1 + \left(\frac{x_1-c_2}{a_2}\right)^2\right)^2}
$$
\n
$$
= (3,3695) \frac{2(0,8297-1)}{0.5^2 \left(1 + \left(\frac{0.8297-1}{0.5}\right)^2\right)^2}
$$
\n
$$
= -3,6855
$$
\n
$$
\mathcal{E}_{c3} = (\mathcal{E}_{1,1}) \frac{2(x_2-c_3)}{a_3^2 \left(1 + \left(\frac{x_2-c_3}{a_3}\right)^2\right)^2}
$$
\n
$$
= (3,2473) \frac{2(0,0565-0)}{0.5^2 \left(1 + \left(\frac{0.0565-0}{0.5}\right)^2\right)^2}
$$
\n
$$
= 1,4326
$$
\n
$$
\mathcal{E}_{c4} = (\mathcal{E}_{1,4}) \frac{2(x_2-c_4)}{a_4^2 \left(1 + \left(\frac{x_2-c_4}{a_4}\right)^2\right)^2}
$$
\n
$$
= (3,2837) \frac{2(0,0565-1)}{0.5^2 \left(1 + \left(\frac{0.0565-1}{0.5}\right)^2\right)^2}
$$
\n
$$
= -1,1917
$$
\n
$$
\mathcal{E}_{c5} = (\mathcal{E}_{1,5}) \frac{2(x_3-c_5)}{a_5^2 \left(1 + \left(\frac{x_3-c_5}{a_5}\right)^2\right)^2}
$$
\n
$$
= (3,6088) \frac{2(0,7317-0)}{2}
$$

$$
= 2,1404
$$
  
= 2,1404

2

$$
\mathcal{E}_{c22} = (\mathcal{E}_{1,22}) \frac{2(x_{11} - c_{22})}{a_{22}^2 \left(1 + \left(\frac{x_{11} - c_{22}}{a_{22}}\right)^2\right)^2}
$$

$$
= (3,2657) \frac{2(1-1)}{0,5^2 \left(1 + \left(\frac{1-1}{0,5}\right)^2\right)^2}
$$

$$
= 0
$$

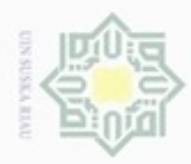

ø  $\infty$ 

Pengutipan tidak merugikan kepentingan yang wajar UIN Suska Riau

Dilarang mengumumkan dan memperbanyak sebagian atau seluruh karya tulis ini dalam bentuk apapun tanpa izin UIN Suska Riau

Hak Cipta Dilindungi Undang-Undang

Dilarang mengutip sebagian atau seluruh karya tulis ini tanpa mencantumkan dan menyebutkan sumber

Pengutipan hanya untuk kepentingan pendidikan, penelitian, penulisan karya limiah, penyusunan laporan, penulisan kritik atau tinjauan suatu masalah

Hak cipta milik UIN Suska

## State Islamic University of Sultan Syarif Kasim Riau

## ⋮

Setelah mendapatkan nilai *error* parameter a dan c, kemudian akan ditentukan perubahan nilai parameter a dan c menggunakan *gradient* descent. Perubahan nilai parameter a dihitung berdasarkan Persamaan (2.72).

$$
\Delta a_1 = \eta \varepsilon_{a1} x_1 = 0,001 \cdot 2,6613 \cdot 0,8297 = 0,002208
$$
  
\n
$$
\Delta a_2 = \eta \varepsilon_{a2} x_1 = 0,001 \cdot 1,2551 \cdot 0,8297 = 0,001041
$$
  
\n
$$
\Delta a_3 = \eta \varepsilon_{a3} x_2 = 0,001 \cdot 0,1621 \cdot 0,0565 = 0,000009
$$
  
\n
$$
\Delta a_4 = \eta \varepsilon_{a4} x_2 = 0,001 \cdot 2,2487 \cdot 0,0565 = 0,000127
$$
  
\n
$$
\Delta a_5 = \eta \varepsilon_{a5} x_3 = 0,001 \cdot 3,1323 \cdot 0,7317 = 0,002292
$$
  
\n:

$$
\Delta a_{22} = \eta \varepsilon_{a22} x_{11} = 0.001 \cdot 0 \cdot 1 = 0
$$

Perubahan nilai parameter c dihitung berdasarkan Persamaan (2.73).  $\Delta c_1 = \eta \varepsilon_{a1} x_1 = 0,001 \cdot 1,6037 \cdot 0,8297 = 0,00133$  $\Delta c_2 = \eta \varepsilon_{a2} x_1 = 0,001 \cdot (-3,6855) \cdot 0,8297 = -0,003057$  $\Delta c_3 = \eta \varepsilon_{a3} x_2 = 0.001 \cdot 1.4326 \cdot 0.0565 = 0.000081$  $\Delta c_4 = \eta \varepsilon_{a4} x_2 = 0,001 \cdot (-1,1917) \cdot 0,0565 = -0,000067$  $\Delta c_5 = \eta \varepsilon_{a5} x_3 = 0.001 \cdot 2.1404 \cdot 0.7317 = 0.001566$  $\ddot{\cdot}$ 

 $\Delta c_{22} = \eta \varepsilon_{a22} x_{11} = 0.001 \cdot 0 \cdot 1 = 0$ 

Setelah itu akan dilakukan perhitungan untuk mendapatkan nilai parameter  $a$  dan  $c$  yang sudah diperbarui. Nilai parameter  $a$  baru dihitung berdasarkan Persamaan (2.74).

$$
a_1 = a_1(lama) + \Delta a_1 = 0.5 + 0.002208 = 0.502208
$$
  
\n
$$
a_2 = a_2(lama) + \Delta a_2 = 0.5 + 0.001041 = 0.501041
$$
  
\n
$$
a_3 = a_3(lama) + \Delta a_3 = 0.5 + 0.000009 = 0.500009
$$
  
\n
$$
a_4 = a_4(lama) + \Delta a_4 = 0.5 + 0.000127 = 0.500127
$$
  
\n
$$
a_5 = a_5(lama) + \Delta a_5 = 0.5 + 0.002292 = 0.502292
$$
  
\n...

$$
a_{22} = a_{22}(lama) + \Delta a_{22} = 0.5 + 0 = 0.5
$$

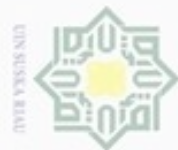

 $\alpha$ 

N

## Hak cipta milik UIN Suska Riau

⋮

Hak Cipta Dilindungi Undang-Undang

- Pengutipan hanya untuk kepentingan pendidikan, penelitian, penulisan karya limiah, penyusunan laporan, penulisan kritik atau tinjauan suatu masalah
- Pengutipan tidak merugikan kepentingan yang wajar UIN Suska Riau
- 
- Dilarang mengumumkan dan memperbanyak sebagian atau seluruh karya tulis ini dalam bentuk apapun tanpa izin UIN Suska Riau
- Dilarang mengutip sebagian atau seluruh karya tulis ini tanpa mencantumkan dan menyebutkan sumber

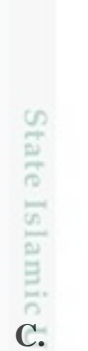

Kasim Riau

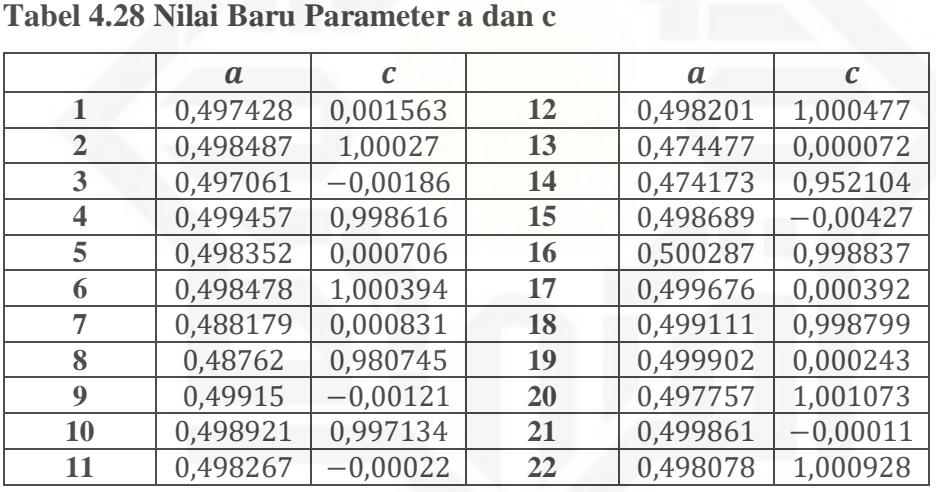

Nilai parameter  $\alpha$  dan  $\alpha$  di atas merupakan nilai parameter  $\alpha$  dan  $\alpha$  pada

data pertama. Nilai parameter  $\alpha$  dan  $\alpha$  baru yang merupakan hasil

perhitungan pada *epoch* 1 dapat dilihat pada Tabel 4.28 di bawah ini.

Nilai parameter c baru dihitung berdasarkan Persamaan (2.75).

 $c_1 = c_1(lama) + \Delta c_1 = 0 + 0,00133 = 0,00133$ 

 $c_2 = c_2(lama) + \Delta c_2 = 1 + (-0.003057) = 0.996942$ 

 $c_4 = c_4(lama) + \Delta c_4 = 1 + (-0,000067) = 0,999932$ 

 $c_3 = c_3(lama) + \Delta c_3 = 0 + 0,000081 = 0,000081$ 

 $c_5 = c_5(lama) + \Delta c_5 = 0 + 0,001566 = 0,001566$ 

 $c_{22} = c_{22}(lama) + \Delta c_{22} = 1 + 0 = 1$ 

## **C. Pengujian pada ANFIS**

Setelah tahap pelatihan selesai, maka akan terbentuk suatu sistem inferensi *fuzzy* yang berisi parameter *a* dan *c* fungsi keanggotaan *fuzzy* dan parameter konstan aturan *fuzzy*. Parameter tersebut akan digunakan pada pengujian ANFIS untuk mendapatkan hasil klasifikasi. Pada pengujian, jaringan ANFIS hanya akan melalui tahap maju (*forward*) saja. Sebagai contoh perhitungan, akan digunakan 20 data latih. Tabel 4.29 berikut adalah data uji yang akan digunakan pada proses pengujian ANFIS.

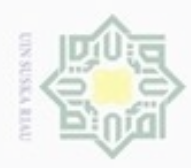

## **Tabel 4.29 Data Uji**

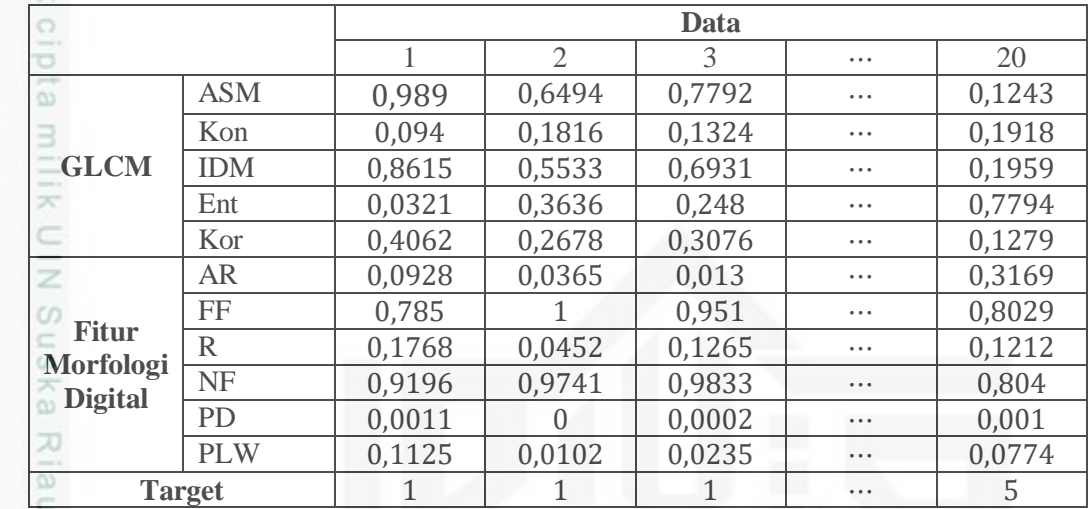

## a. *Layer* 1

State Islamic University of Sultan Syarif Kasim Riau

Pada proses ini akan dilakukan perhitungan fungsi keanggotaan *fuzzy* dengan menggunakan *gbellmf* pada Persamaan (2.30). Parameter a dan c yang digunakan adalah parameter  $a$  dan  $c$  pada Tabel 4.28 yang merupakan hasil dari pelatihan.

$$
\mu A_1 = \frac{1}{1 + \left| \left( \frac{0.989 - 0.0015}{0.4974} \right)^2 \right|^1} = 0,2024 \qquad \mu A_2 = \frac{1}{1 + \left| \left( \frac{0.989 - 1.0002}{0.4984} \right)^2 \right|^1} = 0,9995
$$
\n
$$
\mu B_1 = \frac{1}{1 + \left| \left( \frac{0.094 - (-0.0018)}{0.497} \right)^2 \right|^1} = 0,9641 \qquad \mu B_2 = \frac{1}{1 + \left| \left( \frac{0.094 - 0.9986}{0.4995} \right)^2 \right|^1} = 0,2336
$$
\n
$$
\mu C_1 = \frac{1}{1 + \left| \left( \frac{0.8615 - 0.0002}{0.4983} \right)^2 \right|^1} = 0,2511 \qquad \mu C_2 = \frac{1}{1 + \left| \left( \frac{0.8615 - 1.0003}{0.4984} \right)^2 \right|^1} = 0,9279
$$
\n
$$
\mu D_1 = \frac{1}{1 + \left| \left( \frac{0.0321 - 0.0008}{0.4881} \right)^2 \right|^1} = 0,9959 \qquad \mu D_2 = \frac{1}{1 + \left| \left( \frac{0.0321 - 0.9807}{0.4984} \right)^2 \right|^1} = 0,209
$$
\n
$$
\mu E_1 = \frac{1}{1 + \left| \left( \frac{0.4062 - (-0.0012)}{0.4991} \right)^2 \right|^1} = 0,6002 \qquad \mu E_2 = \frac{1}{1 + \left| \left( \frac{0.4062 - 0.9971}{0.4989} \right)^2 \right|^1} = 0,4162
$$
\n
$$
\mu F_1 = \frac{1}{1 + \left| \left( \frac{0.0928 - (-0.0002)}{0.4992} \right)^2 \right|^1} = 0,9663 \qquad \mu F_2 = \frac{1}{1 + \left| \left( \frac{0.4062 -
$$

Hak Cipta Dilindungi Undang-Undang

Dilarang mengutip sebagian atau seluruh karya tulis ini tanpa mencantumkan dan menyebutkan sumber

 $\omega$ g . Pengutipan tidak merugikan kepentingan yang wajar UIN Suska Riau Pengutipan hanya untuk kepentingan pendidikan, penelitian, penulisan karya ilmiah, penyusunan laporan, penulisan kritik atau tinjauan suatu masalah

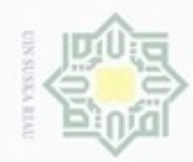

Hak Cipta Dilindungi Undang-Undang

Hak cipta milik UIN Suska

Riau

State Islamic University of Sultan Syarif Kasim Riau

 $\mu I_1 = -$ 

 $\mu J_1 =$ 

 $\mu K_1 = \frac{1}{164435}$ 

1  $1+\left|\left(\frac{0,9196-0,0003}{0,4996}\right)^2\right|$ 

1  $1+\left|\left(\frac{0,0011-0,0002}{0,4999}\right)^2\right|$ 

 $1+\left|\left(\frac{0,1125-(-0,0001)}{0,4998}\right)^2\right|$ 

seperti Tabel 4.30 di bawah ini.

. Dilarang mengutip sebagian atau seluruh karya tulis ini tanpa mencantumkan dan menyebutkan sumber

 $\omega$ . Pengutipan hanya untuk kepentingan pendidikan, penelitian, penulisan karya ilmiah, penyusunan laporan, penulisan kritik atau tinjauan suatu masalah

N  $\Box$ Pengutipan tidak merugikan kepentingan yang wajar UIN Suska Riau

. Dilarang mengumumkan dan memperbanyak sebagian atau seluruh karya tulis ini dalam bentuk apapun tanpa izin UIN Suska Riau

## b. *Layer* 2

Pada *layer* 2 dilakukan perkalian derajat keanggotaan yang dihasilkan dari perhitungan *layer* 1 seperti yang terlihat pada Tabel 4.30 dengan menggunakan operator *fuzzy* AND seperti pada Persamaan (2.48).

## **Tabel 4.30** *Output Layer* **1 Pengujian ANFIS**

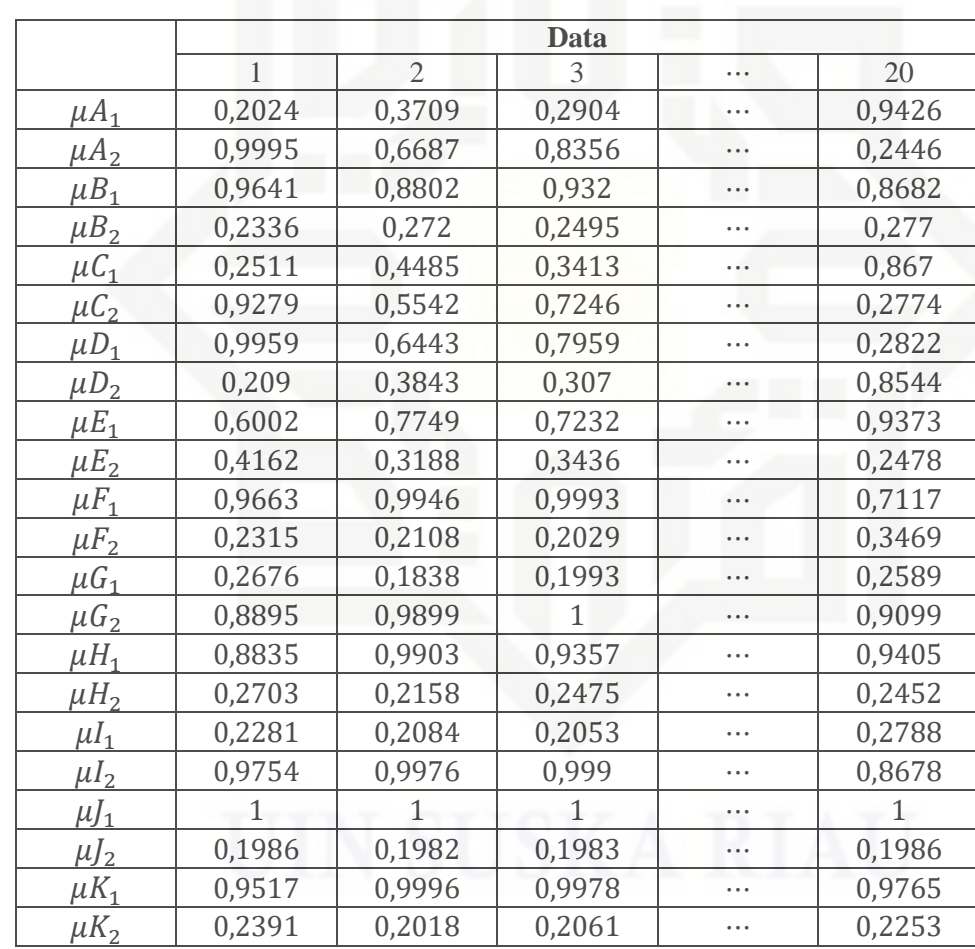

 $\frac{1}{1} = 0.2281$   $\mu I_2 = \frac{1}{1000106}$ 

 $\mu J_2 = \frac{1}{\sqrt{2}}$ 

Berdasarkan perhitungan di atas, maka didapatkan hasil perhitungan *layer* 1

 $\frac{1}{1} = 0.9517$   $\mu K_2 = \frac{1}{10.1135}$ 

 $1+\left|\left(\frac{0,9196-0,9987}{0,4991}\right)^2\right|$ 

 $1+\left|\left(\frac{0,0011-1,001}{0,4977}\right)^2\right|$ 

 $1+\left|\left(\frac{0,1125-1,0009}{0,498}\right)^2\right|$ 

 $\frac{1}{1} = 0.9754$ 

 $\frac{1}{1} = 0,1986$ 

 $\overline{1} = 0.2391$ 

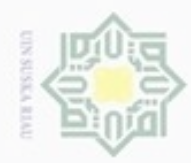

Hak cipta milik UIN Suska Ria

 $\subset$ 

⋮

c. *Layer* 3

 $\overline{W}_1$ 

Persamaan (2.49).

 $W_1$  $W_1+W_2+W_3+W_4+W_5+\cdots+W_{2048}$ 

 $W_2$ 

seperti Tabel 4.31 di bawah ini.

**Tabel 4.31** *Output Layer 2* **Pengujian ANFIS**

Hak Cipta Dilindungi Undang-Undang

cipropriem gradulp sebagian atau seluruh karya tulis ini tanpa mencantumkan dan menyebutkan sumber

- $\alpha$ Pengutipan hanya untuk kepentingan pendidikan, penelitian, penulisan karya ilmiah, penyusunan laporan, penulisan kritik atau tinjauan suatu masalah
- ø Pengutipan tidak merugikan kepentingan yang wajar UIN Suska Riau
- 

# Dilarang mengumumkan dan memperbanyak sebagian atau seluruh karya tulis ini dalam bentuk apapun tanpa izin UIN Suska Riau

- 
- 
- 

## State Islamic University of Sultan Syarif Kasim Riau

$$
\overline{w_2} = \frac{w_2}{w_1 + w_2 + w_3 + w_4 + w_5 + \dots + w_{2048}} = 0,000063
$$
\n
$$
\overline{w_3} = \frac{w_3}{w_1 + w_2 + w_3 + w_4 + w_5 + \dots + w_{2048}} = 0,00005
$$
\n
$$
\overline{w_4} = \frac{w_4}{w_1 + w_2 + w_3 + w_4 + w_5 + \dots + w_{2048}} = 0,000012
$$
\n
$$
\overline{w_5} = \frac{w_5}{w_1 + w_2 + w_3 + w_4 + w_5 + \dots + w_{2048}} = 0,001088
$$
\n
$$
\vdots
$$

$$
\overline{w_{2048}} = \frac{w_{2048}}{w_1 + w_2 + w_3 + w_4 + w_5 + \dots + w_{2048}} = 0,00008
$$

Berdasarkan perhitungan di atas, maka didapatkan hasil normalisasi pada *layer* 3 seperti Tabel 4.32 di bawah ini.

 $w_1 = \mu A_1 \cdot \mu B_1 \cdot \mu C_1 \cdot \mu D_1 \cdot \mu E_1 \cdot \mu F_1 \cdot \mu G_1 \cdot \mu H_1 \cdot \mu I_1 \cdot \mu I_1 \cdot \mu K_1 = 0.001452$  $w_2 = \mu A_1 \cdot \mu B_1 \cdot \mu C_1 \cdot \mu D_1 \cdot \mu E_1 \cdot \mu F_1 \cdot \mu G_1 \cdot \mu H_1 \cdot \mu I_1 \cdot \mu I_1 \cdot \mu K_2 = 0,000365$  $w_3 = \mu A_1 \cdot \mu B_1 \cdot \mu C_1 \cdot \mu D_1 \cdot \mu E_1 \cdot \mu F_1 \cdot \mu G_1 \cdot \mu H_1 \cdot \mu I_1 \cdot \mu J_2 \cdot \mu K_1 = 0,000288$  $w_4 = \mu A_1 \cdot \mu B_1 \cdot \mu C_1 \cdot \mu D_1 \cdot \mu E_1 \cdot \mu F_1 \cdot \mu G_1 \cdot \mu H_1 \cdot \mu I_1 \cdot \mu I_2 \cdot \mu K_2 = 0,000072$  $w_5 = \mu A_1 \cdot \mu B_1 \cdot \mu C_1 \cdot \mu D_1 \cdot \mu E_1 \cdot \mu F_1 \cdot \mu G_1 \cdot \mu H_1 \cdot \mu I_2 \cdot \mu J_1 \cdot \mu K_1 = 0.006211$ 

 $w_{2048} = \mu A_2 \cdot \mu B_2 \cdot \mu C_2 \cdot \mu D_2 \cdot \mu E_2 \cdot \mu F_2 \cdot \mu G_2 \cdot \mu H_2 \cdot \mu I_2 \cdot \mu I_2 \cdot \mu K_2 = 0,000048$ 

 $W_1$  0,001452 0,002756 0,00203 … 0,008855  $W_2$  | 0,000365 | 0,000556 | 0,000419 | ··· | 0,002043  $w_3$  | 0,000288 | 0,000546 | 0,000403 | … | 0,001758 <sup>4</sup> 0,000072 0,00011 0,000083 ⋯ 0,000406  $W_5$  0,006211 0,013192 0,009876 … 0,027558 ⋮ ⋮ ⋮ ⋮ ⋯ ⋮  $W_{2048}$  0,000048 0,000022 0,000052 … 0,000012

Tiap neuron pada *layer* ini berupa *node* tetap. *Output* dari *layer* ini disebut

sebagai *normalized firing strength*. Perhitungan pada *layer* 3 berdasarkan

 $= 0.000254$ 

**Data** 1 2 3 ⋯ 20

Berdasarkan perhitungan di atas, maka didapatkan hasil perhitungan *layer* 2

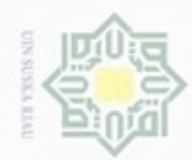

 $\infty$ 

Pengutipan hanya untuk kepentingan pendidikan, penelitian,

U

N

## Ria  $\equiv$

Hak Cipta Dilindungi Undang-Undang

Dilarang mengutip sebagian atau seluruh karya tulis ini tanpa mencantumkan dan menyebutkan sumber

State Islamic University of Sultan Syarif Kasim Riau

## **Tabel 4.32** *Output Layer 3* **Pengujian ANFIS**

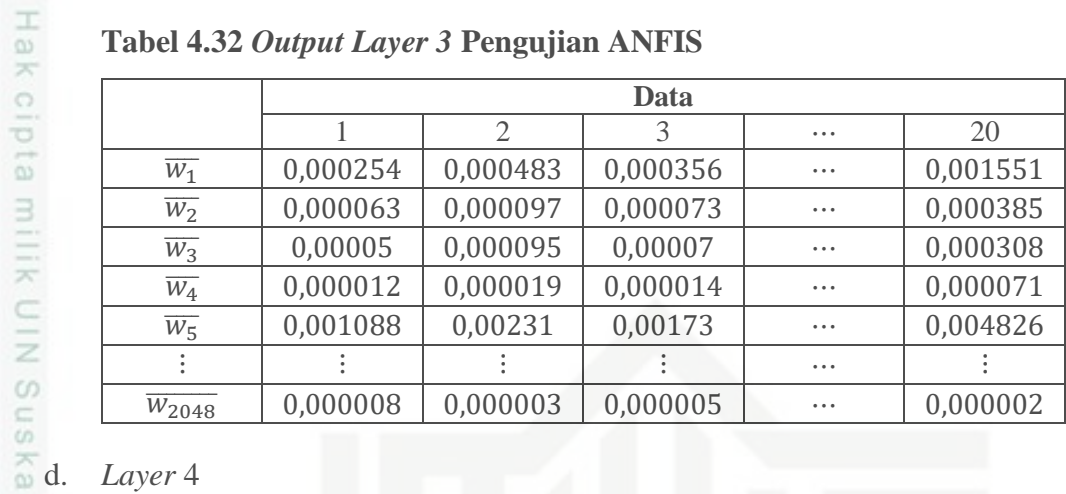

Pada *layer* 4 dilakukan proses *defuzzyfication* untuk mengubah hasil *fuzzy* ke bentuk keluaran yang *crisp*. Perhitungan pada *layer* 4 berdasarkan Persamaan (2.50).

 $\overline{w_1}$ f<sub>1</sub> = 0,000254 ⋅ 26,1642 = 0,006655

 $\overline{w_2}f_2 = 0,000063 \cdot 4,4483 = 0,000284$ 

 $\overline{w_3}f_3 = 0,00005 \cdot 5,3236 = 0,000269$ 

 $\overline{w_4}f_4 = 0.000012 \cdot 0.928 = 0.000011$ 

 $\overline{w_5}f_5 = 0,001088 \cdot (-49,3601) = -0,05369$ 

⋮

 $\overline{W_{2048}} f_{2048} = 0,000008 \cdot 0,5758 = 0,000004$ 

Berdasarkan perhitungan di atas, maka didapatkan hasil *defuzzyfication* pada *layer* 4 seperti Tabel 4.33 di bawah ini.

## **Tabel 4.33** *Output Layer 4* **Pengujian ANFIS**

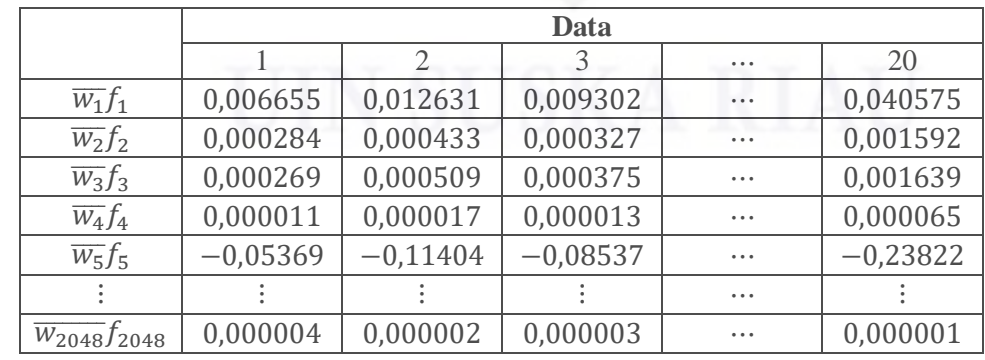

penuisan

karya ilmiah, penyusunan laporan, penulisan kritik atau tinjauan suatu masalah

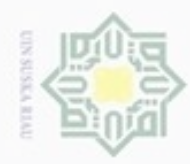

## $\overline{\overset{1}{\bullet}}$ e. *Layer* 5

Pada *layer* 5 dilakukan proses penjumlahan dari *output* pada *layer* 4. *Output* dari *layer* ini juga merupakan *output* dari tahap maju pada ANFIS. Perhitungan pada *layer* 5 berdasarkan Persamaan (2.51).

$$
\Sigma \overline{w_i} f_i = \overline{w_1} f_1 + \overline{w_2} f_2 + \overline{w_3} f_3 + \overline{w_4} f_4 + \overline{w_5} f_5 + \dots + \overline{w_{2048}} f_{2048}
$$
  
= 0,006655 + 0,000284 + 0,000269 + 0,000011 +  
= (-0,05369) + \dots + 0,000004  
= 1,013095

Berdasarkan perhitungan di atas, maka didapatkan hasil perhitungan *layer* 5 seperti Tabel 4.34 di bawah ini.

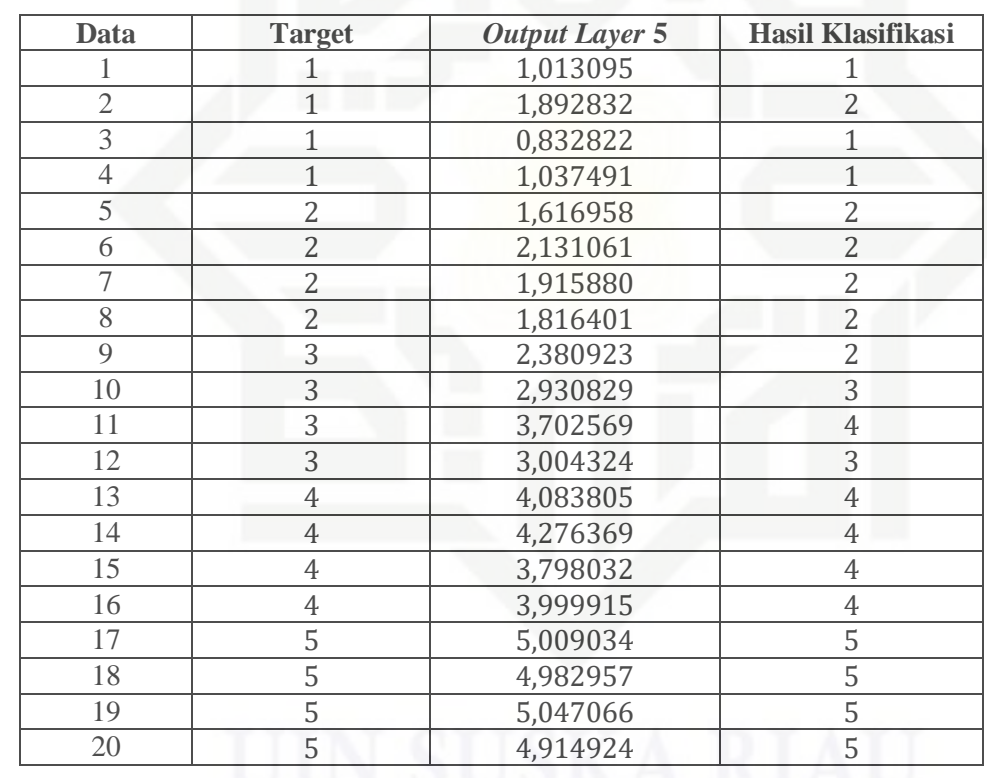

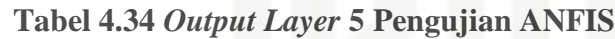

*Output* dari *layer* 5 menggunakan fungsi aktivasi linear yaitu *output* jaringan ANFIS tidak diubah ke dalam rentang nilai tertentu (tetap). Hasil klasifikasi 1 menunjukkan tanaman binahong (*anredera cordifolia*), hasil klasifikasi 2 menunjukkan tanaman cincau hijau (*cyclea barbata miers*), hasil klasifikasi 3 menunjukkan tanaman keji beling (*strobilanthes crispus*), hasil klasifikasi 4 menunjukkan tanaman sambung nyawa (*gynura procumbens*), dan hasil klasifikasi 5 menunjukkan tanaman sirih (*piper betle*).

State Islamic University of Sultan Syarif Kasim Riau

Hak Cipta Dilindungi Undang-Undang

 $\geq$ 

cipta milik UIN Suska

Riau

Dilarang mengutip sebagian atau seluruh karya tulis ini tanpa mencantumkan dan menyebutkan sumber

 $\alpha$  $\sigma$ Pengutipan tidak merugikan kepentingan yang wajar UIN Suska Riau Pengutipan hanya untuk kepentingan pendidikan, penelitian, penulisan karya itmiah, penyusunan laporan, penulisan kritik atau tinjauan suatu masalah

Dilarang mengumumkan dan memperbanyak sebagian atau seluruh karya tulis ini dalam bentuk apapun tanpa izin UIN Suska Riau

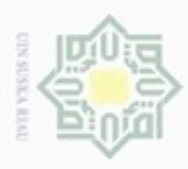

 $\alpha$ 

**Pengulpan** 

ynjun e/wey

kepentingan pendidikan, penelitian,

penulsan

karya ilmiah, penyusunan laporan, penulisan kritik atau tinjauan suatu masalah

Riau

Hak Cipta Dilindungi Undang-Undang

**Buelero** 

danbuew

e/uex uninjes nepe uerbeges

siin;

ini tanpa mencantumkan dan menyebutkan sumber

N

## **4.2 Perancangan**

 $\bigcirc$ Tahap perancangan dilakukan setelah tahap analisa selesai dilakukan. Perancangan ini berfungsi sebagai pedoman dalam membangun aplikasi yang akan dibuat. Pada penelitian ini akan dibuat perancangan *flowchart* aplikasi dan perancangan antar muka (*interface*) aplikasi.

## **4.2.1 Perancangan** *Flowchart* **Aplikasi**

 $\circ$ Perancangan *flowchart* aplikasi menguraikan alur proses pada aplikasi yang akan dibuat. Pada penelitian ini, alur proses pada aplikasi terdiri dari dua alur yaitu pelatihan dan pengujian menggunakan seluruh data dan pengujian dengan data baru. Perancangan *flowchart* aplikasi dapat dilihat pada Gambar 4.23 di bawah ini.

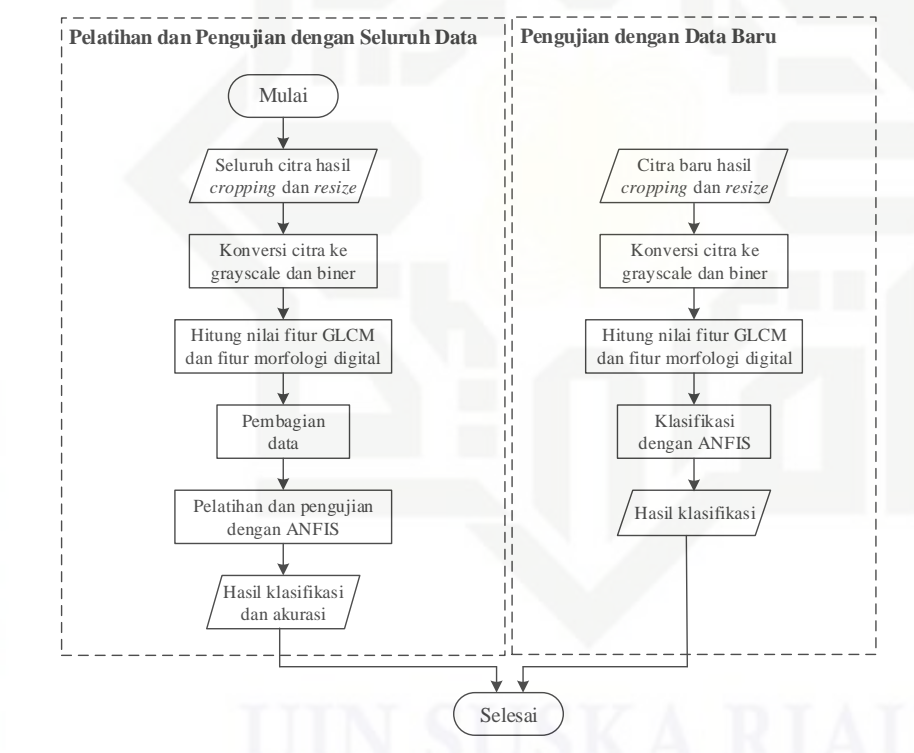

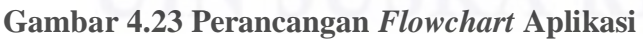

State Islamic University of  $\circ$ Pada alur pelatihan dan pengujian dengan seluruh data, data *input* adalah 100 data citra hasil *resize*. Setelah data di-*input*-kan maka dilakukan konversi citra ke *grayscale* dan biner untuk menghitung nilai fitur GLCM dan fitur morfologi digital. Kemudian dilakukan pembagian data dan dilanjutkan dengan pelatihan dan pengujian menggunakan ANFIS. Setelah selesai maka akan dihasilkan hasil klasifikasi dan tingkat akurasi pelatihan dan pengujian. Pada alur pengujian dengan

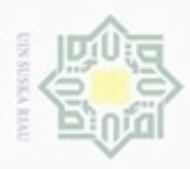

Hak Cipta Dilindungi Undang-Undang

Dilarang

danbuew

e/uex uninjes nepe uerbeges

sijnt

ini tanpa mencantumkan dan menyebutkan sumber

N

data baru, data *input* adalah satu citra baru yang telah dilakukan *cropping* dan *resize*. Selanjutnya dilakukan konversi citra menjadi *grayscale* dan biner untuk menghitung nilai fitur GLCM dan fitur morfologi digital. Setelah mendapatkan nilai fitur tersebut, akan dilakukan klasifikasi dengan ANFIS sehingga didapatkan *output* berupa hasil klasifikasi tanaman herbal.

## **4.2.2 Perancangan Antar Muka (***Interface***)**

 $\omega$ Perancangan antar muka (*interface*) penting dilakukan karena *interface* merupakan sarana komunikasi antara aplikasi dengan pengguna (*user*). Pada aplikasi yang akan dibangun terdapat beberapa antar muka (*interface*) yaitu sebagai berikut:

## **1. Halaman Utama**

Halaman utama adalah halaman yang pertama kali muncul ketika membuka aplikasi. Pada halaman utama terdapat judul penelitian serta beberapa tombol seperti tombol informasi, tombol mulai, dan tombol keluar. Gambar 4.24 di bawah ini adalah perancangan halaman utama aplikasi.

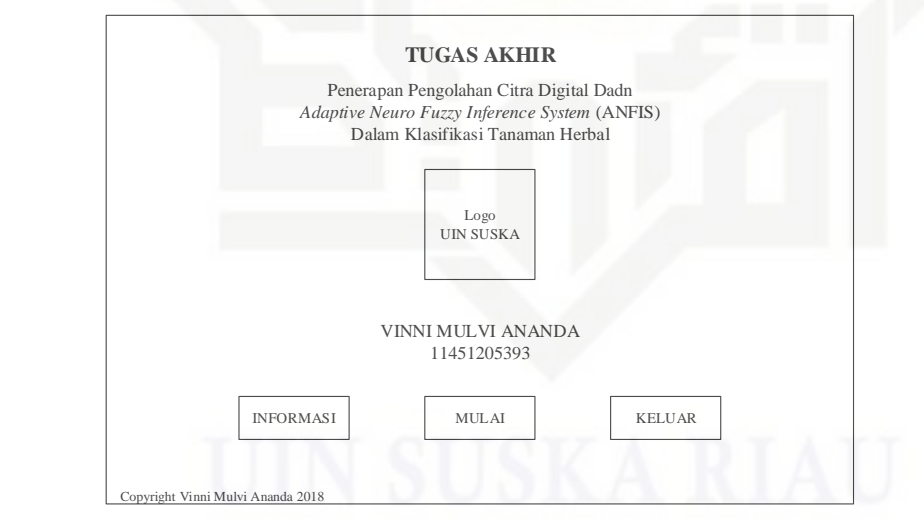

**Gambar 4.24 Perancangan Halaman Utama**

## State Islamic University of Sultan Syarif Kasim Riau **2. Halaman Informasi**

Halaman informasi adalah halaman yang digunakan untuk menampilkan informasi dari aplikasi. Gambar 4.25 di bawah ini adalah perancangan halaman informasi.

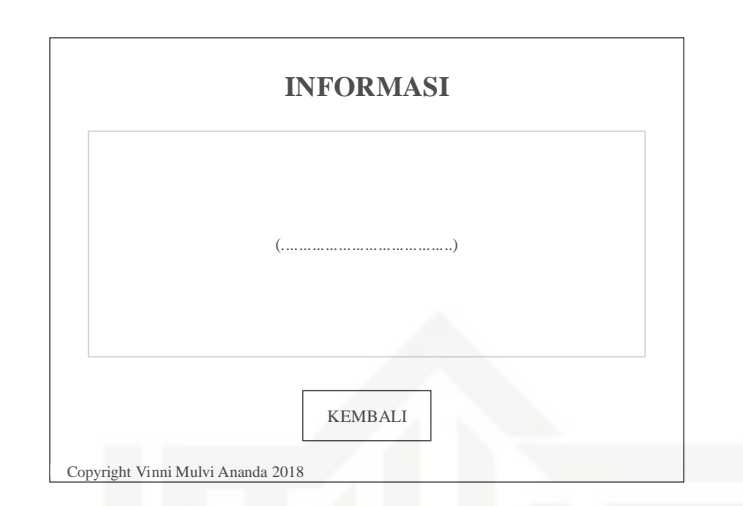

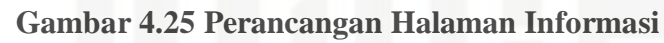

## **3. Halaman Ekstraksi Ciri**

Halaman ekstraksi ciri adalah halaman yang muncul ketika pengguna (*user*) memilih tombol mulai pada halaman utama. Halaman ini berfungsi untuk menghitung nilai fitur GLCM dan fitur morfologi digital dari seluruh data. Pada halaman ini, pengguna (*user*) juga dapat memilih pembagian data serta data latih dan data uji untuk dilakukan pelatihan dan pengujian setelah tombol proses dipilih. Gambar 4.26 di bawah ini adalah perancangan halaman ekstraksi ciri.

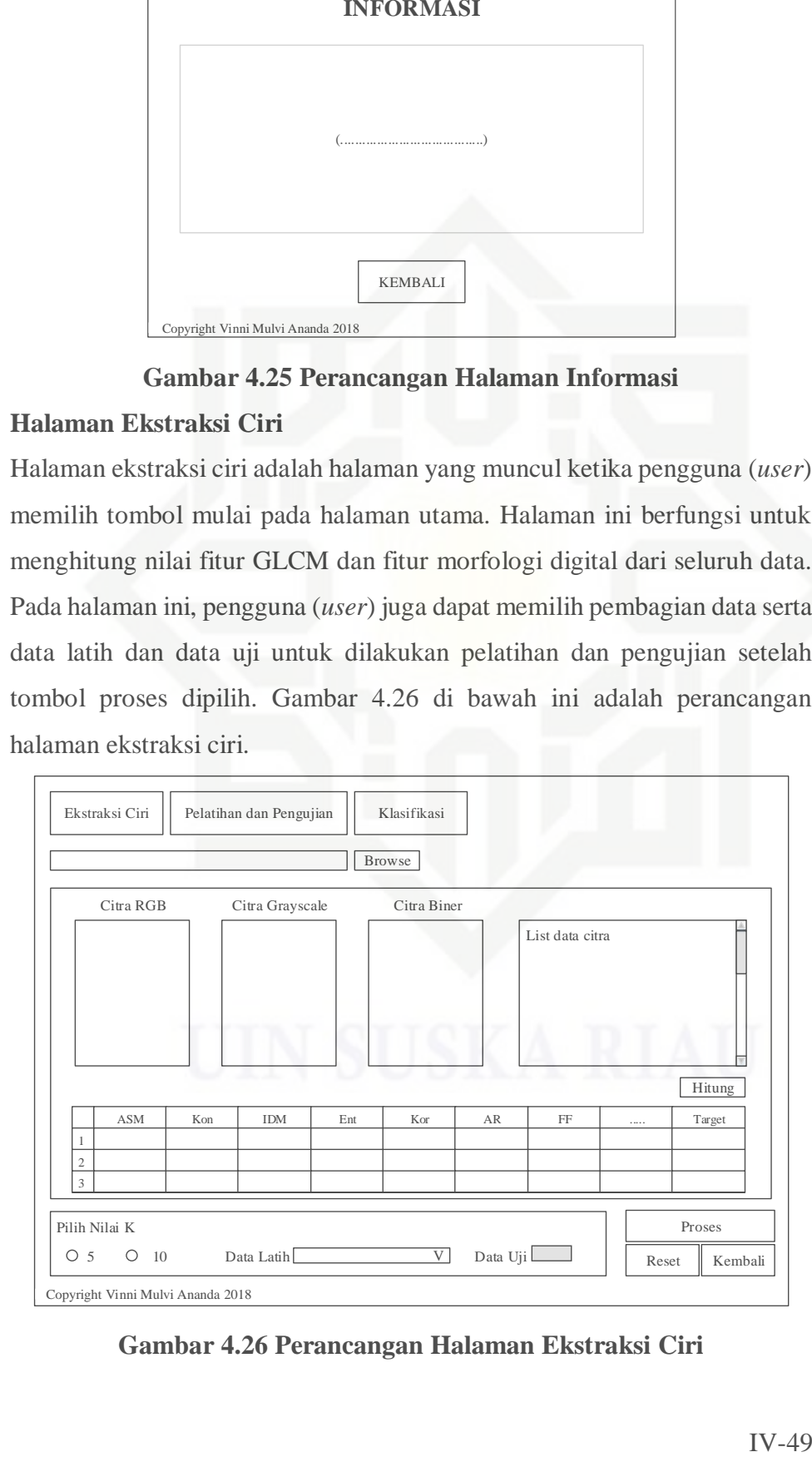

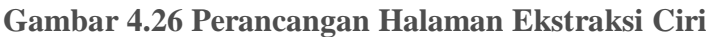

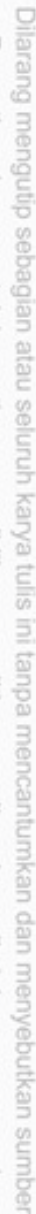

Hak Cipta Dilindungi Undang-Undang

Hak cipta milik UIN Suska

State Islamic University of Sultan Syarif Kasim Riau

- ö  $\alpha$ Pengutipan hanya untuk kepentingan pendidikan, penelitian, penulisan Pengutipan tidak merugikan kepentingan yang wajar UIN Suska Riau karya ilmiah, penyusunan laporan, penulisan kritik atau tinjauan suatu masalah
- 

N

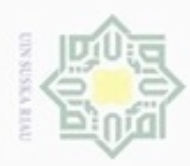

 $\omega$ 

## 末 cipta milk UIN Suska Ria  $\equiv$

## State Islamic University of Sultan Syarif Kasim Riau

Hak Cipta Dilindungi Undang-Undang

- Dilarang mengutip sebagian atau seluruh karya tulis ini tanpa mencantumkan dan menyebutkan sumber
- Pengutipan hanya untuk kepentingan pendidikan, penelitian, penulisan karya ilmiah, penyusunan laporan, penulisan kritik atau tinjauan suatu masalah
- N ö Pengutipan tidak merugikan kepentingan yang wajar UIN Suska Riau
- Dilarang mengumumkan dan memperbanyak sebagian atau seluruh karya tulis ini dalam bentuk apapun tanpa izin UIN Suska Riau

## **4. Halaman Pelatihan dan Pengujian**

Halaman pelatihan dan pengujian adalah halaman yang muncul ketika pengguna (*user*) memilih tombol proses pada halaman ekstraksi ciri. Halaman ini berfungsi untuk menampilkan hasil dan akurasi pelatihan dan pengujian dari data latih dan data uji yang telah dipilih sebelumnya. Gambar 4.27 di bawah ini adalah perancangan halaman pelatihan dan pengujian.

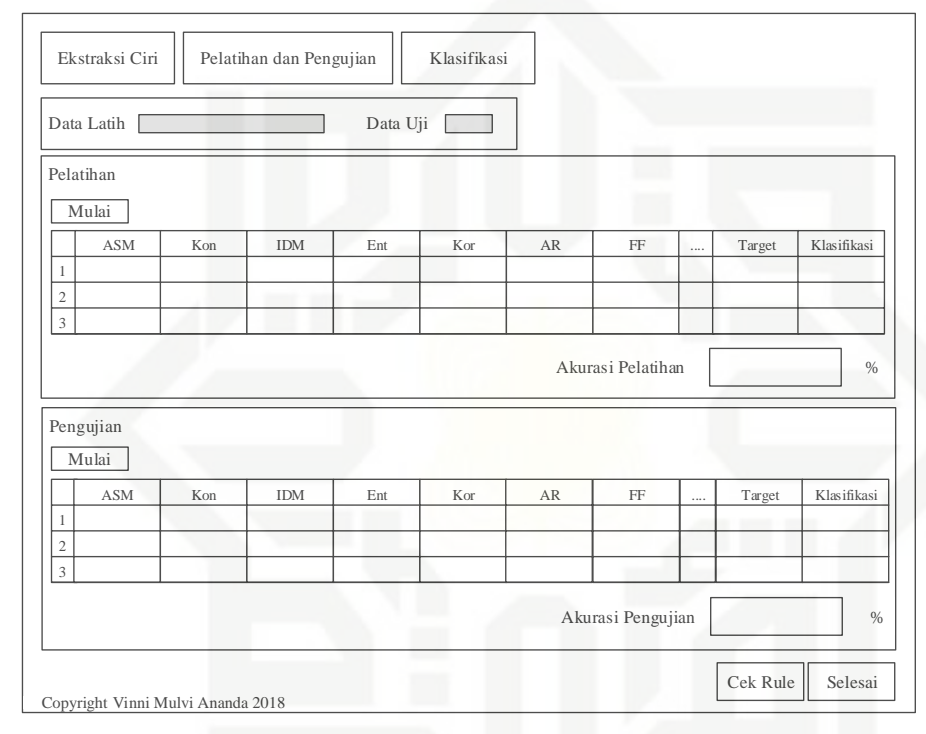

**Gambar 4.27 Perancangan Halaman Pelatihan dan Pengujian**

## **5. Halaman Aturan** *Fuzzy*

Halaman aturan *fuzzy* adalah halaman yang muncul ketika pengguna (*user*) memilih tombol cek *rule* pada halaman pelatihan dan pengujian. Halaman ini akan menampilkan aturan *fuzzy* yang terbentuk pada proses ANFIS. Gambar 4.28 di bawah ini adalah perancangan halaman aturan *fuzzy*.

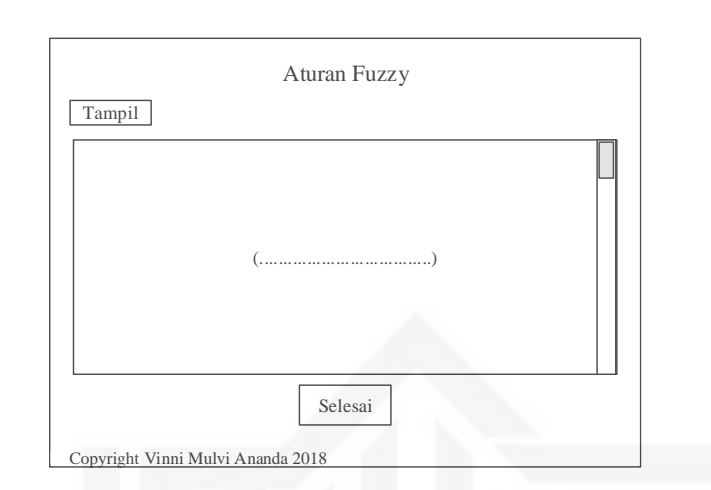

**Gambar 4.28 Perancangan Halaman Aturan Fuzzy**

## **6. Halaman Klasifikasi**<br> **6. Halaman Klasifikasi**

Halaman klasifikasi adalah halaman yang digunakan untuk melakukan klasifikasi jenis tanaman herbal. Setelah pengguna (*user*) meng-*input*-kan data citra baru, akan muncul citra hasil konversi serta hasil perhitungan GLCM dan fitur morfologi digital. Hasil klasifikasi beserta khasiat tanaman akan muncul setelah pengguna (*user*) memilih tombol klasifikasi. Gambar 4.29 di bawah ini adalah perancangan halaman klasifikasi.

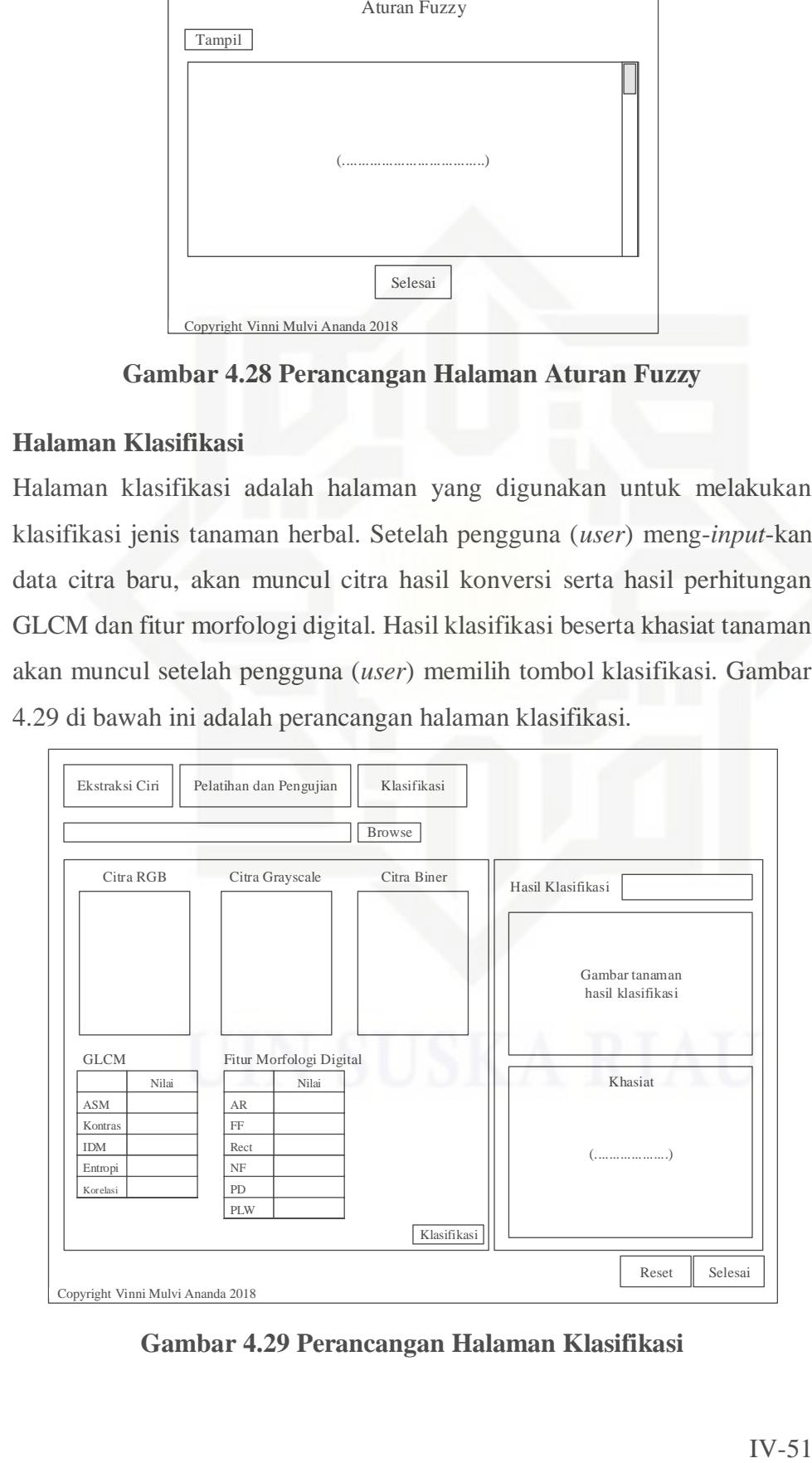

**Gambar 4.29 Perancangan Halaman Klasifikasi**

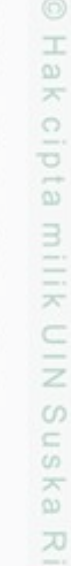

State Islamic University of Sultan Syarif Kasim Riau

Hak Cipta Dilindungi Undang-Undang

Dilarang mengutip sebagian atau seluruh karya tulis ini tanpa mencantumkan dan menyebutkan sumber

- ö  $\alpha$ Pengutipan tidak merugikan kepentingan yang wajar UIN Suska Riau Pengutipan hanya untuk kepentingan pendidikan, penelitian, penuisan karya ilmiah, penyusunan laporan, penulisan kritik atau tinjauan suatu masalah
- Dilarang mengumumkan dan memperbanyak sebagian atau seluruh karya tulis ini dalam bentuk apapun tanpa izin UIN Suska Riau

N